### UNIVERSIDAD DE SAN CARLOS DE GUATEMALA **FACULTAD DE CIENCIAS JURÍDICAS Y SOCIALES**

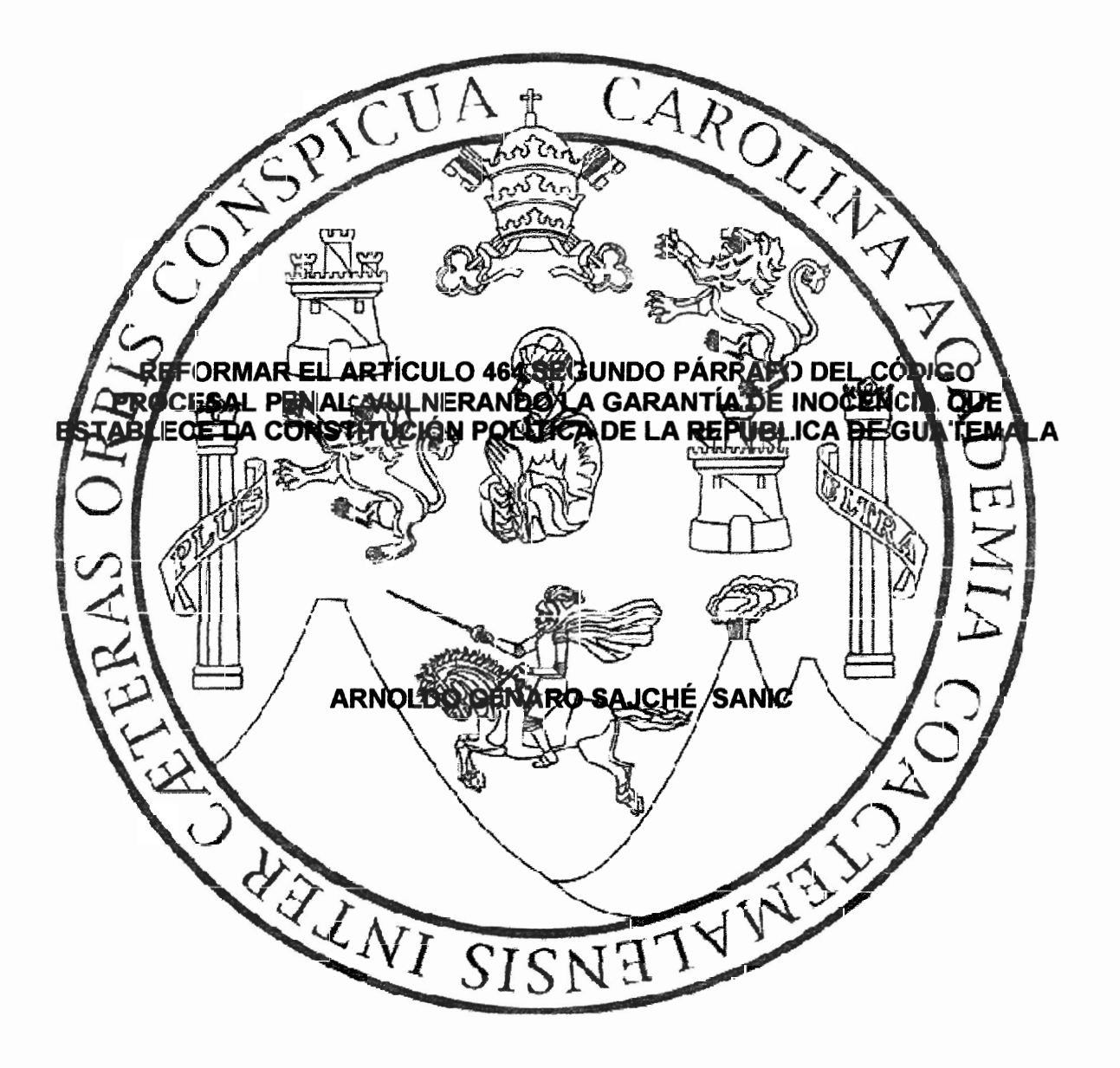

ž n

i.

**GUATEMALA, NOVIEMBRE DE 2018** 

#### UNIVERSIDAD DE SAN CARLOS DE GUATEMALA **FACULTAD DE CIENCIAS JURÍDICAS Y SOCIALES**

### REFORMAR EL ARTÍCULO 464 SEGUNDO PÁRRAFO DEL CÓDIGO PROCESAL PENAL, VULNERANDO LA GARANTÍA DE INOCENCIA QUE ESTABLECE LA CONSTITUCIÓN POLÍTICA DE LA REPÚBLICA DE GUATEMALA

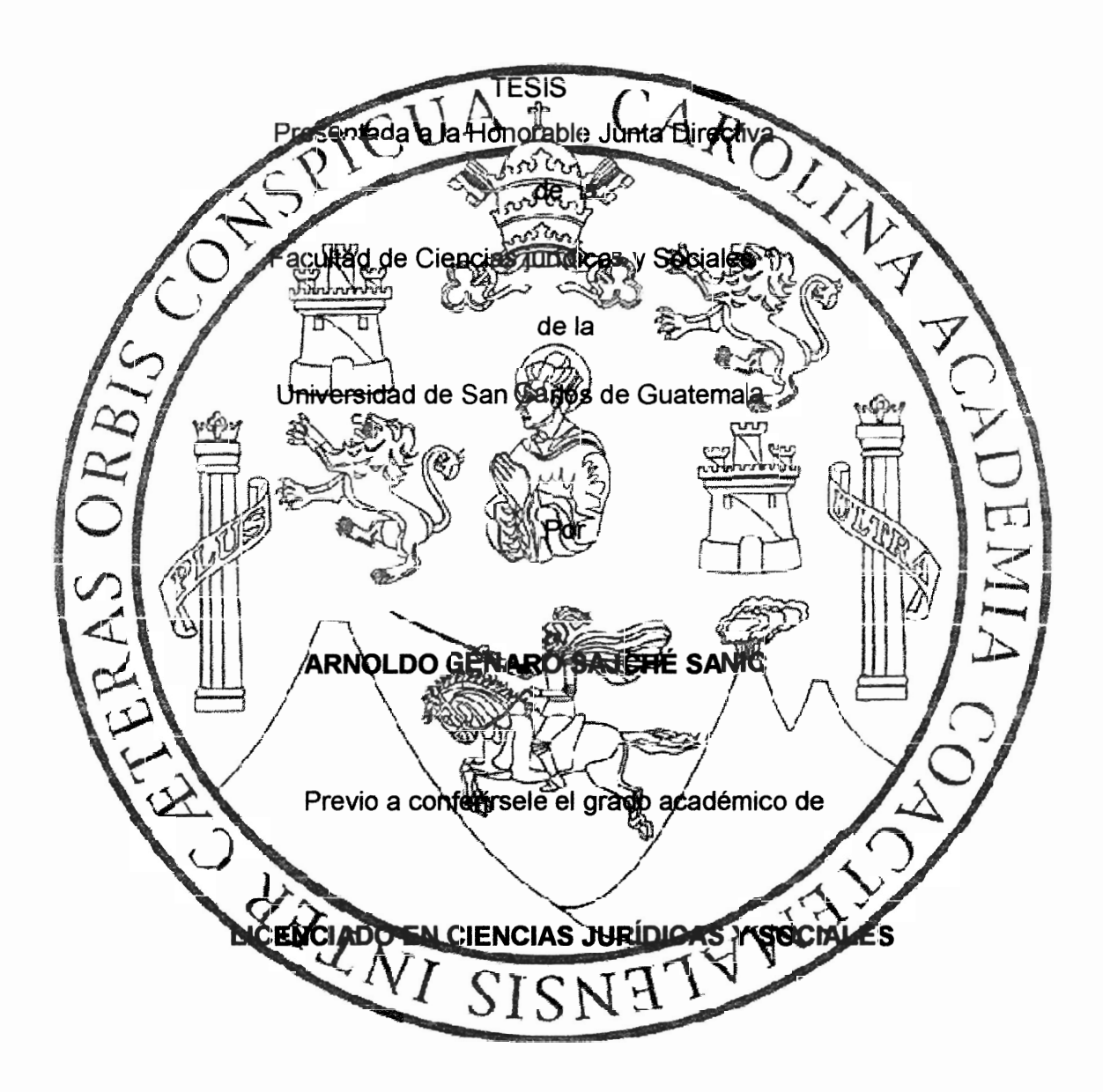

Guatemala noviembre de 2018

### HONORABLE JUNTA DIRECTIVA DE LA FACULTAD DE CIENCIAS JURÍDICAS Y SOCIALES DE LA UNIVERSIDAD DE SAN CARLOS DE GUATEMALA

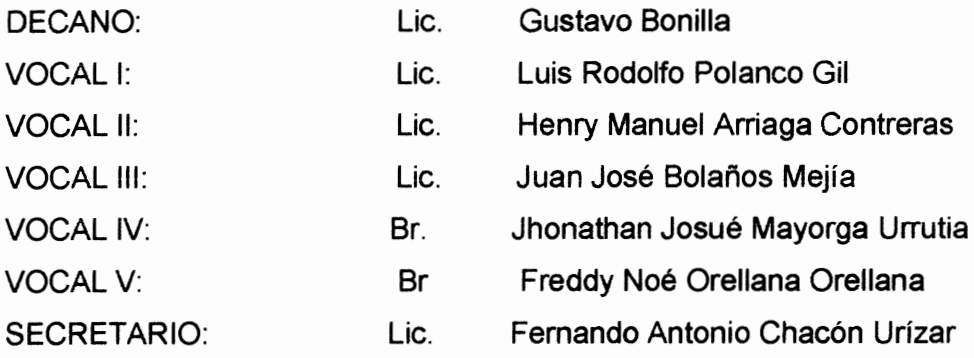

RAZÓN "Únicamente el autor es responsable de las doctrinas sustentadas y contendido de la Tesis" (Artículo 43 del Normativo para la elaboración de tesis de licenciatura en Ciencias Jurídicas y Sociales y del examen General Público).

S.

UNIVERSIDAD DE SAN CARLOS DE GUATEMALA

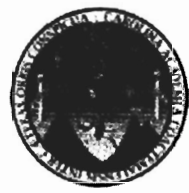

**FACULTAD DE CIENCIAS JURÍDICAS Y SOCIALES** UNIDAD DE ASESORIA DE TESIS PRIMER NIVEL EDIFICIO S-5

**REPOSICIÓN POR:** Extravió FECHA DE REPOSICIÓN: 08/06/2017

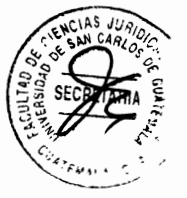

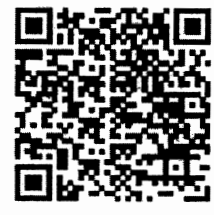

Facultad de Ciencias Jurídicas y Sociales, Unidad de Asesoria de Tesis. Ciudad de Guatemala, 26 de marzo del año 2015

Atentamente pase al (a) profesional **RENE PEDRO TZUL TZUL**, para que proceda a asesorar el trabajo de tesis del (a) estudiante ARNOLDO GENARO SAJCHÉ SANIC, con carné 8630263 intitulado REFORMAR EL ARTÍCULO 464 SEGUNDO PÁRRAFO DEL CÓDIGO PROCESAL PENAL, VULNERANDO LA GARANTÍA DE INOCENCIA QUE ESTABLECE LA CONSTITUCIÓN POLÍTICA DE LA REPÚBLICA DE GUATEMALA. Hago de su conocimiento que está facultado (a) para recomendar al (a) estudiante, la modificación del bosquejo preliminar de temas, las fuentes de consulta originalmente contempladas; así como, el título de tesis propuesto.

El dictamen correspondiente se debe emitir en un plazo no mayor de 90 días continuos a partir de concluida la investigación, en este debe hacer constar su opinión respecto del contenido científico y técnico de la tesis, la metodología y técnicas de investigación utilizadas, la redacción, los cuadros estadísticos si fueren necesarios, la contribución científica de la misma, la conclusión discursiva, y la bibliografía utilizada, si aprueba o desaprueba el trabajo de investigación. Expresamente declarará que no es pariente del (a) estudiante dentro de los grados de ley y otras consideraciones que estime pertinentes.

Adjunto encontrará el plan de tesis respectivo.

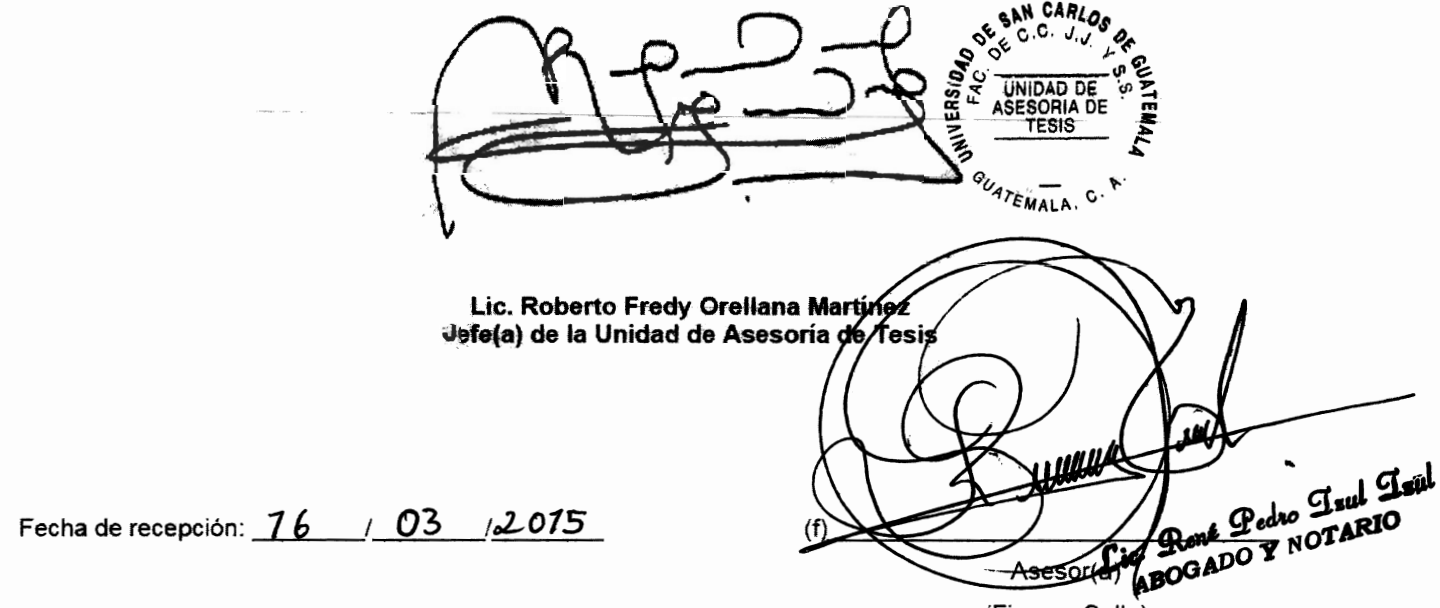

(Firma y Sello)

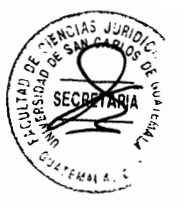

Universidad De San Carlos De Guatemala **Facultad De Ciencias Jurídicas y Sociales** 

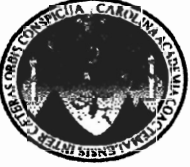

Licenciado René Pedro Tzul, Tzul Abogado y notario Of. 8ª av. 2-41 zona 2 Totonicapán Tel. 55294205

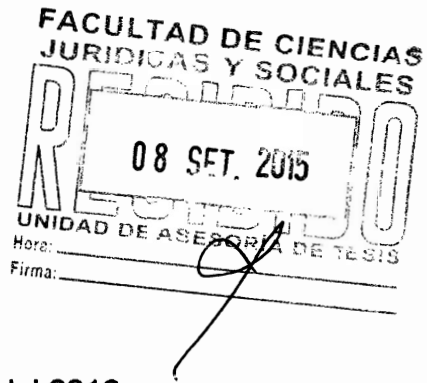

Ciudad de Guatemala 11 de Agosto del 2016

Señor: Jefe de la unidad de Asesoría de Tesis Dr. Bonerges Amílcar Mejía Orellana Facultad de Ciencias Jurídicas y Sociales, Universidad de San Carlos de Guatemala. Respetuoso me dirijo a usted con el objeto de emitir DICTAMEN.

a) En mi calidad de asesor de tesis del Bachiller ARNOLDO GENARO SAJCHÉ SANIC. A quien asesoré, en la confección del trabajo intitulado: REFORMAR EL ARTÍCULO 464 SEGUNDO PÁRRAFO DEL CÓDIGO PROCESAL PENAL, VULNERANDO LA GARANTÍA DE INOCENCIA QUE ESTABLECE LA CONSTITUCIÓN POLÍTICA DE LA REPÚBLICA DE GUATEMALA.

b) Con respecto al contenido Científico y Técnico de la tesis. El trabajo aludido, opino que el Bachiller ha desarrollado el contenido serio y científico y que está redactado bajo las técnicas, de investigación documental requeridas.

c) Y que la investigación utilizada es la investigativa, de tal manera que ha utilizado las técnicas, la metodología como el inductivo donde se aplica las encuestas, cuestionarios de investigación del tema, también el deductivo que es través de las conclusiones del problema de investigación, toda vez que al analizar las generalidades del procedimiento abreviado así como la legislación guatemalteca sobre el procedimiento abreviado, para concluir con los casos que se dan con frecuencia, y que generan polémicas a los sindicados, y en el analítico aplicó la interpretación con las personas entrevistadas y las técnicas aplicadas fueron encuestas, análisis de procesos fenecidos de procedimientos abreviados existentes, en el Archivo Regional de Tribunales del Organismo Judicial, y documentos donde se analiza el derecho comparado de diversos países, comparado con el país de Guatemala, cómo se aplica el procedimiento abreviado.

d) Y en lo referente a la redacción el Bachiller ha redactado conforme a lo establecido en la normativa para la elaboración de tesis de licenciatura en ciencias Jurídicas y sociales, y para confirmar la investigación elaboró los cuadros estadísticos necesarios para determinar el resultado que aplicó el estudiante en la recopilación de datos

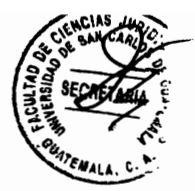

informativos por los encuestados, dando como resultado una investigación favorable sobre varios temas que se encontraron, cuyos encuestados fueron jueces de primera instancia del ramo penal, fiscales del Ministerio Público, defensores públicos, abogados litigantes en la rama penal.

e) Y en cuanto a la contribución científica de la misma, luego de un análisis a la luz de la realidad del procedimiento abreviado, es aplicado en los casos de menor gravedad y que viene a evitar que las personas vuelvan a delinquir, porque si vuelven a cometer delito durante el tiempo condicional, pierden su derecho de gozar de los beneficios, toda vez que el sindicado se ve en la necesidad de aceptar su culpabilidad a efecto de lograr la aplicación de esta medida desjudializadora.

f) Y en la conclusión discursiva, en atención a los procedimientos abreviados regulados en el código penal tiene la importancia de la tramitación de los mismos, es considerada una aplicación del proceso que desahoga el procedimiento de aplicación de justicia, que es como medida alterna de beneficios para el sindicado, evitando el desgaste en todo sentido, tanto para los órganos jurisdiccionales como para los sujetos procesales, resultado funcional en su aplicación, fácil para una pronta y cumplida administración de justicia, solucionando el conflicto de una forma legal.

En lo referente a la aplicación de la bibliografía utilizada en libros, encuestas, g) a técnicas de investigación, documentos requeridos en el lenguaje sencillo y claro, luego del análisis del ejercicio profesional en procesos penales, fundamentando en la doctrina dominante y existente, el sustentante elaboró una propuesta seria y científica. Con relación a la reforma mencionada en el titulo del trabajo de tesis finalmente la conclusión discursiva es coherente con la temática abordada.

h) de tal manera que asimismo acredita todos los requisitos estipulados en el Artículo 31 del normativo para la elaboración de tesis de licenciatura en ciencias jurídicas y sociales y del examen general público, de esta unidad académica.

I) Por lo anterior, dictamino favorablemente en el sentido de factibilidad de que el trabajo de tesis puede ser motivo de discusión en el examen público, salvo un mayor criterio de la comisión de estilo que se designe.

J) Expresamente declaro que el Bachiller Amoldo Genaro àaiché Sanic no es mi pariente dentro de los grados regulados en la ley

DEFERENTEMENTE.

f

Ë,

Regé Podro Fred Frat **Hitchtott** ABOGADO Y NOTARIO PPEDROTZUŁ Asesor de tesis No. de colegiado 6276

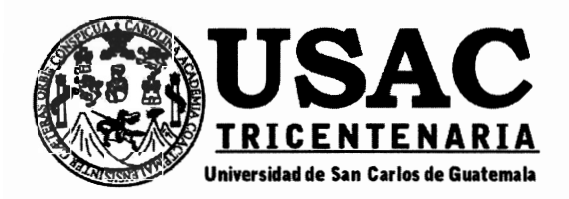

经重

É)

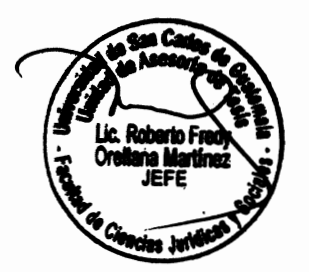

DECANATO DE LA FACULTAD DE CIENCIAS JURÍDICAS Y SOCIALES. Guatemala, 11 de septiembre de 2018.

Con vista en los dictámenes que anteceden, se autoriza la impresión del trabajo de tesis del estudiante ARNOLDO GENARO SAJCHÉ SANIC, titulado REFORMAR EL ARTÍCULO 464 SEGUNDO PÁRRAFO DEL CÓDIGO PROCIESAL PENAL, VULNERANDO LA GARANTÍA DE INOCENCIA QUE ESTABLECE LA CONSTITUCIÓN POLÍTICA DE LA REPÚBLICA DE GUATEMALA. Artículos: 31, 33 y 34 del Norrnativo para la Elaboración de Tesis de Licenciatura en Ciencias Jurídicas y Sociales y del Examen General/Público.

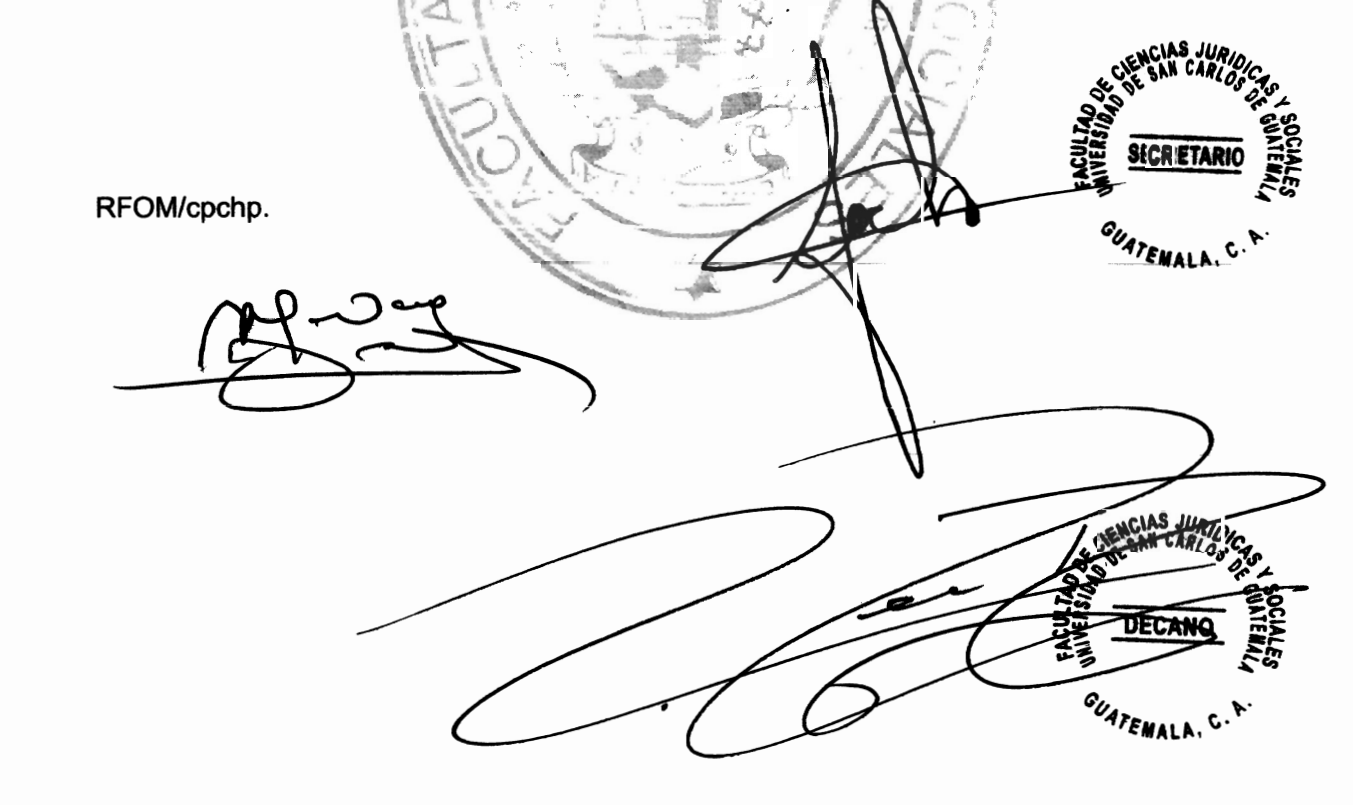

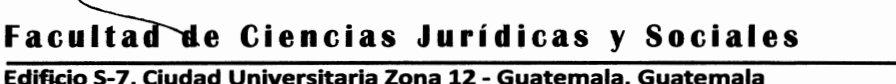

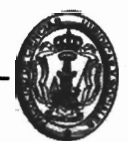

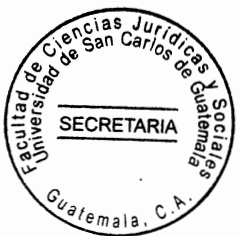

# **DEDICATORIA**

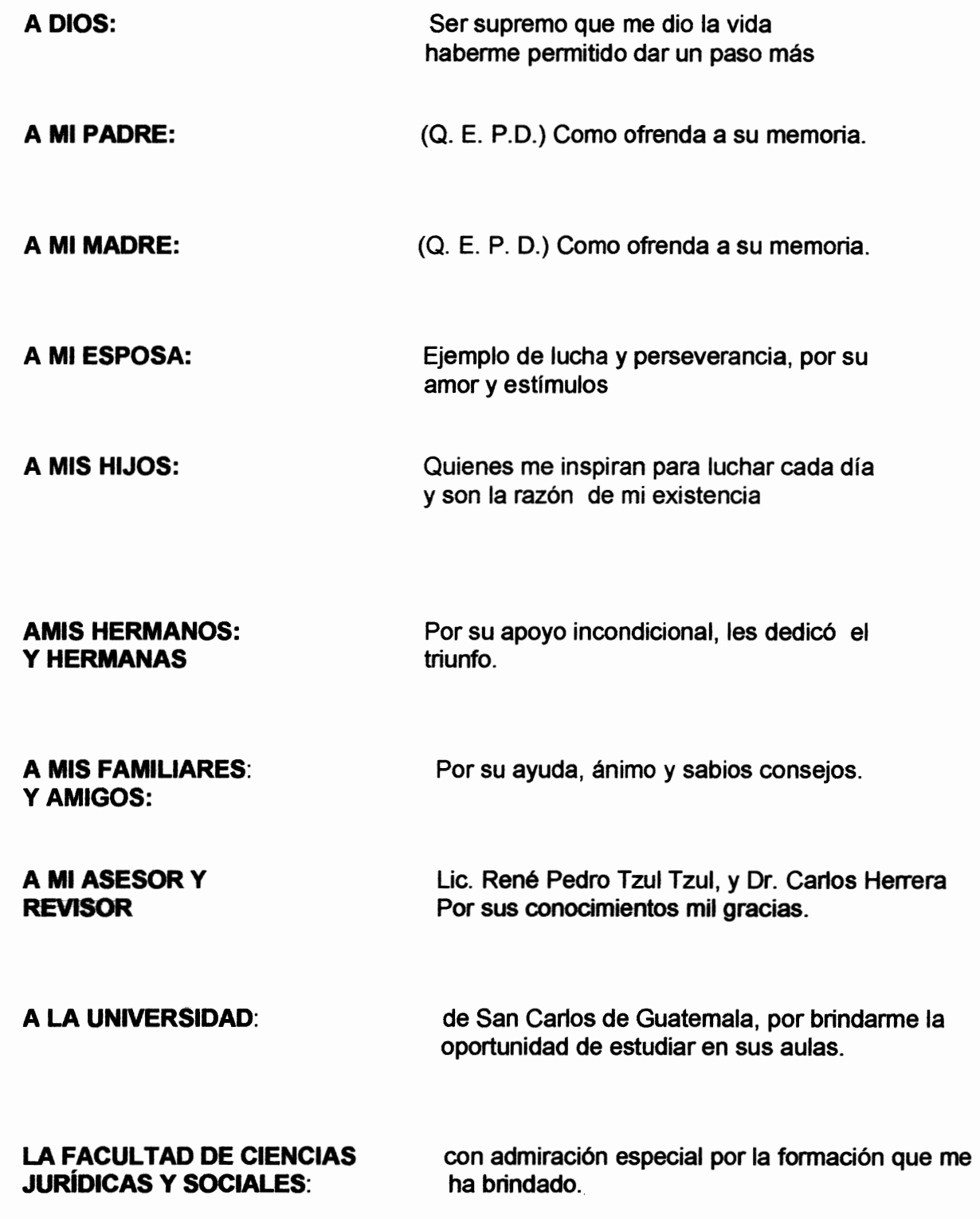

A

SECRETARIA

#### **PRESENTACIÓN**

La presente investigación, es establecer la garantía de inocencia de un imputado al aceptar la acusación, como requisito indispensable para la aplicación de la comisión del delito que establece la Constitución Política de la República de Guatemala, por lo tanto se realizó un análisis de casos fenecidos de procedimientos abreviados en el archivo del Organismo Judicial, se efectuó una encuesta sobre la aplicación del procedimiento abreviado, a jueces, abogados litigantes fiscalía, defensoría pública penal, en cuanto al tiempo fue de ochos meses en trabajo de campo, para comprobar si se aplica el procedimiento abreviado.

El estudio es de tipo cualitativo y pertenece a la rama del derecho público, porque es parte del derecho que se ocupa de las relaciones jurídicas en el cual el Estado, actúa a través Ministerio Público, imponiendo por encima de la voluntad de las partes según el del Artículo 464 del Código Procesal Penal, que por medio de la palabra deberá, es una palabra impositiva, que debe de hacer el sindicado que ha cometido un delito y con ello esta vulnerando la presunción de inocencia, ya que es un principio fundamentado, en que toda persona, acusada de un delito, es inocente hasta que se declare lo contrario en un juicio en el cual se dicte una sentencia.

Por lo tanto, el objeto son las unidades de análisis en que el sindicado acepta la comisión del delito por que esta vulnerando el principio de inocencia la cual es una garantía, toda vez que se aplica el procedimiento abreviado en el proceso penal regulado en el Artículo 464 segundo párrafo del Código Procesal Penal, por lo tanto el sujeto de estudio, es que en segundo párrafo de dicho Artículo, hay una palabra que es deberá, esta palabra es impositiva para cualquier sindicado, que haya cometido un delito, cuya pena sea menos a cinco años. El tiempo dos años y el campo de acción se baso en varios lugares.

## **HIPÓTESIS**

Que la aplicación de la vía del procedimiento abreviado, en el proceso penal regulado en el Artículo 464 segundo párrafo del Código Procesal Penal, vulnera la garantía constitucional el principio de presunción de inocencia de una persona, al declarar contra sí misma, regulados en los Artículos 14 y 16 de la Constitución Política de la República de Guatemala, en virtud que el sindicado al aceptar la comisión de un delito admite su

responsabilidad en el hecho con el objeto de obtener un beneficio procesal.

**SECRETARI** 

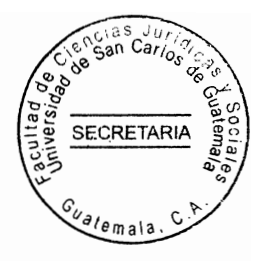

#### **COMPROBACIÓN DE HIPÓTESIS**

La comprobación de la hipótesis se realizó de acuerdo al planteamiento del problema, ya que dicho tema, vulnera la garantía de inocencia de un imputado, al aceptar la acusación como requisito indispensable para la aplicación del procedimiento abreviado, como una posible solución o explicación del problema, de tal forma que la comprobación se obtuvo cuando se llevo a cabo la investigación de campo, una encuesta a profesionales del derecho penal, Ministerio Público, Juzgados de Primera Instancia Penal, Defensoría Pública Penal, archivo general de los tribunales del Organismo Judicial, del cual me dio un resultado jurídico con las diferentes respuestas, de los funcionarios públicos, de la encuesta, da como resultado, que si vulnera la inocencia del imputado, como lo establece la Constitución Política de la República de Guatemala, que nadie puede declararse culpable, de un hecho, sin embargo el sindicado, acepta la comisión del delito, con tal de que su problema, se resuelva en forma inmediata, toda vez, que esté dentro del marco de lo legal, con tal de no ir a prisión, por tal razón prefiere aceptar el hecho para seguir el procedimiento abreviado, para concluir con la causa. La técnicas que use fue la encuesta, y los métodos fueron Inductivo y deductivo, analítico, activo, los aplique cuando realice la investigación de campo, y la encuesta que se aplico a los, abogados litigantes, Ministerio Público, Defensoría Pública Penal, Archivo General del Organismo Judicial, Jueces del ramo penal.

# cias Ju **Sculta SECRETARIA** alemala

Pág.

# ÍNDICE

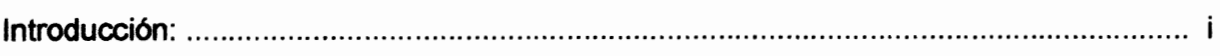

# CAPÍTULO I

 $\mathbb{R}^2$ 

÷

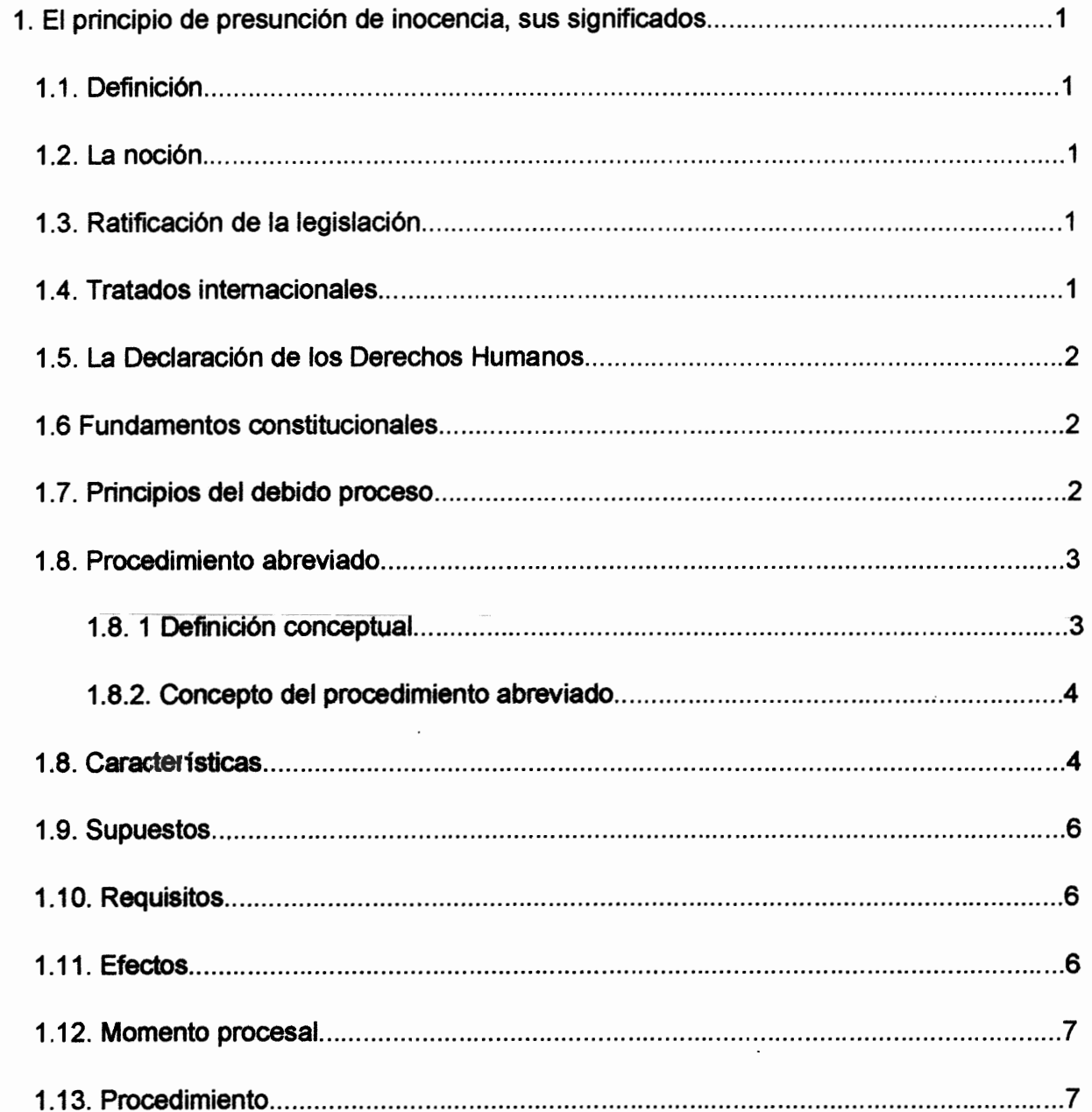

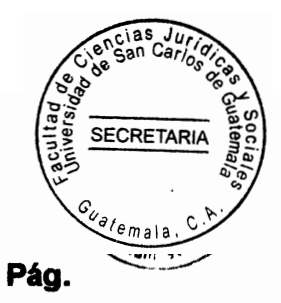

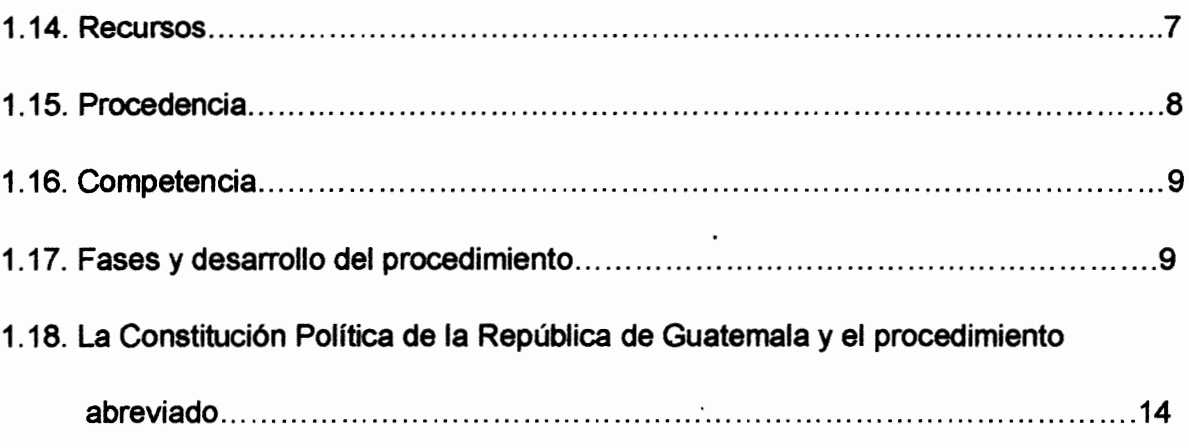

 $\mathcal{L}(\mathcal{L})$  and  $\mathcal{L}(\mathcal{L})$ 

 $\label{eq:2.1} \mathcal{L}(\mathcal{L}^{\mathcal{L}}_{\mathcal{L}}(\mathcal{L}^{\mathcal{L}}_{\mathcal{L}})) \leq \mathcal{L}(\mathcal{L}^{\mathcal{L}}_{\mathcal{L}}(\mathcal{L}^{\mathcal{L}}_{\mathcal{L}})) \leq \mathcal{L}(\mathcal{L}^{\mathcal{L}}_{\mathcal{L}}(\mathcal{L}^{\mathcal{L}}_{\mathcal{L}}))$ 

 $\frac{1}{2}$ 

 $\sum_{i=1}^n \lambda_i$ 

美

# **CAPÍTULO II**

 $\ddot{\cdot}$ 

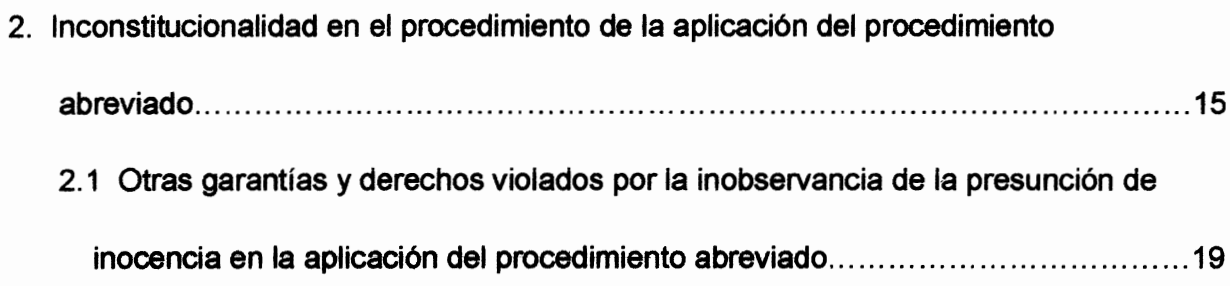

# **CAPÍTULO III**

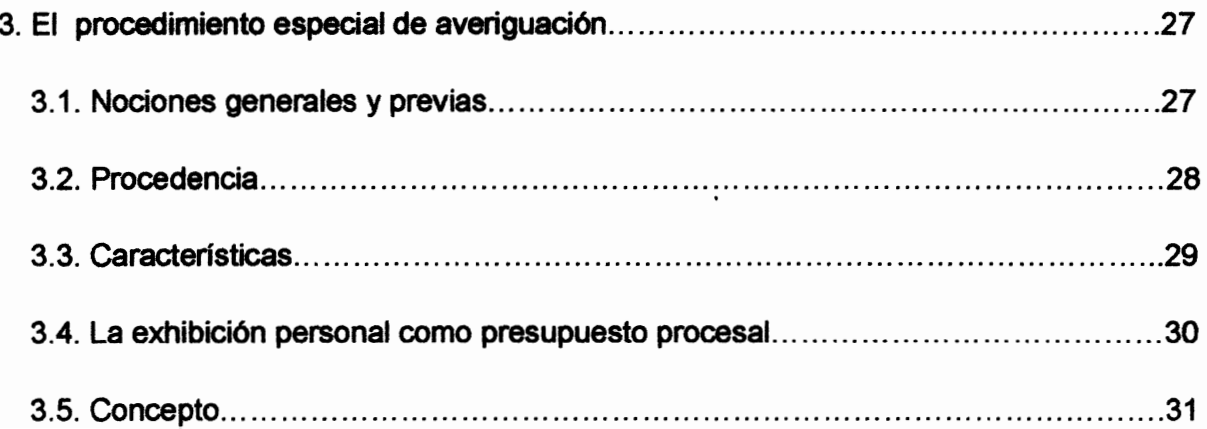

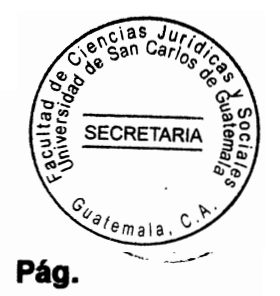

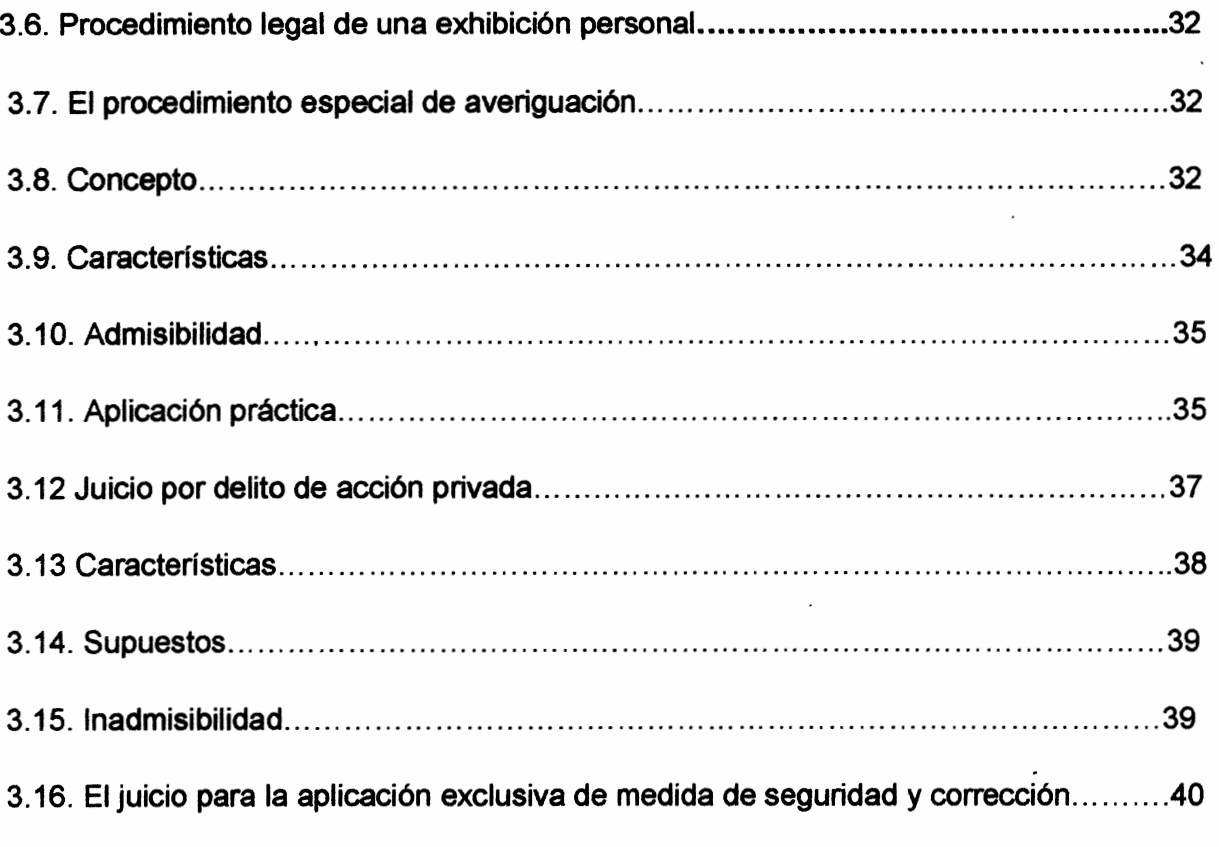

 $\hat{\boldsymbol{\beta}}$ 

्रहेत

靈

# CAPÍTULO IV

 $\ddot{\phantom{0}}$ 

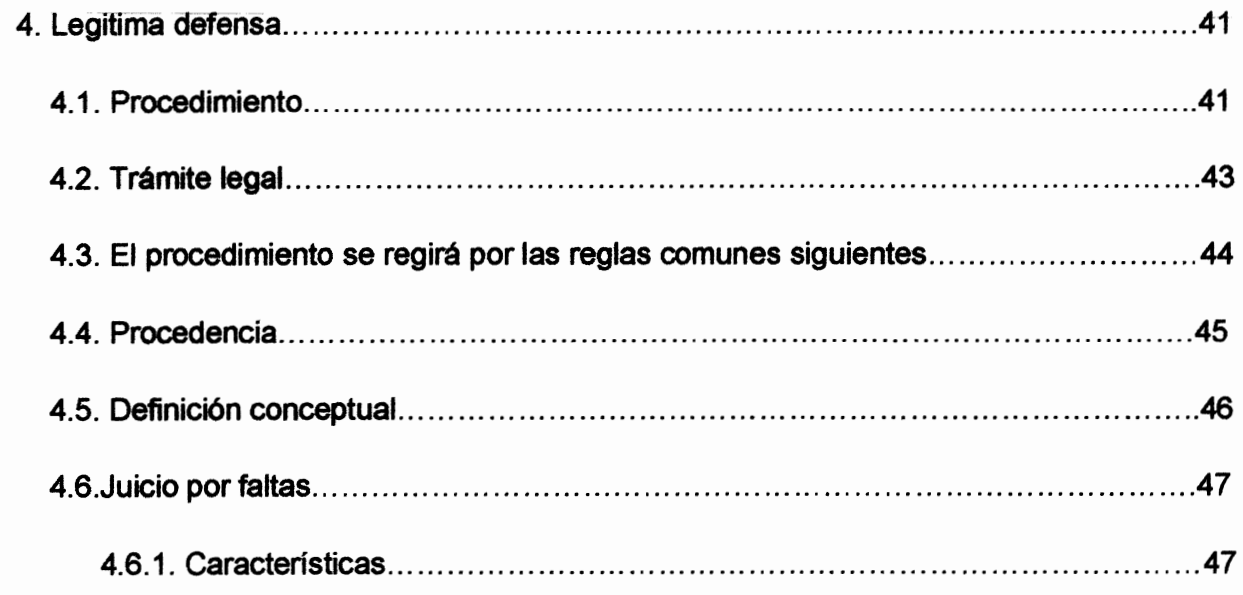

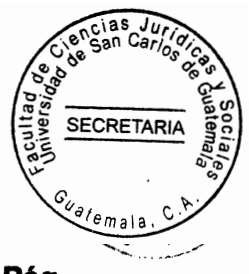

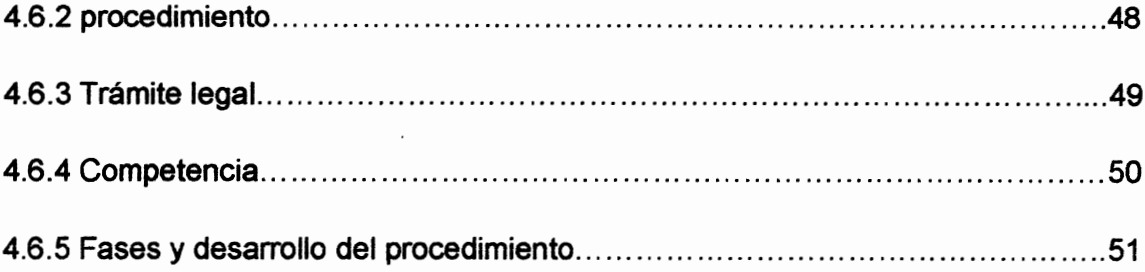

# CAPÍTULO V

 $\frac{1}{\sqrt{2}}$ 

毒

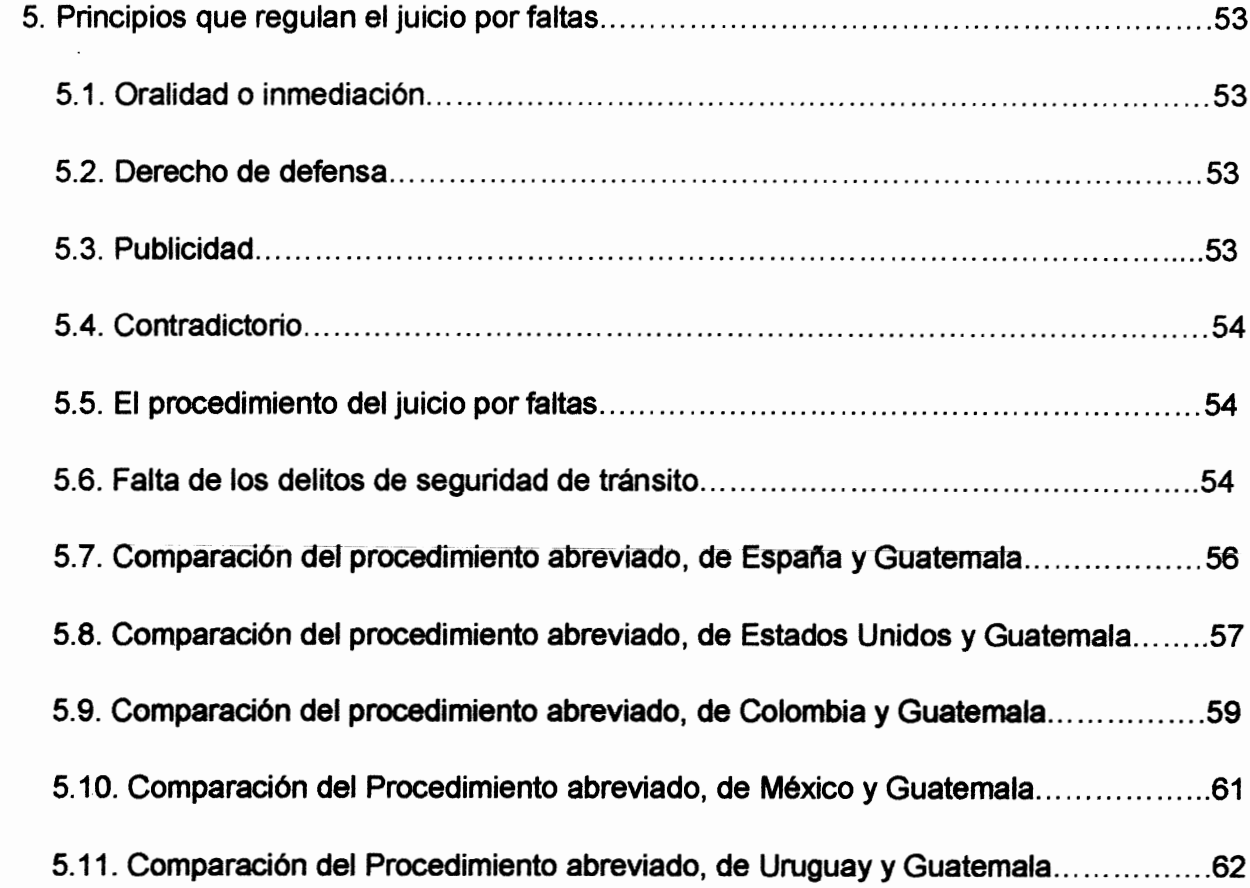

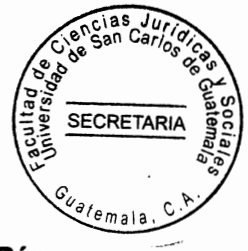

# Pág.

# **CAPÍTULO VI**

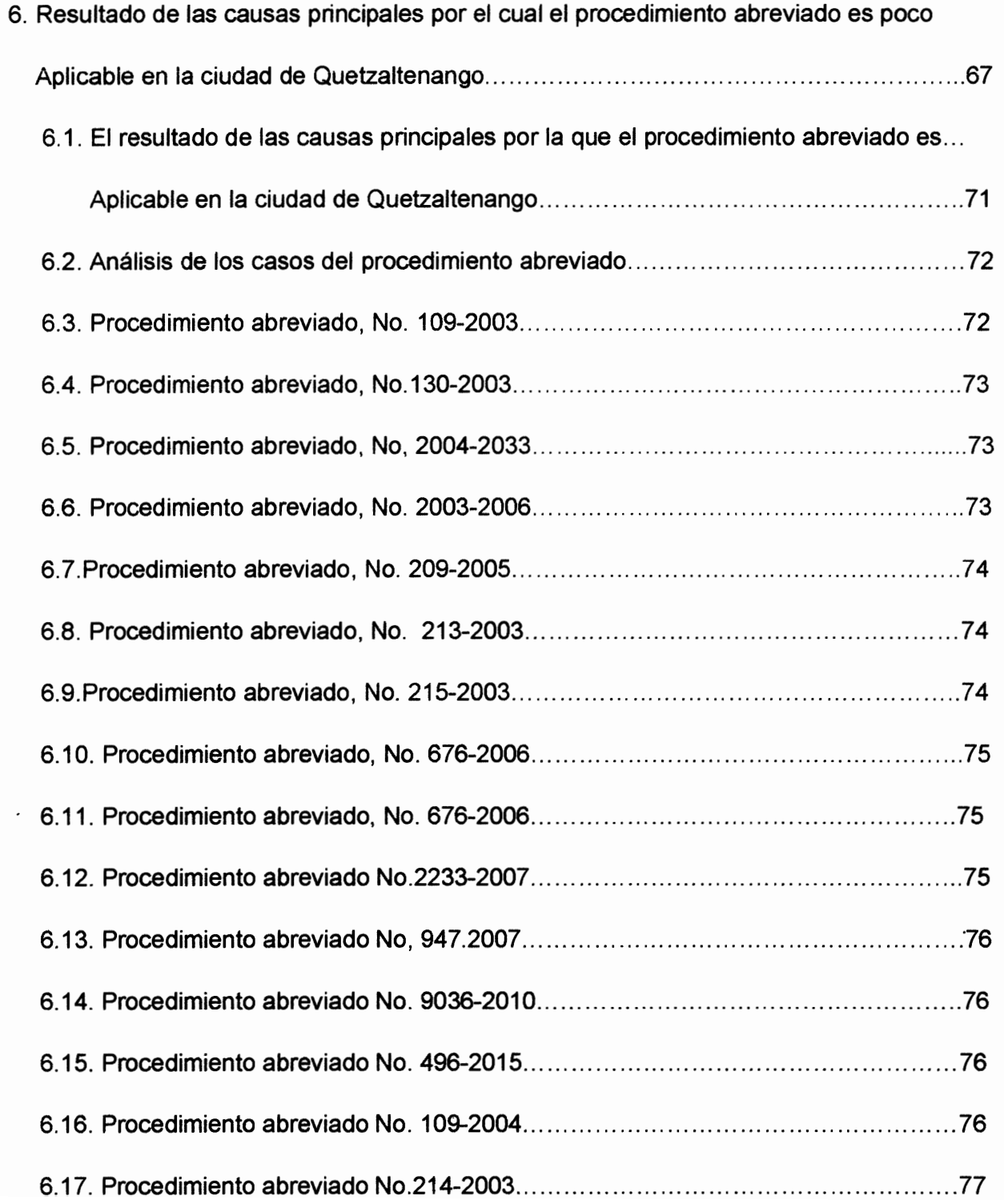

i<br>Peristiwa

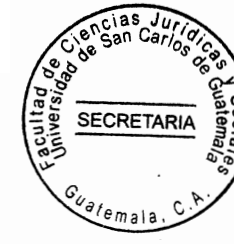

Pág.

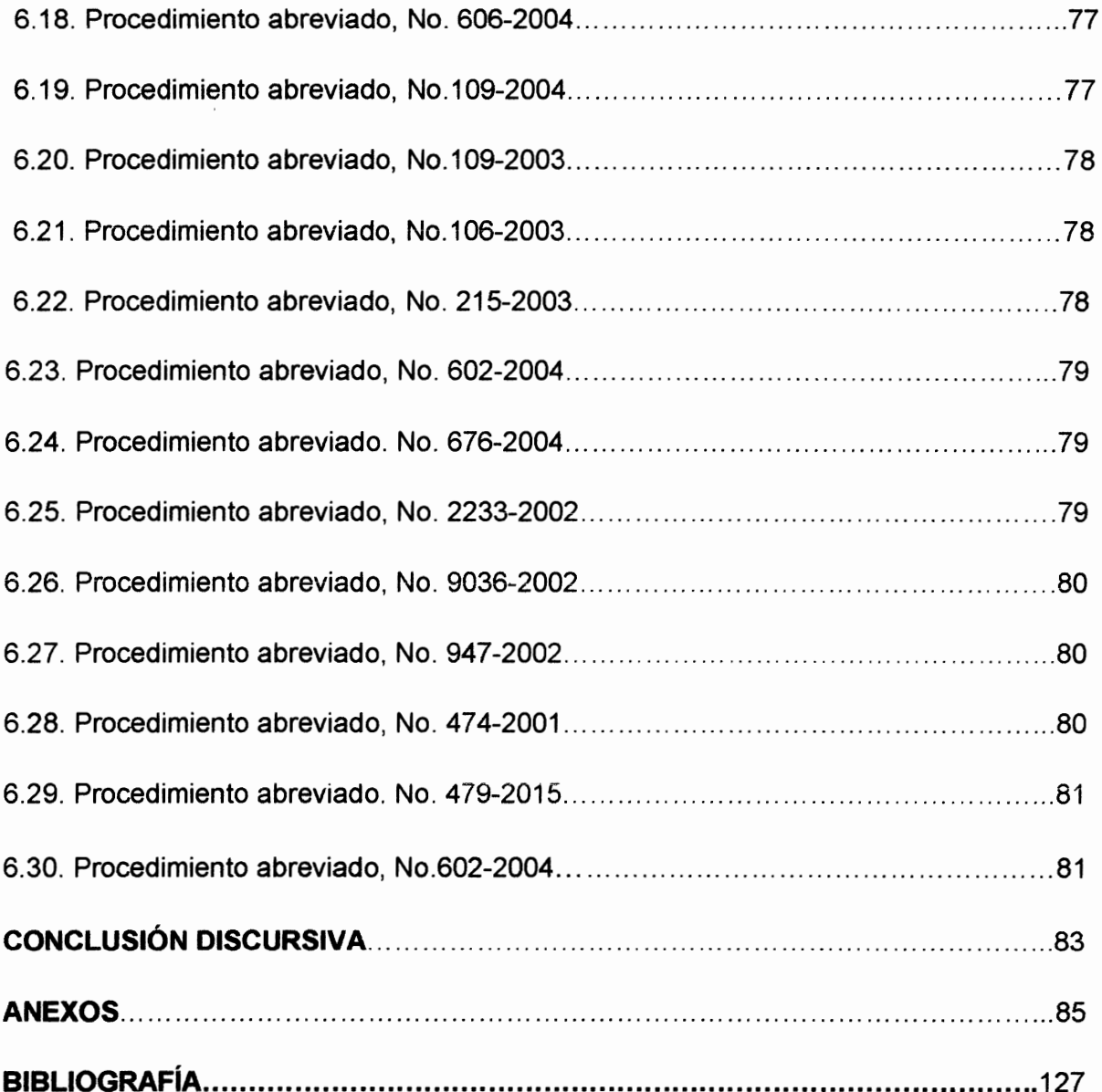

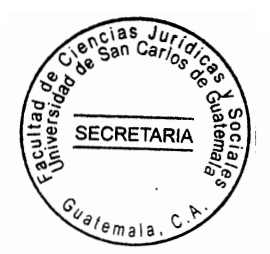

#### **INTRODUCCIÓN**

Escogí el tema porque lo considere de mucha relevancia en el procedimiento abreviado Como resultado del estudio de la investigación se pudo establecer que la garantía de inocencia de un sindicado, al aceptar la comisión de un delito como requisito indispensable para la aplicación del Artículo 464 del Código Procesal Penal guatemalteco le es vulnerado.

Reformar el Artículo 464 segundo párrafo del Código Procesal Penal vulnerando la garantía de inocencia que establece la Constitución Política de la República de Guatemala Con base al estudio y análisis al justificar mi presente investigación la importancia que tiene todo proceso penal es que nadie puede declararse culpable de un hecho delictivo, que tenga una pena menor de cinco años, el Ministerio Público a través de sus fiscales podrá contar con el acuerdo del sindicado ya que esta palabra es facultativa y potestativa, si la acepta o no. El objetivo es cumplir a cabalidad el debido proceso y las garantías procesales, constitucionales y universales.

El objetivo General es comprobar la inocencia del sindicado del delito cometido, en el procedimiento abreviado que no pase de los cinco años de pena fue alcanzado cuando realice la investigación que si se aplica el procedimiento abreviado en varios casos la hipótesis indica que su aplicación en la vía del procedimiento abreviado, en el proceso penal regulado en el Artículo 464 segundo párrafo del Código Procesal Penal, vulnera la garantía constitucional del principio de presunción de inocencia de una persona, y declarar contra sí misma, regulados en los Artículos 14 y 16 de la Constitución Política de la República de Guatemala, en virtud que el sindicado al aceptar la comisión de un delito admite su responsabilidad en el hecho con el objeto de obtener un beneficio procesal. La

 $\tilde{\mathcal{L}}$ 

 $(i)$ 

metodología que utilicé para desarrollar los capítulos de la investigación, es lo inductivos. que lo apliqué en las encuestas de investigación, y la cuantitativa, Que la aplicación de la vía del procedimiento abreviado, en el proceso penal regulado en el Artículo 464 segundo párrafo del Código Procesal Penal, vulnera la garantía constitucional será comprobada cuando presente la tesis en el examen Público. El desarrollo capitular, de la presente tesis consta de cinco capítulos, el capitulo I contiene el principio de presunción de inocencia, sus significados, la noción, ratificación de la legislación, tratados internacionales, declaración de los Derechos Humanos, fundamentales constitucionales, principio del debido proceso, procedimiento;

B

**SECRETARIA** 

Capítulo II; Otras garantías, derechos violados, procedimiento especial de averiguación. Procedencia, características, exhibición personal, concepto, procedimiento legal de una exhibición personal, admisibilidad, aplicación práctica, capítulo; III Se refiere al delito de acción privada, características, inadmisibilidad, juicio para la aplicación exclusiva de medida de seguridad y corrección, supuestos, procedimiento, trámite legal; Capítulo IV Se refiere a principios que regula el juicio por faltas, Estadística de los Tribunales del Organismo Judicial de Quetzaltenango, análisis de la estadística del 2000 a 2015; Capítulo V Se refiere a la Parte resolutiva, procedimiento abreviado número 936-2001, procedimiento abreviado número 479-2015, comparación del procedimiento abreviado en los países de España y Guatemala, análisis del derecho comparado del procedimiento. Las técnicas que utilice fue las boletas de encuestas, investigación de campo, y los métodos fueron inductivo y deductivo, para tener un mejor resultado de la investigación. Por lo tanto la investigación que se efectuó se obtuvo resultados positivos y verídicos.

 $(II)$ 

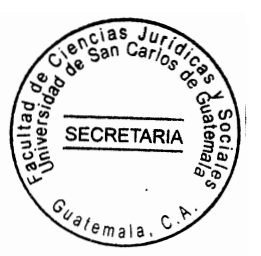

## **CAPÍTULO I**

#### 1. El principio de presunción de inocencia, sus significados

Toda persona es inocente mientras no se haya declarado responsable judicialmente, en sentencia debidamente ejecutoriara.

#### 1.1 Definición

La presunción de inocencia se ha considerado como uno de los pilares del orden jurídico de todo Estado no obstante es inocente mientras no se le haya declarado judicialmente en sentencia debidamente ejecutoriada.

#### 1.2 Noción

Consiste en el derecho de toda persona acusada de la comisión de un delito, a ser considerada como inocente en tanto no se establezca legalmente su culpabilidad.

#### 1.3 Ratificación de la legislación

"La razón de la presunción de inocencia es la seguridad jurídica, la necesidad de garantizar a toda persona inocente que no será condenada sin que exista pruebas suficientes que destruya tal presunción, esto es que demuestren sus culpabilidad y que justifiquen una sentencia condenatoria en su contra" Nadie puede ser condenado sin ser citado y oído.

<sup>1</sup> Revista del trabajador social Guatemala pág. 1

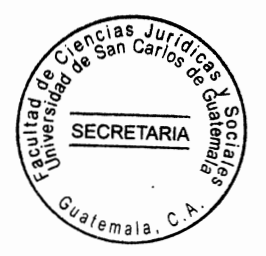

los siguientes Tratados Internacionales

#### 1.5. La Declaración Universal de Derechos Humanos

a) Que dispone que toda persona acusada de un delito tiene derecho a que se presuma sus inocencias mientras que no se pruebe su culpabilidad, conforme a la ley.

b) La Convención Americana Sobre Derechos Humanos: en su Artículo 8 establece. "Toda persona inculpada del delito tienen derecho a que se presuma su inocencia mientras no se establezca legalmente su culpabilidad.

#### 1.6. Fundamentos Constitucionales

"Artículo 14 Constitución Política de la República de Guatemala establece que toda persona es inocente mientras no se le haya declarado responsable judicialmente, sentencia debidamente ejecutoriada" Por lo tanto esta norma crea a favor de las personas un verdadero derecho subjetivo a ser consideradas inocentes de cualquier delito que se les atribuye, mientras no se presente prueba.<sup>2</sup> Se debe de cumplir el debido proceso.

#### 1.7. Principio dei debido proceso

En cuanto al principio del debido proceso también resguarda el principio de presunción de inocencia lo establece el Artículo 16 de la Ley del Organismo Judicial, que es inviolable la

<sup>2</sup> Cabanellas. Guillermo. Diccionario de derecho usual pág. 2

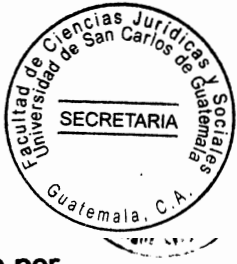

defensa de la persona y de sus derechos. Ninguno puede ser Juzgado por comisión o por tribunales especiales. Nadie podrá ser condenado ni privado de sus derechos sin haber citado y vencido en proceso legal seguido ante Juez o tribunal competente, y preestablecido, en el que se observan las formalidades y garantías, esenciales del mismo. Tampoco podrá ser afectado temporalmente en sus derechos, sino en virtud. Tampoco podrá ser afectado temporalmente en sus derechos, sino en virtud de procedimiento que reúna los mismos requisitos, de tal manera que para sentenciar a una persona de un delito, se debe de contar con auténticos actos de prueba para sentenciar a una persona de un delito cometido

#### 1.8. El procedimiento abreviado

Es un procedimiento especial en el cual el debate es sustituido por una audiencia ante el juez de primera instancia en el cual debe regir los principios del debate.

#### 1.8.1 Definición conceptual

El procedimiento abreviado es el medio especial regulado por la legislación guatemalteca adjetiva penal, que resuelve en un plazo mas corto, debido a que el mismo no comprende ni realiza todas la etapas o fases del procedimiento ordinario o común, ya que en lugar de la etapa del juicio realiza solamente una audiencia para posteriormente dictar sentencia. Procede a criterio del Ministerio Público, por falta de peligrosidad y voluntad criminal en el sindicado. "En el cual el debate es sustituido por una audiencia ante el juez de primera instancia, en la cual deben regir los principios del debate." El procedimiento abreviado,

<sup>3</sup> Alvaro Marcelo R. Ranuschio Daniel. Juicio abreviado en el proceso penal Pág. 3

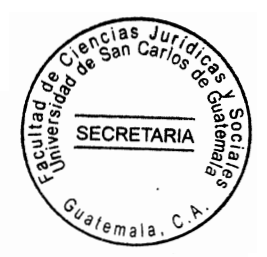

denominado también por algunos autores y doctrinariamente como proceso monitorio, lo definimos como el procedimiento especifico, compuesto por una serie de investigaciones y trámites abreviados con relación el procedimiento ordinario, en donde se sustituye la fase del debate por una audiencia y es utilizado por la legislación procesal penal con el objeto de descubrir y confirmar la comisión de delitos e identificar y castigar a los culpables de los mismos en una forma rápida, alternativa y sencilla, cuando a criterio del Ministerio Público el o los sindicados no denotan peligrosidad y el delito no sea considerado de gravedad.

#### 1.8.2. Concepto de procedimiento abreviado

El procedimiento especial en el cual el debate es sustituido por una audiencia ante el juez de primera instancia en el cual debe regir los principios del debate. Este procedimiento beneficia al fiscal por cuanto le supone un trabajo mucho menor que el llevar un juicio por el procedimiento común del cual favorece al sindicado al aceptar la comisión del delito.

### 1.8. Características

El procedimiento abreviado, "por su origen, primordialmente se caracteriza por su especialidad, ya que al estar incluido dentro de los procedimientos específicos, se diferencia del procedimiento común, o sea que es de carácter especial y su particularidad radica en su brevedad, sustitución de la etapa del juicio oral." <sup>4</sup> por una diferencia del procedimiento común, o sea que es de carácter especial y su particular radica en su brevedad, sustitución de la etapa del juicio oral por una audiencia y la emisión de sentencia

 $4$  Ibid.Pág. 3

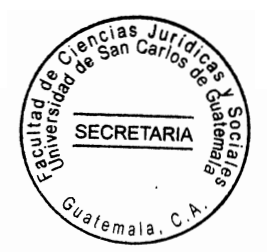

y resolución del conflicto penal en forma rápida. Por otra parte, es considerado un instituto que se caracteriza por su beneficio de desjudicialización, o sea que coadyuva en la reducción de la carga del trabajo de los diferentes órganos jurisdiccionales y de las diversas fiscalías del Ministerio Público.

en procedimiento común, e incluso, el sindicado se puede evitar el ser objeto de un juicio oral y público agilizando la conclusión de su proceso. Asimismo, en la práctica se convierten facilitador de la aplicación de la llamada doctrinariamente teoría de la tipicidad relevante, al debate por prioridad y mayor importancia a la investigación y solución de conflictos penales ocasionados por delitos de alto impacto en la sociedad, buscando formulas altemativas, y rápidas que resuelvan los ilícitos penales de poca trascendencia social, ya que obliga al Estado a perseguir prioritariamente los actos delictivos que producen impacto penales ocasionados por delitos de alto impacto en la sociedad,

buscando formulas alternativas, y rápidas que resuelvan los ilícitos penales de poca trascendencia social, ya que obliga al Estado a perseguir prioritariamente los actos delictivos que producen impacto social y tratar en diferente forma los delitos menos graves de poca. También caracteriza al presente procedimiento específico, el único caso en que el juez de primera instancia dicta sentencia. "En este procedimiento especial, la confesión del sindicado tiene validez como medio de prueba, lo que aunado a la posible imposición de una pena baja hace innecesaria la realización del debate, ya que al reconocer los hechos, se reduce la necedad de probarlos en un debate o juicio oral." Y por último podemos decir que también es característica propia, la imposibilidad de ejercer la acción civil junto a la penal, ya que esta debe tramitarse de forma independiente ante un tribunal

 $5$  Ibid. Pág.  $3$ 

医白

霓)

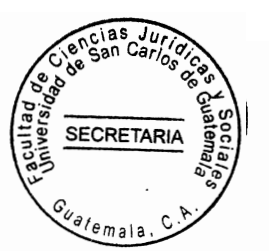

competente del ramo civil. Su naturaleza jurídica Pertenece al derecho público.

#### 1.9. Supuestos

- 1. El procedimiento abreviado se puede aplicar para cualquier delito.
- 2. No se debe confundir el procedimiento abreviado con el criterio de oportunidad.
- 3. El procedimiento abreviado nos va a conducir a una sentencia con todos sus efectos del
	- El cual el sindicado aceptó la comisión del hecho.

#### $\mathbb{E}$  )

य है।<br>अञ्चल

### 1.10. Requisitos

1. Qué el Ministerio Público, estime suficiente la imposición, de una pena privativa de

Libertad no superior a los 5 años

2."Qué el imputado y su defensor admitan los hechos descritos en la acusación y su

Fuente grado de participación y acepten llevar el proceso por la vía del procedimiento Abreviado grado"

## 1.11. Efectos

1. Contra la sentencia será admisible el recurso de apelación, interpuesto por el Ministerio Público o por el acusado y su defensor y el querellante adhesivo 2. La acción será civil No será discutida y se podrá deducir nuevamente ante el tribunal del ramo penal.

<sup>6.</sup> Ibid. Pág.3

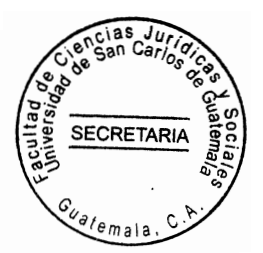

#### 1.12. Momento procesal

El procedimiento abreviado se iniciará cuando ya ha terminado la fase preparatoria o de averiguación con la presentación de la acusación para el procedimiento abreviado.

#### 1.13. Procedimiento

三羽

- 1. "El Ministerio Público, solicita en la acusación que se siga la vía del procedimiento Abreviado"
- 2. Al recibir el requerimiento el juzgado notificará a las partes fijando la fecha y hora para la Audiencia.
- 3. En la audiencia el juez de primera instancia oirá al imputado y a las partes y dictará Inmediatamente la resolución que corresponda
- 4. El resultado de la investigación o procedimiento preparatorio.
- 5. El juez podrá absolver o ordenar pero nunca podrá imponer una pena mayor.
- 6. El juez no podrá admitir la vía del procedimiento abreviado, y emplazar al Ministerio Público para que concluya la investigación y se siga el procedimiento común.

#### 1.14. Recursos

1." La decisión final es impugnable por la apelación, derecho que consiste al Ministerio

<sup>7</sup> Par Usen, José Maynor, Juicio Oral en el proceso penal guatemalteco. ss

**SECRETARI** 

Público al acusado, defensor y querellante adhesivo, si la sentencia afecta futuros reclamos.

- 2. Si el Juez de primera Instancia antes de producirse la audiencia no admite la vía del Procedimiento abreviado el Ministerio Público, podrá recurrir una reposición.
- 3. Recurso de apelación de la sentencia que emitan los jueces de primera instancia
- 4. No cabe ningún recurso si la audiencia se produjo y el juez no admitió la vía del procedimiento abreviado por lo tanto no cabe ningún recurso.

#### 1.15 Procedencia

24

"luego de terminado el procedimiento preparatorio y vencido el plazo de la investigación, el Ministerio Público puede en lugar de formular la acusación impedir la apertura a juicio, solicitar si procede, la utilización de la vía especial del procedimiento abreviado, ante el juez de primera instancia que contra la investigación" el Ministerio Público tiene la potestad de suponer de la acción penal y no de abstenerse de ejercitarla sino de tramitarla o encaminarla por una vía accesoria y especial en una abreviada y más rápida que la común para que dicho procedimiento sea procedente se necesita que cumpla en los presupuestos o requisitos siguientes. Que el Ministerio Público al concluir su investigación estime que la pena siguiente a imponer por la comisión de un hecho o antejuicio no es mayor de cinco años u otra pena que no sea privativa de libertad e incluso ambos en forma conjunta. Qué se cuente con el acuerdo tanto el sindicado como el defensor al admitir el imputado los hechos en la acusación y su grado de participación y culpabilidad y que tanto el defensor como el imputado acepten llevar el proceso por la vía especial del procedimiento abreviado

<sup>8</sup> Ibid.

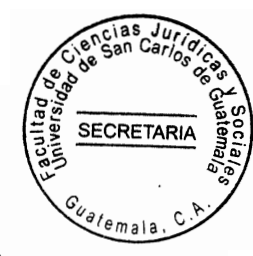

como podemos deducir, el caso inicia como un proceso común antes de la etapa intermedia se llega a un acuerdo entre las partes y se termine el proceso aquí se puede solicitar varios beneficios para el sindicado, ya que juntamente al seguidamente en casación. De la pena todo con la finalidad de hacer cesar las medidas de coerción y aplicar el principal de despenalización para que solo en los casos extremos.

#### 1.16. Competencia

De acuerdo al Artículo 464 del Código Procesal Penal, el "Juez competente para conocer, a aceptar, tramitar y resolver un caso por la vía del procedimiento abreviado, es el juez contralor de primera instancia, el que esta a cargo de la etapa preparatoria y de la investigación y el momento procesal oportuno para interpretar la solicitud es en el procedimiento intermedio a través del criterio del Ministerio Público con la aceptación y acuerdo del imputado y su defensor." En cuanto a la admisión del hecho o acto antijurídico que el sindicado acepta la comisión del delito a cambio de su libertad pero debe cancelar cinco quetzales diarios de acuerdo a la pena que el juez le impone al sindicado.

#### 1.17. Fases y desarrollo del procedimiento

Para iniciar dicho procedimiento se parte de la solicitud del Ministerio Público requiriendo al órgano jurisdiccional el trámite del procedimiento abreviado, dentro de la etapa intermedia de un procedimiento común, el juez ordenará posteriormente a la presentación de dicha

 $9$  Ibid.

solicitud. Se haga del dominio de la parte procesal. Posteriormente se notificará al hacer aceptada para su tramite la solicitud se hace saber a requiriendo, al órgano jurisdiccional el trámite del procedimiento abreviado dentro de las partes fijando día y hora, para la celebración de la audiencia dentro de un plazo no menor de cinco ni mayor que diez "se pone a disposición de las partes, las actuaciones y obediencia y dentro de la misma, se puede dar dos situaciones, una que las partes objeten la solicitud de la utilización del procedimiento abreviado. Qué fundamenten el día de la audiencia y dentro de la misma, se puede dar dos situaciones, del procedimiento abreviado. Que fundamenten sus pretensiones y presenten sus respectivos medios de prueba e investigación de todo lo actuado se fraccionará un acto y el juez sin más trámite en el caso que el órgano jurisdiccional no admita la vía del procedimiento común, para lograr un mejor conocimiento de los hechos o porque crea que ha dicho acto antijurídico le corresponde una pena mayor a la señalada y solicitada emplaza al Ministerio Público para que determine la investigación y formule acusación dentro del procedimiento común" A continuación se emite la resolución y sentencia, si se acepta la vía solicitada el juez oirá al sindicado y dictara resolución en sentencia, puede absolver o condenar, pero si condena, la pena no podrá ser mayor a la requerida por el Ministerio Público y en ningún caso resolverá sobre la pretensión civil, ya que esta le compete a un tribunal de dicha orden, pero los admitidos como partes civiles, si pueden apelar dicha sentencia. La sentencia se basará en el hecho descrito en la acusación admitida por el imputado, pudiendo incorporar al procedimiento, todo lo que favorezca e incluso, se termina el desarrollo del presente procedimiento con las impugnaciones. Contra la sentencia dictada dentro del procedimiento abreviado,

San Cai

**SECRETARIA** 

Ã

<sup>10&</sup>lt;br>Alvero Marcelo . Op. Cit. 12

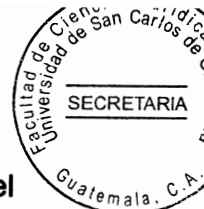

procede el recurso de apelación de acuerdo al Artículo 405 del Código Procesal Penal el cual puede ser interpuesto por el Ministerio Público, por el sindicado o su defensor, el querellante adhesivo y por las partes civiles admitidas como tales por el órgano jurisdiccional competente estos últimos, con ciertas limitaciones y solo si la sentencia pueda influir en el resultado de una posterior acción civil posteriormente a la interposición el recurso de apelación, se puede plantear el recurso de casación tal como lo establece el Artículo 437, numeral 3, del Código Procesal Penal. este últimos, en el resultado de una posterior acción civil" Posteriormente a la interposición del recurso de apelación, además, en el caso que el juez de primera instancia, antes de producir la audiencia del procedimiento abreviado, no admite la utilización de dicha vía, el Ministerio Público podrá interponer el recurso de reposición, de acuerdo al Artículo 402 del mismo cuerpo legal en beneficio más si la audiencia se realizó y el juez no aceptó la utilización de la vía del procedimiento abreviado no se podrá interponer ningún recurso. El principio de presunción de inocencia y debido proceso, aparecen en una sola garantía en la Declaración Universal de los Derechos del Hombre proclamada por la Organización de las Naciones Unidas el l 10 de diciembre del 1948 la cual en su Artículo 11 dice se presume inocente a toda persona acusada de un acto delictivo hasta que su culpabilidad haya sido legalmente establecida en el curso de un proceso público donde se le haya asegurado todas la garantías necesarias para su defensa. "Además no se puede condenar basándose en indicios ya que como dice el escritor Alberto Suárez Sánchez: "No es posible deducir responsabilidad penal a partir de hechos que no demuestren tan solo la forma de ser del imputado y de acuerdo a esto ni el silencio ni la mentira pueden ser tenidos como

್ಲಿ<br>ಸಮ

<sup>&</sup>lt;sup>11</sup> Alvero Marcelo. Op.cit. 12

**SECRETARIA** 

indicios para admitir la sentencia. El profesor Londoño Jiménez de origen colombiano dice en su libro el "Derecho y la justicia. El Estado no puede beneficiarse con la comisión de conductas ilícitas, no deben tener ningún valor de las pruebas obtenidas con violación de garantías constitucionales como sería la violación de los principios de la Carta Magna para hacerlas valer como pruebas. El profesor Gaitán Mahecha, afirma: Que un juicio no se adelanta con la presunción de inocencia sino con la presunción de culpabilidad a toda luz violador de la garantía constitucional de la presunción de inocencia defendida por la Constitución Política de la República de Guatemala sino por convenios internacionales en esta materia. El licenciado Par Usen agrega diciendo. La presunción de inocencia es un estado de que debe respetarse en todo proceso por cuanto constituye un atributo inherente a la persona humana y no es tarea del imputado aún que le surgiere un beneficio que le protege el declarase culpable. Con todo lo anteriormente manifestado se puede establecer que si se vulnera la garantía de inocencia del imputado que lo establece la Constitución Política de la República de Guatemala. Según lo analizado puedo concretar mi siguiente definición. "Que el Ministerio Público, al concluir su investigación estime que la pena suficiente a imponer por la comisión de un hecho o acto antijurídico, no es mayor de cinco años u otra pena que no sea privativa obtenidas con violación de garantías constitucionales como sería la violación de los principios de la Carta Magna para hacerlas valer como pruebas" Que el sindicado le protege el declararse culpable por lo anterior considero que el Artículo 464 del Código Procesal Penal, el en segundo párrafo, establece que se cuente con el acuerdo.- Tanto del sindicado como del defensor, admitir el imputado los hechos establecidos en la acusación y su grado de participación y culpabilidad.

12 .lbid. Pág.12

**SECRETARI** 

abreviado. por lo tanto ambos en forma conjunta que se cuente con el acuerdo tanto del sindicado como del defensor, al admitir el imputado los hechos establecidos en la acusación y su grado de participación y culpabilidad y que el defensor como el imputado acepten llevar el proceso por la vía especial del procedimiento abreviado. Toda persona, que debe respetarse en todo proceso, por cuanto constituye un atributo inherente a la incidencia para admitir la sentencia. El profesor Londoño Jiménez de origen colombiano dice que el sugiere que la misma ley le protege el declararse culpable. Con todo lo anteriormente manifestando se puede establecer la Constitución Política de República de Guatemala como lo establece en mi planteamiento del problema. " Que se cuente con el acuerdo tanto del sindicado como del defensor, al admitir el imputado los hechos establecidos en la acusación y su grado de participación y culpabilidad y que el defensor como el imputado acepten llevar el proceso por la vía especial del procedimiento abreviado" Toda persona debe respetarse en todo proceso, por cuanto constituye un atributo inherente a la persona humana y no es tarea del imputado aun que se le sugiere, cosa que la misma ley le protege el declararse culpable.

## 1.18 La Constitución Política de la República de Guatemala y el procedimiento

#### abreviado

La violación de cualquier derecho o garantía constitucional acarrea consigo la violación de más principios en el tema que nos ocupa cabe hacerse la interrogante siguiente ¿Existe alguna otra violación a principios constitucionales? para responder esta inquietante

<sup>&</sup>lt;sup>13</sup>.lbid. Pág.12

**SECRETARI** premisa es importante saber que la Constitución Política de República de Guatemala

expresa en su texto específicamente en sus Artículos del 12 y 17 los cuales son las garantías consagradas en materia penal las que se refieren estrictamente al cumplimiento de las formas sustanciales del proceso relativas a la acusación, defensa, prueba y al fallo o sentencia dictada por el órgano jurisdiccional. Desde la entrada en vigencia del Código Procesal Penal (Decreto No. 51-92) se ha dado a lugar una serie de cuestionamientos a los roles que debe asumir el imputado, el Ministerio Público y los jueces dentro del proceso penal y las facultades y obligaciones de cada uno de ellos por lo tanto solo se consideran la declaración con como una de las manifestaciones de derecho del imputado a defenderse se puede comprender que nadie puede ser obligada a declarar en su contra ya se ha notado la violación de los principios y garantías constitucionales acarrean una grave inconstitucionalidad pero aquí cabe hacer una interrogante, ise viola entre el Ministerio Público y el imputado algún otro principio?, y la respuesta es si, al estar el proceso en una etapa en la que es inminente la presencia del juez y aunque este legislado les muestra que los mismos legisladores no tomaron en cuenta que estaba reglado este proceder, en el Artículo 354 el cual enfoca al principio de inmediación el cual es extensible para todos los actos que dependan de la apertura a juicio. "Los principios del proceso penal están particularmente ligados con los derechos fundamentales y casi todos los actos procesales constituyen puentes entre las normas penales, procesales y los derechos humanos " La incidencia del plano constitucional sobre el derecho procesal penal es contundente como se demuestra por ejemplo el reconocimiento expuesto y manifiesto de derecho como el de ser oído que se traducen en acciones tales como el emplazamiento.

눈송

影

<sup>&</sup>lt;sup>14</sup>. Ibid. Pág. 12

**SECRETARIA** 

## CAPÍTULO II

#### 2. Inconstitucionalidad en el procedimiento de la aplicación del procedimiento

#### abreviado

Es necesario tener en cuenta que al aparecer el Estado de Derecho basado en las ideas del iluminismo comienza con una nueva concepción del hombre en relación a la sociedad y frente al Estado. Surge en la Constitución Política de la República de Guatemala la parte dogmática, que organiza y distribuye el poder estatal e incorpora principios y garantías individuales para evitar los abusos diario organiza y distribuye el poder estatal e incorpora principios y la constitución Política de la República de Guatemala por su parte contiene este tipo de reglas, que distribuye el poder, determinado qué órganos pueden aplicar una pena (jueces) los pasos a seguir para ello (juicio previo) y los recaudados a tomarse durante esos juicios (garantía del imputado así se establece en forma concreta la separación de las funciones estatales del juzgar y acusar. "el procedimiento abreviado como juicio abreviado, vulnera desde un principio las garantías de la presunción de inocencia, el juicio previo y siguientemente. La defensa en juicio y la de no ser obligada a declarar contra sí mismo. Los escritores Marcelo R. Alvarado y Daniel Rauschio cita al Doctor Margariños, dicen haber reunido las razones que fundamenten la declaración de inconstitucionalidad de este proceso " Así se sostuvo que bajo la apariencia del sistema acusatorio se encierra una forma de alto contenido inquisitivo, pues se utiliza una verdadera acción, sobre el acusado a quien se coloca frente al dilema de aceptar el trámite que se le propone de aplicar el procedimiento abreviado.

<sup>15&</sup>lt;br>.Zomora Pierce. Jesús Garantías del procesal penal pág. 259

'san Carlo **SECRETARIA** 

una condena mayor, si opta por el juicio común En este sentido es interesante analizar la opinión, que cita Bernard Shuneman que dice, "no se garantiza, la defensa en juicio y la de no ser obligada a declarar contra si mismo. El consenso si no solo un compromiso al cual la parte más débil de adherirse por necesidad al punto de vista de la parte más fuerte además en tales casos no es posible individualizar la pena" Asimismo este instituto hace reunir la facultad acusatoria en cierta medida sobre la existencia cuando el caso va a juicio entre el fiscal y el juez. Hace reunir la facultad anteriormente reseñamos requerimos un casi perfecto funcionamiento de los fiscales debiera adoptar una posición, muy distinta a la clásica de investigar y acusar con este procedimiento el fiscal debe acusar siendo consiente de ello y no obligadamente ni con la creencia de que no existe mérito, su fin no es la condena, es la justicia, por lo tanto cabe aquí indicar que el papel del agente fiscal en todo proceso es de investigar sobre le caso, y aportar las pruebas necesarias para establecer al culpable. De acuerdo a Marcelo R. Alvarado y Daniel C. Ranuachio, "Debe considerarse al respecto que los verbos acusar y juzgar son dialéctica y técnicamente distintos por lo que el ejercicio simultaneo de ambas funciones acusar y juzgar significa lisa y llanamente violar el derecho de defensa en juicio y del debido proceso pues una misma persona no podría a la vez acusar y juzgar posteriormente manteniendo una razonablemente imparcialidad; el dilema toda vez, que se le brinda al juzgado el derecho de tener un juicio oral y público, pero se le manifiesta al acusado tenga cuidado por que si quiere ejercer este derecho Constitucional, a un juicio, el aumento del monto desde la pena es del 40 al 50% en un juicio común se transforma en un acuerdo rígido, por principios de poder en el que siempre prevalecerá el rol del acusador, el juicio se transformará de un lujo

de tal manera que todo juicio debe deben de ser analizados para que tengan una fuerte,

ંચ્યું

 $\frac{1}{2}$ 

<sup>16</sup> D. Carrió, Alejamdro, garantías constitucionales pág. 105

SECRETARI/

inaccesible." Los actos de los funcionarios que defienden el instituto es la exigencia de una confesión dado que es propio de un sistema inquisitivo arrancar una confesión, para otorgar tranquilidad de conciencia al juzgar y satisfacer a la necesidad que sabe que ha condenado a un confeso hacer esto en pugna con el Artículo 14 de la Constitución Política de la República de Guatemala, y la Convención Americana, de los Derechos del Hombre que prohíbe la auto incriminación, siguiendo el razonamiento de un niño según la convención Americana sobre Derechos Humanos es una garantía mínima de no ser obligada a declarar contra sí mismo ni a declararse culpable" El comentario general número 13 del comité de derechos humanos de dicha organización extiende la prohibición a las modalidades coactivas la coerción que ejerza de aplicar medidas no ilícitas como la práctica de obtener confesiones mediante el análisis de las pruebas presentadas con la promesa al reo por las acusaciones más graves que pesan en su contra con ello se obtienen las confesiones mediante el sindicado acepta el delito para ilustrar el hecho de la comisión admitida para evitar ir a la cárcel y llevar el procedimiento abreviado, aunque tenga después sus antecedentes penales, la inconstitucionalidad existe en la forma en que se aplica el procedimiento abreviado, podría citar la famosa obra, literaria. Crimen y Castigo, y hacer la pregunta, ¿El procedimiento abreviado en todos los casos es para el crimen y el castigo? es castigo sin crimen, es como entrar en un circulo de pistoleros, que digan manos arriba, es importante ver cuales, son los procedimientos y las reacciones que presenta una persona que es asaltada y que hacer ante este ataco o robo de sus partencias, es mejor guardar la calma y no alterarse para no ser agredido por los saltantes. En consecuencia todo es importante frente a un problema de esta naturaleza de asaltos. Su utilización así como tan provechoso puede ser para el imputado, y la victima, como

 $\frac{1}{\sqrt{2}}$ 

<sup>17&</sup>lt;br>Binder, Alberto. Introducción al derecho procesal, penal. Pág. 13.
**SECRETARIA** 

para el posible culpable, en otro orden de ideas, no es necesario la admisión del hecho para otorgar el procedimiento abreviado porque no es demostrar la culpabilidad del acusado lo que se pretende ya que la culpa de este instituto persigue es dar a quien se presume que cometió un hecho sancionador puede ser penado por la ley penal " En caso de conformidad con la ley, se procede la suspensión condicional de la pena impuesta, y repare el daño, causado por el delito por lo mencionado aquí, no cabe duda que existen violaciones al principio de inocencia. Ahora si el imputado que se presume autor del hecho y además se da por hecho cometido un delito, porque se exige toda vez que es indispensable la confesión. El dolo se define en el Código con la obra de quien quiere la realización de tipo penal basta la aceptación de la realización de la manera dolosa para hacerse acreedor de la pena impuesta, en el tipo esto es técnicamente confesar el hecho. la aceptación de la responsabilidad no es una facultad del imputado sino por el contrario es la consecuencia de su conducta por lo tanto en este caso no es el imputado quien decide si acepta o no la consecuencia jurídica del tipo sino el juez quien la asigna al comportamiento del imputado de acuerdo con un juicio por su conducta antijurídica, se le atribuye determinadas consecuencias previstas en la ley y con anterioridad a la realización del hecho, vale la pena explicar que el procedimiento por el contrario se trata del inicio. de fase condenatoria pues que sentido puede tener la solicitud de un proceso abreviado, cuando el hecho es atípico media una causa de justificación o eximente de responsabilidad penal, en esos supuestos con proceso abreviado si la causa es procedente y debe ser alegada. En caso de conformidad con ley el sindicado puede apelar la sentencia para que se analizar mejor el procedimiento abreviado, y se le otorgue al sindicado sin más trámite.

<sup>&</sup>lt;sub>18</sub><br>Claria Olmedo, Jorge, <mark>Tratados de derecho procesal penal pág. 295</mark>.

**SECRETARI** 

## 2.1 Otras garantías y derechos violados por la inobservancia de la presunción de

### inocencia en la aplicación del procedimiento abreviado

En otro sentido del estudio debemos tomar en cuenta qué sucedería con el principio de presunción de inocencia siendo este mediante el cual se garantiza que para que a una persona le sea demostrada la responsabilidad en la comisión de un delito, debe empezarse por asumir su inocencia y partir de esa presunción, demostrar su responsabilidad en el mismo, a través, de un juicio previo; al respecto Alberto M. Binder dice. "Juicio previo y presunción de inocencia son las caras de una misma moneda constituyéndose estas en garantías básicas del proceso penal." <sup>19</sup> La garantía constitucional de la presunción de inocencia implica el derecho de ser tratado como inocente, este principio fue reconocido por las más importantes declaraciones relativas a los derechos humanos que establecen ¿Como es posible sostener, a la vez y probablemente su responsabilidad ¿ Ambas afirmaciones parecen en contradicción. Así la Declaración del Derecho del Hombre y del Ciudadano proclamada en Francia expresaba que debe presumirse inocente a todo hombre hasta que haya sido declarado culpable. El violar esta garantía nos hace contrariar la Constitución Política de la República de Guatemala en su Artículo 14 y sujetos del sistema inquisitivo de la expresaba que debe presumirse inocente a todo hombre hasta que haya sido declarado culpable. Al respecto escribe el autor Zamora citando al penalista Claria Olmedo Jorge el cual afirma en su obra de los delitos y de las penas: A un hombre no se puede llamar reo antes de la sentencia del juez ni la sociedad puede negarle su protección pública, sino cuando se haya decidido que ha violado los pactos con que se la

<sup>19</sup> Claria Olmedo, Jorge, Tratados de derecho procesal penal pág. 29

**SECRETARY** 

que dé potestad a un juez para aplicar una pena a un ciudadano mientras se duda todavía si es reo o es inocente? Atormentar a un inocente, ya que tal es según las leyes un hombre cuyos delitos no están probados para el penalista Beccaria significa "Que es querer confundir todas las relaciones exigir que un hombre sea al mismo tiempo acusador y acusado. Que el dolor pase a ser el crisol de la verdad, cual si el criterio de ella residiera en los músculos y en los nervios del desdichado" Entonces la respuesta del reo es tan inevitable y necesaria AI hacer referencia del autor Binder explica que nadie es culpable si en juicio previo con las pruebas categóricas y suficientes y en sentencia no, lo declara así" Esto en concreto y de acuerdo a este autor significa: decidido que ha violado los pactos con que se la otorgó. ¿Cuál es pues el derecho, si no es el de la fuerza que dé potestad a un juez para aplicar una pena a un ciudadano mientras se duda todavía si es reo o es inocente? No es nuevo el dilema; o el delito es cierto o es incierto. Si es cierto no le conviene otra es nuevo el dilema; o el delito es cierto o es incierto. Si es cierto no le conviene otra pena que la establecida por las leyes y son inútiles los tormentos por que es inútil la confesión del reo; si es incierto no se debe atormentar a un inocente, ya que tal es según las leyes un hombre cuyos delitos no están probados para el penalista Beccaria significa "Que es querer confundir todas las relaciones exigir que un hombre sea el mismo tiempo acusador y acusado. Que el dolor pase a ser el crisol de la verdad, cual si el criterio de ella residiera en los músculos y en los nervios del desdichado". Entonces al hacer referencia del autor Binder explica que nadie es culpable si en juicio previo con las pruebas categóricas y suficientes y en sentencia no, lo declara así. Esto en concreto y de acuerdo a este autor significa: Que solo la sentencia tiene esta virtualidad. Qué al momento de la sentencia solo existen dos posibilidades, o es culpable o inocente de la pena

20-Ibid. Pág. 35

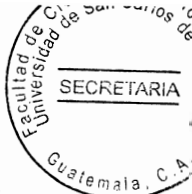

La culpabilidad debe ser jurídicamente construida. Qué esa construcción implica la adquisición de un grado de certeza. Qué el imputado no tiene que construir su inocencia. Que el imputado no puede ser tratado como un culpable argumentando un beneficio en su proceso. Qué no pueden existir ficciones de culpabilidad es decir partes de la qué el imputado no puede que no necesiten ser probadas en juicio su caso por el que se le acusa.

Aceptada su culpa." Varios han sido los periodos en los que la inocencia ha estado en juego, unos con mayor valor que en otros, pero en todos ellos la importancia de averiguar cual es la verdad para así aplicar las penas merecidas y correspondientes siendo entre la aceptada como la verdad indiscutible la apotema de acuerdo a Jesús Zamora Pierce, declarando que la confesión es la reina de las pruebas" siendo esta la más buena y perfecta forma de implicar la culpabilidad de una apersona y por lo tanto de emitir sentencia. Pero tomar en cuenta esta forma de averiguar la verdad no solo contradice el espíritu de los principios del debido proceso, plasmados en la Constitución Política de la República de Guatemala en especial en aquellos que regulan los derechos de la persona en cuanto a materia penal se refieren, los cuales dan vida a la regulación sustantiva penal. Aquí surge una interrogante como, lo establece Zamora Pierce: ¿Cuál es la verdadera función del derecho penal? En la doctrina aparece "El derecho penal para ser perfecto necesita llegar a este resultado: castigar siempre al culpable; no oprimir, ni vejar, ni ofender nunca al inocente. Siempre persigue buscar la verdad para establecer la culpabilidad no ofendiendo al sindicado ni oprimiéndolo de sus derechos que le asiste como persona por lo tanto toda persona tiene derecho a una defensa para que lo defienda en el juicio la verdad Igal no puede dejar tranquila a la sociedad ni satisfecha la justicia, si un inocente

<sup>21</sup> Ibid. Pág. 35

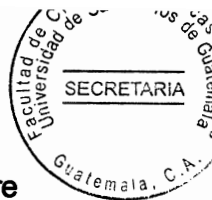

sube al patíbulo o se pudre en la cárcel. A esto se puede agregar ni una persona libre condicionada a sufrir las consecuencias de un fallo condenatorio, sin elementos de convicción que establezcan la posible participación de una persona sindicada de un ilícito penal. El aceptar una sentencia de carácter condenatorio, basado únicamente en la aceptación de los hechos por parte de la persona sujeta a proceso penal, contradice también el debido proceso penal, Binder afirma. El proceso penal no es un proceso que busque la confesión. No obstante, los sistemas procesales, que acaban de salir de una predominante forma de ser inquisitivos sobre todo en las fases intermedia y en la de sentencia no se rigen por este principio sino que siguen buscando la confesión como una de los objetivos del proceso. Sin embargo al no tener el Estado medios o argucias para provocar la confesión usan la presión.

"Esta presión se traduce en un medio inconstitucional si el Ministerio Público no demuestra con los indicios suficientes la culpabilidad lo cual debe ser una de las garantías prestadas por el Estado, como el profesor Zamora indica." La presunción inocencia impone al Estado la obligación de dar a todo ser humano tratamiento de inocencia hasta el momento en que los tribunales, mediante sentencia firme lo declaren culpable. Solo entonces, podrá el Estado tratar al individuo como culpable. Además el autor del libro Principios Constitucionales del Derecho Penal manifiesta: Una cuestión extraordinariamente discutida es la que se refiere a la supuesta obligación del Estado de proteger penalmente los bienes e intereses jurídicos representados por los derechos fundamentales reconocidos por la Constitución Política de la República de Guatemala. Qué implica esto, al no tener la cabeza por parte del Ministerio Público fundamentado con indicios fehacientes

À

 $22$ . Ibid, pág. 45

para establecer la posible participación de una persona en el ilícito del cual se le sindica, no resulta acorde a nuestro ordenamiento penal, ni a los principios que lo sustentan, esperar que la confesión del imputado sea el único elemento que permita aplicar un procedimiento abreviado, y con esta base emitir un fallo condenatorio. Suarez Sánchez indica: "Antes y durante el desarrollo del proceso debe presumirse la inocencia del imputado y no tomar la actitud inquisitiva, en aseverar que indicio, es lo mismo que sospecha. Intuición o culpa" al obligar a una persona a declarase culpable sin demostrársele que verdaderamente es el responsable del acto que se le imputa equivale a sentenciarlo. A que si sus actos no concuerdan con lo establecido en el procedimiento abreviado será castigado de forma más severa y esto no es solo responsabilidad del órgano mencionado sino lo es también del juzgador y del propio órgano de defensa. Por lo anterior considero que el Artículo 464 del Código Procesal Penal en el segundo párrafo que incida "El Ministerio Público deberá contar con el acuerdo del imputado y su defensor que se extenderá a la admisión de hecho descrito en acusación y su participación en él y a la aceptación de la vía propuesta" para la garantía constitucional de no ser obligado a declarar contra sí mismo en el Artículo 16 de la Constitución Política de la República de Guatemala y también el principio de la presunción de inocencia regulada en el Artículo 14 de la Constitución Política de la Republica de Guatemala. Además, D Carrió afirma "Qué la garantía contra la autoincriminación significa algo adicional a la proscripción a coaccionar a una persona para que declare en su contra. Además Binder agrega "Una manifestación privilegiada de este derecho a defenderse es el derecho a declarar, es decir el derecho a introducir válidamente al proceso la información que el, imputado considere adecuado por lo tanto, si se considera la declaración con una de las manifestaciones del derecho

**SECRETARIA** 

23

<sup>.</sup>Ibid. Pág. 45

derecho a defenderse es el derecho a declarar, es decir el derecho a introducir válidamente al proceso la información que el, imputado considere adecuado por lo tanto, si se considera la declaración con una de las manifestaciones del derecho del imputado a defenderse se puede comprender que nadie puede ser obligado a declarar en su contra Como ya se anoto la violación de los principios y garantías constitucionales acarrean una grave inconstitucionalidad, pero aquí cabe hacer una interrogante más ¿Se viola con el acuerdo entre el Ministerio Público y el imputado? y la respuesta es sí al estar el proceso en una etapa en la que es inminente la presencia del juez y aunque este legislador, les muestra que nuestros mismos legisladores no tomaron en cuenta que estaba reglado este proceder en el Articulo 354 en el cual enfoca al principio de inmediación el cual es extensible para los actos que dependen de la apertura a juicio. "Los principios del proceso penal están particularmente ligados con los derechos fundamentales y casi todos los actos procesales constituyen fuentes entre las normas penales, procesales y los Derechos La incidencia del plano. constitucional sobre el derecho procesal penal es Humanos" contundente, como lo demuestra por ejemplo, el reconocimiento expreso y manifiesto de derecho como el ser oído que traducen en acciones tales como el emplazamiento y las notificaciones para dar aviso a quienes son requeridos por los tribunales volviendo al derecho procesal penal más humano la idea del Estado de derecho ha sido consolidado poco a poco dentro del proceso penal, por medio de diversos mecanismos que aseguran el cumplimento de las garantías del debido proceso e impiden situaciones que obstaculizan la impartición de justicia y la legislación adopte, una postura congruente con las garantías por lo tanto se termina de desarrollar del presente procedimiento, contra la sentencia dictada dentro del procedimiento abreviado procede el recurso de apelación.

**SECRETARIA** 

<sup>24 .</sup>Ibid Pág, 45

**SECRETARIA** 

del procesado en el hecho que se le sindicado. " El procedimiento Abreviado no es una medida para desjudicializar y despoblar las cárceles para esto existen otras medidas que nos otorgan el Código Procesal Penal, para realizar este objetivo primordial debería ser el de buscar justicia pronta y cumplida así como el resarcimiento en los daños causados a las personas afectadas por delitos menores y eliminar por completo la posibilidad de subsanar la ineficiencia del Ministerio Público en su tarea primordial impuesta por la Constitución de la República de Guatemala."<sup>25</sup> El Ministerio Público constitucionalmente es el órgano encargado de realizar la investigación, así mismo tiene la potestad de otorgar la institución del Procedimiento abreviado, esto origina que el juez y parte en el momento de otorgar esta figura del todo beneficiosa otorgadora de segundas oportunidades lo cual conlleva que se manipule a tal punto que pierda su verdadero sentido de existir ya que al determinar el Ministerio Público su ineficiencia en la investigación al sindicado a admitir la aceptación de hechos de los cuales no se demostró su participación a cambio de la aplicación de justicia. Procedimiento abreviado busca estimular el allanamiento a la pretensión penal del Estado por el imputado otorgándole beneficios procesales como la supresión del debate. celeridad en el juicio y otorgan el Código Procesal Penal, para realizar este objetivo ser el de buscar lo primordial debería ser el de buscar justicia pronta y cumplida así como el resarcimiento en los daños causados a las personas afectadas por delitos menores y eliminar por completo la posibilidad de subsanar la ineficiencia del Ministerio Público en su tarea primordial impuesta por la Constitución de la República de Guatemala. Ministerio Público su ineficiencia en la que otorgan el Código Procesal Penal, para realizar este objetivo primordial debería ser el de buscar justicia pronta y cumplida así como el resarcimiento en los años pasados a las personas afectadas por delitos menores

251 bid Pág, 45

'gan Carlo. **SECRETARIA** 

y eliminar por completo la posibilidad de subsanar la ineficiencia del Ministerio Público aceptación de hechos de los cuales no se demostró su participación a cambio de la aplicación de justicia. Procedimiento abreviado busca estimular el allanamiento a la pretensión penal del Estado por el imputado otorgándole beneficios procesales como la supresión del debate, celeridad en el juicio y "supresión de recabar de la prueba caracterizándose por conformidad las partes con la pena a imponer, dotado de eficiencia al derecho penal y a la administración de Justicia de este procedimiento por considerar una pena mayor. La aceptación de hechos de los cuales no se demostró su participación a cambio de la aplicación de justicia. "El procedimiento abreviado. Aunque este un proceso resumido algunos autores lo colocan dentro de los procedimientos de judicialización porque tiene como fin agilizar la administración de justicia mediante formas que permiten una decisión rápida del juez sobre los hecho sometidos a su conocimiento." <sup>26</sup> Todas las garantías deben de cumplirse para mantener la seguridad de los habitantes, y de quienes cometen delitos deben ser juzgados por tribunales, donde corresponde donde el sindicado debe ser juzgado. Por lo tanto por otra parte es considerado un instituto que se caracteriza por su beneficio de desjudicialización o sea que coadyuva en la reducción de la carga de trabajo de los diferentes órganos jurisdiccionales y de las diversas fiscalías del Ministerio Público, ay que conlleva un trabajo mucho menor para las partes del conflicto penal que el que realizarían en un procedimiento común, e incluso, el sindicado se puede evitar el ser obieto de un juicio oral y público agilizando la conclusión de su proceso. Asimismo en la práctica se convierte en un facilitador de la aplicación de la llamada doctrinariamente, teoría de la tipicidad, relevante, al darle prioridad y mejor importancia a la investigación.

開

È9

<sup>26&</sup>lt;br>Carrio Alejamdro. Garantias Constitucionales Pág. 30

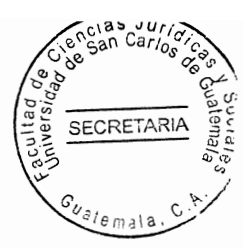

# **CAPÍTULO III**

## 3. El procedimiento especial de averiguación

Se da cuando fracasa un recurso de exhibición personal a favor de una persona y existen motivos de sospecha y se encuentra detenida por funcionario Público

## 3.1. Nociones generales y previas

毛虫

El constitucionalismo moderno tiene un objetivo, el reconocimiento y la protección de la vida y la libertad de los ciudadanos a cuyo fin procura sistemas jurídicos y políticas que las garanticen." El Decreto 1-86 de la Asamblea Nacional Constituyente, desarrolló entre otros, los Artículos 263 y 264 de la Constitución Política de la República de Guatemala relativos a la exhibición personal consistente en la solicitud de que se apuesta en presencia de los tribunales la persona que se encuentra ilegalmente presa, detenido cohibido de alguna manera en el goce de su libertad individual o que estuviere en peligro de encontrarse en esa situación cuando siendo legal su detención sufriere vejámenes, con el fin de que cese su situación. La exhibición personal puede ser solicitada por el agraviado, ejecutar es la persona que acudirá al centro donde se cree que esta el agraviado con el objeto de llevarlo ante el juez." Si allí no estuviere el ejecutor deberá seguir buscando. Señala la constitución Política de República de Guatemala, en su Artículo 264 que si como resultado de las diligencias practicadas no se localiza a la persona a cuyo favor se

27

Gaitan Mahecha, Bernardo. Derecho procesal penal pág. 216

**SECRETARIA**  $S_{\nu_{\text{alene}}}$ 

referencia someramente a la exhibición personal toda vez que el resultado negativo o desfavorable de esta (exhibición personal), es presupuesto indispensable para que, el procedimiento especial de averiguación, así lo establece el Artículo 467 del Código Procesal Penal que dice. "Que el procedimiento especial de averiguación procede cuando desfavorable de esta (exhibición personal), es presupuesto indispensable para que, el procedimiento Procesal Penal. Hallar a la persona a cuyo favor se solicitó y existiera motivos de sospecha suficientes para afirmar desfavorable de esta (exhibición personal), para que, el procedimiento especial de averiguación. Por funcionario público, por miembros de las fuerzas de seguridad del Estado por agentes regulares o irregulares sin que se de razón de su paradero. "Vale la pena explicar más sobre el procedimiento especial de averiguación, de tal manera que este procedimiento que se inicia ante la Corte Suprema de Justicia después de haberse declarado sin lugar una exhibición personal y se tiene conocimiento que persiste la violación ilegal y arbitrio de los hechos humanos. Por lo tanto este tema de la exhibición Personal debe tratarse con mucho interés, para su aplicación en todo procesó Penal"

## 3.2. Procedencia

53)

 $\frac{1}{2}$ 

28

"Procede si se hubiere interpuesto un recurso de exhibición personal sin hablar a la persona a cuyo favor se solicitó y existieron motivos de sospecha suficientes para afirmar que ella ha sido detenida ilegalmente en detención de un Funcionario Público por que ella ha sido detenida ilegalmente en detención de un Funcionario Público por miembros de las fuerzas de seguridad del estado sin que se de razón de su paradero.

Gaitan Mahecha, Bernardo. Derecho procesal penal pág. 216

# 3.3. Características

三瀬

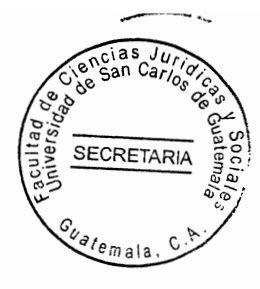

"Qué este procedimiento únicamente puede ser iniciado ante la Corte Suprema de Justicia. Como requisito previo debe existir un resultado de una exhibición personal sin resultado favorable" 29

. La Corte Suprema de Justicia puede nombrar como investigador al procurador de Derechos Humanos al conyugue o pariente.

Autoridad competente. Corte Suprema de Justicia.

1. Intimar el Ministerio Público para que en el plazo de cinco días informe al tribunal sobre el progreso y resultado de la investigación sobre las medidas practicadas y requeridas y las que aun están pendientes de realización.

2. Encargar la averiguación en orden excluyente.

a) Al procurador de los Derechos Humanos.

b) A una entidad o asociación jurídicamente establecida en el país

c) Al cónyuge o los parientes de la victima.

Admisibilidad Artículo 468 Código Procesal Penal, para decir sobre procedencia de la averiguación especial la corte Suprema de justicia convocará a una audiencia al Ministerio Público a quien insto el procedimiento y a los interesados en la averiguación que se Hubiere prestado espontáneamente "Contenido del Mandato Artículo 469 Código Procesal Penal, Persona a cuyo favor se solicitó y existieron motivos de sospecha suficientes para afirmar que ella ha sido detenida ilegalmente en detención de un Funcionario Público po miembros de las fuerzas de seguridad del estado sin que se de razón de su paradero.

29

<sup>.</sup>Gaitan Mahecha, Bernardo. Derecho procesal penal pág. 216

**SECRETARIA** 

## 3.4. La exhibición personal como presupuesto procesal

La Constitución Política de la República de Guatemala ha configurado un ordenamiento cuya presentación máxima es la de garantizar a sus habitantes la vida, la salud, la justicia, la seguridad, la paz, y el desarrollo integral de la persona, como valores superiores de ese ordenamiento. "El habeas Corpus es una institución que tiene sus raíces en el derecho anglosajón y una profunda remembranza en el derecho histórico español con antecedentes lejanos como el denominado recurso de manifestación de Nombres y apellidos y datos de identificación de la persona desaparecida. Personas del reino de Aragón y algunos en el fuero de Vizcaya y otros ordenamientos formales." La frase latina Habeas Corpus es una de las disposiciones legales de gran trascendencia en el mundo civilizado que quiere decir en español "que tengas el cuerpo" o se aun que se lleve como presente ante la autoridad que lo ordena, a quien solicita o por quien se demanda ejercitando tal derecho fue dictada tal frase en el imperio británico, es decir que allí tuvo su aplicación para asegurar a los habitantes la inviolabilidad de la persona con ocasión de su suceso motivados por el Republicano Oliverio Cromwel aproximadamente en el año de 1640 a 1652, cuando los atropellos de la dignidad humana por el monarca Carlos I Intentaron lesionar lo más innato de la presentación ciudadana, pues dicho monarca conocido como "El rey déspota " cuando gobernó, el pueblo se sintió herido en su dignidad y también en sus derechos, ya que los caprichos y forma de gobernar del soberano fueron lesivos para el honor y dignidad nacional al tratar de mancillar la dignidad de su pueblo imponiendo cargos que lo afectaban material y moralmente.

 $\mathcal{F}_\mathcal{P}$ 

à,

<sup>30</sup> Ibid.Pág. 55

### 3.5 Concepto

為

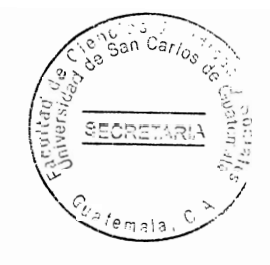

"La exhibición personal. "Es la acción que ejercita todo individuo de cualquier edad, sexo, condición, categoría, que se siente perjudicado o agraviado en su libertad individual o seguridad personal que la Constitución Política de la República de Guatemala establece, para que se resuelva si su arresto fue, es o no legal." 31

para mantenerse o levantarse si la amenaza a la pérdida de su libertad o los vejámenes que sufriere en prisión son ilegales o en caso contrario que se restituya en su libertad, se hagan cesar los vejámenes o termine la coacción a que estuviere sujeto, para mantenerse o levantarse si la amenaza a la pérdida de su libertad o los vejámenes que sufriere en prisión son ilegales o en caso contrario que se restituya en su libertad, se hagan cesar los veiámenes o termine la coacción a que estuviere sujeto, por ser Nombres y apellidos y los datos de identificación de la persona desaparecida. Contrario a la disciplina política de la nación. Sin embargo desde el punto de vista procesal reviste las características de acción y que si se afirmará que estamos frente a un verdadero recurso mai interpretado la esencia de la misma acción ya que los medios de impugnación estriban en obtener la revisión se contrae al examen de una detención adoptada por un órgano, por ello que se habla de un auténtico ejercicio del derecho para mantenerse o levantarse si la amenaza la pérdida de su libertad o los vejámenes que sufriere en prisión son ilegales o en caso contrario que se restituya en su libertad de acción, que viene a construir un procedimiento para la confirmación y requisitos de una medida cautelar de naturaleza personal. Por lo tanto también se caracteriza al presente procedimiento especifico, el ser, el único caso en que el juez de primera instancia dicta sentencia para resolver el caso del procedimiento.

<sup>31.</sup>Ibid.Pág.50

**SECRETAR!** 

## 3.6. Procedimiento legal de una exhibición personal

Interposición. Es por el abreviado o de oficio de conformidad con el Artículo 85 y 86 del decreto 1-86 de la Asamblea Nacional Constituyente. "Tribunal competente. No obstante regirse la competencia de la Exhibición Personal por las reglas de los Tribunales de Amparo, por la naturaleza da la acción que es eminentemente Constitucional se puede iniciar ante cualquier tribunal de justicia el que era necesario analizar brevemente aspectos generales de la exhibición personal toda vez que finalizado el trámite" están resultados favorables y si se presentaran sospechas de que la persona a cuyo favor se solicitó ilegalmente detenido, antes podemos accionar a través del procedimiento especial de averiguación el cual se tratará a continuación.

### 3.7. El procedimiento especial de averiguación

El Código Procesal Penal ha creado un procedimiento específico para aquellos casos en los que la exhibición personal no a determinado el paradero de la persona a cuyo favor se interpuso, este es el procedimiento especial de averiguación.

## 3.8. Concepto

"El procedimiento especial de averiguación es el medio a través del cual, se propone brindar protección contra todo uso arbitrario del poder, que pone en peligro libertad

<sup>32.</sup> Ibid. Pág. 50

locomotora de las personas, después de agotada la acción de exhibición personal sin resultado positivos. también puede ser definido como el procedimiento que se inicia ante la Corte Suprema de Justicia después de haberse declarado sin lugar una exhibición personal y se tiene conocimiento que persiste la violación y arbitraria de los Derechos personal y se tiene conocimiento que persiste la violación y arbitraria de los Derechos Humanos de la persona. Trámite legal procedencia procede el procedimiento especial de averiguación cuando agotado la exhibición personal sin resultados por lo que es necesario realizar una excelente investigación para obtener unas, favorables es decir hallar a la persona a cuyo favor se solicito habiendo existido motivos de sospechas suficientes para afirmar. Que ella ha sido detenida en detención por un cesonario público por miembros de las fuerzas de seguridad del estado por agentes regulares irregulares sin que se de razón de su paradero. Autoridad Competente: "La autoridad competente para conocer de este procedimiento es la Corte Suprema de justicia, quien para resolver sobre procedencia de la averiguación especial convocará a una audiencia al Ministerio Público a quien instó el procedimiento y a los interesados en derechos humanos de la persona Trámite legal Procedencia: Procede el procedimiento la averiguación que se hubiere presentado en forma espontanea." Una audiencia al Ministerio Público a quien instó el procedimiento y a los interesados en la averiguación se hubiere presentado en forma espontanea veriguación especial convocará a una audiencia al Ministerio Público a quien instó el procedimiento y a los interesados en la averiguación que se hubiere presentado en forma espontanea. La Corte Suprema de Justicia en virtud de los medios de prueba que el procedimiento y a los interesados en la averiguación que se hubiere presentado en forma espontanea. Averiguación que se hubiere presentado en forma espontanea.

SECRETARIA

 $33$  Ibid.

Averiguación especial convocará a una audiencia al Ministerio Público a quien instó el procedimiento y a los interesados en la averiguación que se hubiere presentado en forma espontanea, "La Corte Suprema de Justicia en virtud de los medios de prueba que los interesados se presentaron, resuelve en deliberación privada, fundamentalmente sobre la prosperidad o rechazo de este procedimiento." 34

**SECRETARIA** 

### 3.9 Características

ê

Dentro de las características más sobresaliente del procedimiento especial de averiguación están.

. Que este procedimiento únicamente puede ser incitado ante la Corte Suprema de justicia. Como requisito previo debe existir un resultado de una exhibición personal sin resultado favorable, con motivo de sospecha suficiente de que la persona a cuyo favor se planteo se encuentra ilegalmente detenida.

La Corte Suprema de Justicia puede nombrar como investigador al Procurador de los Derechos Humanos, al cónyuge o una entidad o asociación jurídicamente establecida en el país quienes equiparados para desempeñar su función a los agentes el Ministerio Público quien a su vez tendrá si sobre la procedencia comparecerán a ella todos los medios de prueba" que harán valer para la decisión y harán saber las facultades que les impidieron acompañar algunos de esos medios. Incorporada la prueba y oídos los comparecientes, el tribunal decidirá de inmediato, previa deliberación privada por resolución fundada.

<sup>34.</sup> Bcigalupe, Enrique. Principios constitucionales penales, pág. 253

### 3.10 Admisibilidad

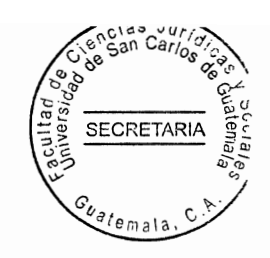

Para deducir sobre la procedencia comparecerán a ella todos los medios de prueba que harán valer para la decisión y harán saber las facultades que les impidieron acompañar algunos de esos medios. Incorporados la prueba y oídos los comparecientes, el tribunal decidirá de inmediato, previa liberación privada por resolución fundada en la solicitud.

## 3.11. Aplicación práctica

Al expedir el mandato especial de averiguación. La Corte Suprema de Justicia puede ordenar todas aquellas medidas que sean adecuadas para garantizar sin lugar a dudas eficiencia y seriedad a afecto de conseguir los fines pretendidos de tutelar la libertad del ciudadano guatemalteco, persiguiendo toda conducta lesiva, de la misma, que prevenga de funcionarios o miembros de las fuerzas de seguridad del Estado. Al declarar la procedencia de la averiguación. "La Corte Suprema de Justicia, debe emitir inmediatamente un mandato en el que se debe contener instrucciones precisas que permitan al mandato cumplir fielmente su obligación de averiguación, estas instrucciones, se constriñen especialmente a los siguientes: a) que la averiguación será llevada con toda eficiencia y seriedad a afecto de conseguir los fines pretendidos de tutelar la libertad del ciudadano guatemalteco, persiguiendo toda conducta lesiva, de la misma, que prevenga de funcionarios o miembros de las fuerzas de seguridad del Estado al declarar la procedencia de la averiguación." La Corte Suprema de Justicia, debe emitir inmediatamente un mandato.

35

<sup>.</sup> Alvero, Marcel o. Juicio Abreviado en el proceso penal pág. 12

De averiguación, estas instrucciones, se constriñen especialmente a los siguientes: a) designación de la institución o persona quien se le encomienda la averiguación, b) identificación de la persona desaparecida resumiéndose el hecho supuestamente cometido y los motivos por lo que no fructificó la exhibición personal y el fundamento de que realizar aquellas actividades de investigación." La sospecha de que el investigador designado se haya equiparado a los agentes del Ministerio Público para establecer el hecho descrito y ordena a los funcionarios y empleados del Estado de prestar la misma colaboración respecto que el funcionario mencionado, expresión de los plazos en el que se debe presentar a la Corte Suprema de Justicia, los informes del resultado de la averiguación y designación del juez que controla la investigación." Es importante resaltar que el investigador designado está equiparado a los agentes del Ministerio Público, y como tal solo a este le compete, averiguar sobre el paradero del desaparecido, este sin embargo no quita las obligaciones propias del Ministerio Público. Quién a su vez tendrá que realizar aquellas actividades que se le encomienden específicamente si el investigador determina la necesidad de que sea escuchado el funcionario o autoridad sospechosa deberá establecer que si solicita el juez que corresponde. Según el Artículo 487 en lo que refiere la procedencia establece que si hubiere un recurso de exhibición personal, sin hallar a la persona a cuyo favor se solicitó y existieron motivos de sospecha suficientes para afirmar que ella ha sido detenida o mantenida ilegalmente en detención por un funcionario público por miembros de las fuerzas, de seguridad del Estado por agentes regulares irregulares, sin que se de razón, de su paradero. La Corte Suprema de Justicia, a solicitud de cualquier persona podrá:

36

Alvero, Marcel o. Juicio abreviado en el proceso penal pág.12

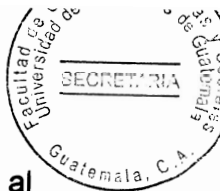

1. Intimar al Ministerio Público para que en el plazo máximo de cinco días informe al tribunal sobre el progreso y resultado de la investigación sobre las medidas practicadas. Y requeridas y sobre las que aún están pendientes de realización, la Corte Suprema de Justicia podrá abreviar cuando sea necesario.

2. Encargar la averiguación (procedimiento preparatorio) en orden excluyente.

a) Al Procurador de los Derechos Humanos.

b) A una entidad o asociación jurídicamente establecida en el país.

c) al cónyuge o a los parientes de la víctima.

## 3.12 Juicio por delito de acción privada

"El juicio por delito de acción privada, se inicia con una querella del cual quien pretenda perseguir un delito de acción privada, siempre que no produzca impacto social formulará acusación, por sí o por mandatario especial directamente al tribunal de sentencia competente para el juicio indicando el nombre y domicilio o residencia del querellante y cumpliendo con las formalidades requeridas." Los delitos de acción privada se caracterizan porque solo se inician a petición de la acusación privada o querella. Acusación, por sí o por mandatario especial directamente al tribunal de sentencia competente para el juicio indicando el nombre y domicilio o residencia del querellante y cumpliendo con las formalidades requeridas. Los delitos de acción privada se caracterizan Porque solo se inician a petición de la acusación privada o querella. Estos son:

1. Los relativos al honor

<sup>37.</sup> Cabanellas.ob.ot. Pág. 30

## 2. Daños

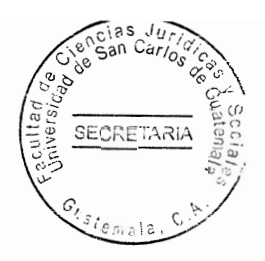

3. Los relativos al derecho de autor, la propiedad industrial y delitos informáticos.

4. Violación y revelación de secretos

5. Estafa mediante cheque

"En este tipo de delitos el procedimiento no consigna una etapa preparatoria, para los delitos de acción privada se ha establecido el sistema de acusación privada o querella con acción exclusiva de las partes y supresión expresa de las partición del Ministerio Público, solamente el ofendido tiene el derecho a promover y ejercitar la acción penal quien además puede realizar el reclamo civil."<sup>38</sup>

## 3.13. Características

. Acción penal privada prestan características diferentes a la acción pública ya que es disponible, divisible y renunciable

. Y como su ejercicio es voluntario una vez iniciada puede renunciarse

. En este tipo de procesos en lugar de convocarse directamente al querellado a juicio, se presentan una instancia previa conciliatoria.

En este tipo de procesos en lugar de convocarse directamente al querellado a juicio, se presentan una instancia previa conciliatoria. Por lo tanto en este procedimiento la confesión del sindicado tiene validez como medio de prueba, lo que aunado a la posible imposición de una pena baja hace innecesaria la realización del debate,

<sup>38&</sup>lt;sub>1</sub>bid. Pág. 30

## 3.14. Supuestos

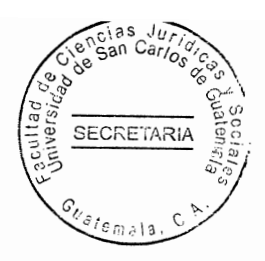

. Los hechos que constituyen delito de acción privada

. Los hechos que constituyen delito de acción pública convertida en acción privada el Ministerio Público tienen una intervención limitada en este procedimiento

. Cuando fuere necesaria la investigación

. Ministerio Público actuará en patrocinio del querellante.

# 3.15. Inadmisibilidad

La querella será desestimada por auto fundado cuando sea manifiesto que el hecho no constituye un delito, cuando no se pueda proceder o altere alguno de los requisitos previstos.

"En ese caso se devolverá al quebrante el escrito y las copias acompañadas, incluyente la de la resolución judicial, El querellante podrá repetir la querella, corriendo sus defectos si fuere posible, con mención de la desestimación anterior. La omisión de este dato se castigará con multa de diez a cien quetzales." Se Caracteriza porque desaparece la instrucción preliminar, pues el procedimiento preparatorio queda a cargo de la persona ofendida, legítimamente para perseguir penalmente, quien si precisa una investigación. Lo solicitará al órgano jurisdiccional competente quien enviará el caso al Ministerio Público para que realice la investigación conforme a las reglas de investigación preparatoria" EI juicio, al que se reduce prácticamente todo el procedimiento, posee las mismas características que el común, ocupando el querellante exclusivo la posición que en este

<sup>39&</sup>lt;br>.Ibid. pág. 31

**SECRETARIA** 

último ocupa el Ministerio Público, con pequeñas excepciones inherentes a su propia naturaleza privada que se debe de tomar en cuenta.

### 3.16. El juicio para la aplicación exclusiva de medida de seguridad y corrección

Concepto "Es un juicio contradictorio, similar al común y con las mismas garantías en donde se resuelve la aplicación de una medida de seguridad y corrección en vez de una pena al imputado. Tradicionalmente la declaración de inimputabilidad por enfermedad mental, desarrollo psíquico incompleto o retardo de o de trastomo mental transitorio no estaba rodeada de garantías suficientes. " Cuando se sospechaba que una persona de estas características había cometido un delictivo, se declaraba la inimputabilidad y sin más trámite se la dictaba una medida de seguridad sin detenerse a verificar si efectivamente era el autor supuesto. Este procedimiento específico procederá al terminar la fase preparatoria, el Ministerio Público considere que solo corresponde aplicar una medida de seguridad y corrección. Para establecer la declaración de un imputado o retardo de o de trastomo mental transitorio no le garantiza el estado por lo tanto. Cuando se sospechaba que una persona de estas características había cometido un delito, por lo que merece una atención especial por lo que presenta. A pesar de que las reglas materiales sobre medidas de seguridad y corrección merecen muchas más criticas desde varios puntos de vista, mínimo que se puede hacer en esta materia, desde la ley formal es precisamente, lo que el Código regula al respecto, si tomamos con un caso en un juicio contradictorio similar alcance y con las mismas garantias en el cual el puede defender el hecho que se le sindica.

40 Ibid Pag 31

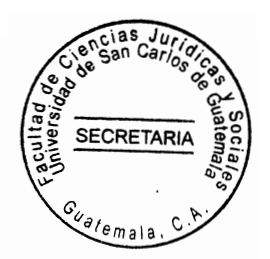

# **CAPÍTULO IV**

### 4. Legitima defensa

"Qué el hecho Cometido por la persona sea típico y antijurídico. Si por ejemplo un inimputable comete un homicidio en legitima defensa no podrá seguírsele juicio para aplicarle medida de seguridad con mayor razón no se le aplicará medida por la vía penal al inimputable que cometa hechos que no son típicos." 41

Que el autor del hecho típico y antijurídico no culpable por concurrir alguna de las causas de inculpabilidad previstas. Artículo 23 segundo párrafo del Código Penal. Tradicionalmente la declaración de inimputabilidad por enfermedad mental, desarrollo psíquico incompleto o retardo de o de trastorno mental transitorio no estaba rodeada de garantías suficientes o el autor del hecho no ha cumplido los dieciocho años, el procedimiento a aplicar es el de menor pena independientemente de su estado psíquico: Artículo 487 Código Procesal Penal. De seguridad solo se aplican lo esencial.

# 4.1. Procedimiento

El juicio específico para la aplicación exclusiva de medidas de seguridad y corrección sigue básicamente las reglas del procedimiento común con las modificaciones dispuestas en el Artículo 485 del Código Procesal Penal. En ningún caso son de aplicación las normas de procedimiento abreviado. "Finalizado el procedimiento preparatoria, El Ministerio Público

<sup>41</sup> Citia Olmedo.Jorge. Tratados de derecho procesal penal Pág.295

**SECRETARM** 

puede estimar que corresponde la aplicación exclusiva de medidas de seguridad, para ello presentará una acusación en la que indicará Artículo 485 del Código Procesal Penal, remisión y reglas especiales se regirá por las reglas comunes. 1. Cuando el imputado sea incapaz será representado por su tutor o por quién designe el tribunal con que se llevará a cabo todas las diligencias del procedimiento, salvo los actos de carácter personal. 2. Qué proceda la aplicación de una medida de seguridad y corrección de las medidas. 3. En el caso previsto en el inciso anterior, no regirá lo dispuesto para la declaración del imputado sí fuere imposible su cumplimento. "El Juez de primera instancia en la etapa de procedimiento intermedio podrá también rechazar el requerimiento, por entender que corresponde la aplicación, de una pena y ordenar la acusación. 4 El juicio aquí previsto se tramitará independiente de cualquier otro juicio."<sup>42</sup>

5. El debate se realizará a puerta cerrada, sin la presencia del imputado, cuando fuere de procedimiento intermedio podrá también rechazar el requerimiento, por entender que corresponde la aplicación de una pena y ordenar la acusación.

6. El juicio aquí previsto se tramitará independiente de cualquier otro juicio.

7. El debate se realizará a puerta cerrada, sin la presencia del imputado, cuando fuere. Imposible a causa de su estado por razones de orden, o seguridad.

8. La sentencia versará sobre la absolución o sobre la aplicación de una medida de seguridad y corrección.

7) No será de aplicación las reglas referidas al procedimiento abreviado.

"El Artículo 486 del Código Procesal Penal, Transformación y advertencia. Si después de la apertura del juicio resulta posible la aplicación de una pena, el tribunal hará las

 $\mathbb{R}^n$  . <br> <br> A

 $\begin{array}{l} \hbox{and}\quad \hbox{for}\quad \alpha\in \mathbb{Z},\\ \hbox{for}\quad \alpha\in \mathbb{Z},\\ \hbox{for}\quad \alpha\in \mathbb{Z},\\ \hbox{for}\quad \alpha\in \mathbb{Z},\\ \hbox{for}\quad \alpha\in \mathbb{Z},\\ \hbox{for}\quad \alpha\in \mathbb{Z},\\ \hbox{for}\quad \alpha\in \mathbb{Z},\\ \hbox{for}\quad \alpha\in \mathbb{Z},\\ \hbox{for}\quad \alpha\in \mathbb{Z},\\ \hbox{for}\quad \alpha\in \mathbb{Z},\\ \hbox{for}\quad \alpha\in \mathbb{Z},\\ \hbox{for}\quad \$ 

<sup>42</sup> Claria Olmedo. Jorge. Tratados de derecho procesal penal Pág. 295

**SECRETA** 

7) No será de aplicación las reglas referidas al procedimiento abreviado.

"El Artículo 486 del Código Procesal Penal, Transformación y advertencia. Si después de la apertura del juicio resulta posible la aplicación de una pena, el tribunal hará las advertencias al imputado conforme las disposiciones aplicables para ampliación o notificación de la acusación." En la legislación Procesal Penal guatemalteca derogada se tomaba abandonada en la práctica del proceso penal contra inimputables, todas las garantías y derechos pensados para los imputados tales como el principio de inocencia, defensa en juicio, por que en la mayoría de casos no existía una persona que los hiciera efectivos.

El actual Código Procesal Penal trata de tener una vigencia absoluta y más estricta en el proceso para la aplicación de medidas de seguridad y corrección por lo que su finalidad es la de realizar una vigilancia más estricta en la vigencia de las garantías judiciales aumentando las posibilidades reales de defensa del imputado cuando sea incapaz permitiendo que el no sea representado por el tutor o por quien designe el tribunal. después del procedimiento preparatorio estima que solo corresponde aplicar una medida de seguridad y corrección, requiere la apertura del juicio en la forma y las condiciones previstas para la acusación en el juicio común, indicando también los antecedentes y circunstancias que motivan el pedido.

## 4.2. Trámite legal

El juicio especifico para la aplicación exclusiva de medida de seguridad y corrección sigue básicamente las reglas del procedimiento común." Es el Ministerio Público el que después

÷

<sup>43&</sup>lt;br>Ibid. Pág. 32

**SECRETAR** 

del procedimiento preparatorio estima que solo corresponde aplicar una medida de seguridad y corrección, requiere la apertura del juicio en la forma y las condiciones previstas para la acusación en el juicio común, indicando también los antecedentes y circunstancias que motivan el pedido.

## 4.3. El procedimiento se regirá por las reglas comunes siguientes

En caso de ser incapaz el imputado será representado por su tutor o persona que designe el tribunal. Finalidad es la de realizar una vigilancia más estricta en la vigencia de las garantías judiciales, aumentando las posibilidades reales de defensa del imputado cuando sea incapaz permitiendo que el no sea representado por el tutor o por quien designe el tribunal. Medida de seguridad y corrección, requiere la apertura del juicio en la forma y las condiciones previstas para la acusación en el juicio común, indicando también los antecedentes y circunstancias que motivan el pedido. Si el juez de Primera Instancia Penal en la etapa del procedimiento intermedio considera que corresponde la aplicación de una pena, rechazará el procedimiento y ordenará que el Ministerio Público formalice acusación. "El juicio para la aplicación exclusiva de medida de seguridad y corrección se tramitará independiente a cualquier otro sindicado. La sentencia versará sobre la aplicación."

. Las reglas del procedimiento abreviado no se aplicarán en este trámite. En ningún caso este procedimiento se podrá aplicar a los menores de edad, quienes tienen su propia legislación. A una infracción a la ley penal regulado como falta en el Código Penal le debe corresponder un tratamiento distinto en cuanto a la forma de conocerla y resolverá

<sup>44</sup> Ibid Pág. 30

el cual debe ser sencillo rápido y sin mayores complicaciones. Es esencial mencionar que "proceso este juicio en contra de todos aquellos hechos que conforme a el Código Penal no constituye delito sin embargo debe tenerse en cuenta, que con la vigencia del Decreto 79-97 del Congreso de la República, vino a llenar un vacio que había quedado en la regulación acerca de la extensión de las facultades de los jueces de paz." <sup>45</sup> Era evidente que al iniciar su vigencia el Código Procesal Penal el quehacer de los juzgados menores se concretaba a la realización de determinadas y limitadas diligencias, sin embargo resultados positivo ver como a raíz de la referida reforma, ahora un juez de paz puede juzgar mediante el procedimiento del juico de falta todos aquellos delitos que tiene señaladas una pena de multa.

## 4.4. Procedencia

لوي.

"Cuando el Ministerio Público, después del procedimiento preparatorio, estime que solo corresponde aplicar una medida de seguridad y corrección, requerida la apertura del juicio en una forma y las condiciones previstas para la acusación en el juicio común, indicando también los antecedentes y consecuencias que motiven el pedido. Dar solución a un problema real de la legislación que se traduce, totalmente en una privación absoluta del derecho de defensa de los imputados, sometidos a severas medida de seguridad y corrección tal como formalmente lo establece el Código Penal. Tiempo inderminado tan solo por el hecho de encontrar en una condición (de peligrosidad) prevista en la norma sin juicio previo, sin debate, sin oir al afectado y sin defensa técnica.

<sup>35</sup> Ibid. Pág. 42

Tal iniquidad podrá suceder a partir del sobreseimiento por, inimputabilidad unida a la orden de intimación en un establecimiento asistencial, por el tiempo indeterminado. "Tan solo por el hecho de encontrarse en una condición (de peligrosidad) prevista en la norma sin juicio previo, sin debate, sin oír al afectado y sin defensa técnica Indeterminado. A pesar de que las reglas materiales sobre medida de seguridad y corrección merecen muchas más criticas desde varios puntos de vista, lo mínimo que, se puede hacer en esta materia, desde la ley formal, es precisamente, lo que el Código regula al respecto: un juicio contradictorio, similar al común y con las misma garantías, en el cual se puede defender el afectado, y cuando él está inhabilitado lo hará su tutor, con la asistencia técnica de un defensor." Las medidas de seguridad y corrección no dependen únicamente, de la comprobación de un estado especial del únicamente, de la comprobación de un estado especial del. Afectado por ellas, sino también de una gran pena al culpable de un delito.

### 4.5. Definición conceptual

Los hechos o actos antijurídicos que violan la Ley Penal, se clasifican tradicionalmente en delitos o faltas, de acuerdo a la gravedad de sus consecuencias o el daño o perjuicio causado a los particulares o a la solidaridad. El ordenamiento jurídico adjetivo penal, en aras de impartir una justicia pronta y cumplida ha creado varios procedimientos especiales. De derecho define el juicio de faltas como el sustanciado para conocer de los hechos que la ley define y castiga como faltas. También se puede definirlo como el procedimiento especial, acelerado y simple, utilizado para resolver infracciones que por su poca gravedad

<sup>46</sup> Ibid, Pág. 40

están tipificadas como faltas y son conocidos resueltos por jueces de paz en una única instancia.

El juicio por faltas lo puede conceptuar como un proceso penal establecido para el enjuiciamiento de aquellas infracciones criminosas tipificadas y penadas como tales.

## 4. 6. Juicio por faltas

Se requiere para ser eficiente un estudio conjunto con el derecho penal sobre infracciones.

## 4.6.1 Características

"Su primera característica, es la especialidad ya que es un procedimiento diferente al ordinario y cuya especialidad específica es conocer las infracciones a la ley penal, tipificados como faltas, relacionando el Código Procesal Penal, los delitos contra la seguridad del tránsito y aquellos cuya sanción determinada sea una multa" Otra situación que caracteriza este procedimiento y es común a otros procedimientos, especiales es su celeridad y simplicidad, ya que por conocer faltas y delitos que no son de impacto social, busca resolver el conflicto penal suscrito en una forma rápida y sin tanto trámite y desarrollo de actos procesales. Una de sus características propias es que dicho especial es su celeridad y simplicidad, ya que por conocer faltas y delitos que no son de impacto socia, busca resolver el conflicto penal suscrito en una forma rápida y sin tanto tramite y desarrollo de actos procesales. Una de sus características propias

 $\mathbb{S}^{\mathbb{C}}$  )

<sup>47</sup> ibid. Pág. 36

es que dicho procedimiento por faltas no cuenta con una fase de investigación a cargo del Ministerio Público. Asimismo se caracteriza porque el juez encargado y competente para tramitarlo es un juez de paz, sin que el Ministerio Público tenga injerencia o competencia para conocer e investigar en dicho procedimiento especial y por último. Podemos decir que también caracteriza el "presente procedimiento especial, su forma en conclusión ya que termina con la emisión de una sentencia dictada por el juez de paz competente, en una única instancia "

### 4.6.2. Procedimiento

19

"Es procedente utilizar esta vía o procedimiento especial, cuando los hechos o actos antijurídicos y violatorios de la ley penal están tipificados en la misma, como faltas y delitos cometidos contra la seguridad del tránsito y en todos aquellos cuya sanción o pena sea el pago des una multa. En este procedimiento utilizar esta vía o procedimiento, el Ministerio Público, no tiene ningún tipo de competencia y conocimiento del caso, ya que dicho juicio de faltas lo conoce únicamente el juez de paz competente, en una única instancia para ello necesita la existencia de una denuncia interpuesta ya sea por el ofendido por una autoridad competente los que serán escuchadas por el juez en la audiencia fijada con anterioridad. El juicio por falta lo establece la legislación guatemalteca. Delitos y contravenciones o faltas refiriéndome a esta última es de suponer que la falta es una infracción de menor intensidad criminosa por lo que es denominado por algunos autores, como delitos miniaturas del delito por ser acciones y omisiones voluntarias

<sup>48</sup> D. Carrio Alejamdro. Garantias Constitucionales Pág. 30

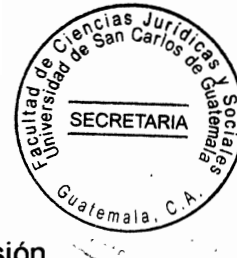

con elementos comunes al delito por tener como características la de provocar una lesión voluntaria con elementos comunes al delito por tener como características de la provocar una lesión menos grave, poner en peligro el orden social, tener como sanción una detención. Cabanellas dice: que son faltas en el derecho penal las acciones u omisiones voluntarias castigadas por la ley con pena leve. Por lo cual se han denominado delitos en miniaturas del delito. " A una infracción a la ley penal regulada como falta en el Código Penal le debe corresponder un tratamiento distinto en cuanto a la forma de conocerla y resolverla el cual debe ser sencillo rápido y sin mencionar que procede este juicio en contra de todos aquellos hechos que conforme el Código Penal no constituye delito, sin embargo debe tenerse en cuenta que con la vigencia del Decreto 79-97 del Congreso de la República, se vino a llenar un vacío que había quedado en la regulación acerca de la extensión de las facultades de los jueces de paz, toda vez que les había limitado en gran parte sus funciones cuando el Código Penal cobró vigencia."<sup>49</sup>

### 4.6.3. Trámite legal

El procedimiento especifico para el juicio por faltas, según el Código Procesal Penal se desarrolla en la forma siguiente: El juez de paz, debe oír al ofendido que estiman necesarias, el juez en el acta que levante dicta la sentencia, que le corresponde aplicando la pena si es el caso y ordenar el comiso o la restitución de la cosa secuestrada, si fuere procedente. Cuando el imputado no reconozca su culpabilidad o sea necesario otorgar diligencias, el juez revocará inmediatamente a juicio oral y público al imputado

<sup>49</sup> Gaitan Mahecha, Bernardo, derecho procesal penal Pág. 216

o al ofendido, a la autoridad denunciar y recibirá las pruebas pertinente. En la audiencia oirá brevemente a los comparecientes y dictará de inmediato la resolución respectiva dentro del acta, absolviendo. Por lo tanto el Juez podrá promogar la audiencia por un término no mayor de tres días, de oficio o a petición de parte, para preparar la prueba, disponiendo la libertad simple del imputado. Contra las sentencias dictadas en esta clase de juicios procede el recurso de apelación, del que conocerá el juzgado de primera instancia competente que resolverá dentro del plazo de tres días y con certificación de lo resuelto las actuaciones inmediatamente. "La apelación se interpondrá, verbalmente o por escrito con expresión de agravios dentro del término de dos días de notificada la sentencia. Como se ha analizado que se trata de un procedimiento corto y simple que garantiza una forma inmediata de aplicar justicia."<sup>50</sup>En conclusión puedo decir que procede la vía o juicio por faltas en los casos en que por la interposición o presentación de una denuncia se conozca la comisión de un hecho o acto antijurídico tipificado en la ley sustantiva penal, como falta y en casos de delitos, únicamente los cometido contra la seguridad del tránsito o cualquiera de los delitos sancionados con una pena de multa.

**SECRETARIA** 

## 4.6.4 Competencia

Recordando la definición dada por el connotado jurista guatemalteco Mario Aguirre Godoy, la competencia es la aptitud de un juez para conocer y ejercer su función jurisdiccional en una infracción de menor intensidad criminosa por lo que es denominado por alguna del presente procedimiento especial, el juez apto para conocer es el juez de paz tal como lo establece la ley Procesal Penal en su Artículo 488. Donde establece Procedimiento:

<sup>50</sup> Gaitan Mahecha, Bernardo, derecho procesal penal Pág. 216

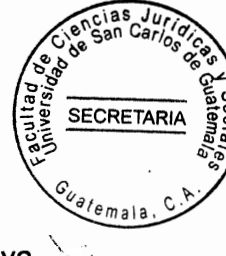

Para juzgar las faltas, los delitos contra la seguridad de tránsito y todos aquellos cuya sanción sea de multa el juez de paz oirá al ofendido o la autoridad que hace la denuncia e inmediatamente al imputado. "Por lo anteriormente indicado, puedo determinar que el juez competente y encargado de tramitar y resolver en sentencia el juicio por falta de juez paz." <sup>51</sup>

## 4.6.5 Fases y desarrollo del procedimiento

La primera fase del juicio por faltas, es la del conocimiento de la noticia crímenes, la cual consiste en la interposición de una denuncia ya sea por la parte ofendida o por la autoridad competente que tuvo conocimiento del hecho o acto delictivo. Posteriormente al conocimiento del efecto penal, se va a determinar de acuerdo a la tipificación y al lugar donde el órgano Jurisdiccional competente que debe conocer, estado en el presente juicio y procedimental especial determinado por, la ley adjetiva penal, como juez competente de paz, quien tiene competencia para conocer las faltas, los delitos contra la seguridad de tránsito y las sanciones con multa. A continuación se realiza la audiencia en donde el juez de paz escuchará en forma oral tanto al ofendido o la autoridad. Aquí se pueden dar dos situaciones, una que el sindicado reconozca su culpabilidad y acepte su culpabilidad en los hechos aquí el juez fijará día y hora para la realización del juicio oral y público citando a las partes y autoridades solicitando medios de prueba para posteriormente dicta su resolución, Dicha audiencia podrá programarse de oficio o petición de parte por un plazo no mayor de esto con la finalidad de preparar los medios de prueba a preparar los medios de prueba,

<sup>51</sup> Ibid, Pág. 46

**SECRETARIA** 

a presentar. El juez al dictar sentencia decide si otorga la libertad simple o cauciones al sindicado de acuerdo al Artículo 490 del Código Procesal Penal, para que posteriormente de realizada la audiencia dicte la sentencia que en derecho corresponde. La última fase del presente procedimiento especial son las impugnaciones contra la sentencia dictada dentro del procedimiento especial de juicio, por faltas procede únicamente el recurso de apelación, el cual puede interponer en forma verbal o escrito indicado claramente los agravios que motivan la interposición de dicho recurso. "El plazo para plantear el recurso de apelación es de dos días contados a partir de las notificaciones la sentencia y el lugar competente para conocer dicho recurso es el juez de primera instancia, él deberá resolver lo que corresponda dentro de un plazo de tres días como lo regula el Artículo 491 del Código Procesal Penal y con certificación de lo resuelto devolverá las actuaciones en forma inmediata."<sup>32</sup>El juicio penal por faltas, también fue objeto de regulación, aunque a decir de los autores del proyecto. Con mucha prudencia por cuanto que el control social autoritario, tiende hoy a filtrarse tras la penalización de simples contravenciones al orden, aunque reconocen que el juicio por faltas, requiere para ser eficiente un estudio conjunto con el derecho penal material sobre esas infracciones, que por supuesto excede los límites del proyecto de Código Procesal. Sin embargo consideramos que su regulación fue la más práctica y en la misma se guardan todas las garantías que constitucional e internacionalmente. Debe de aplicarse para el desarrollo de un caso que se presente en el juzgado de paz ya que el juez es la persona indicada para resolver el problema que se presenta en su jurisdicción y cuenta con la competencia que le otorga el organismo judicial para resolver toda clase de conflictos en su competencia y Jurisdicción y si hubiere otro caso que no sea de competencia lo remitirá al Juzgado de Segunda Instancia.

52 Ibid.Pág. 34

Ÿ

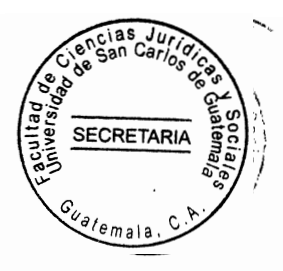

# CAPÍTULO V

## 5. Principios que regulan el juicio por faltas

Para establecer el procedimiento, el juicio Oral y Público para recibir la prueba, escuchar los argumentos de defensa y dictar sentencia s establecen los siguientes principios del juicio por faltas.

### 5.1. Oralidad e inmediación

"Qué el juez debe recibir de los principales actores sus declaraciones observando en ellos su comportamiento en la audiencia. Claro esta que estas manifestaciones y declaraciones deben quedar contenidas, en actas escritas, de manera sucinta quedando de ellas copia en audio en el respectivo juzgado." <sup>53</sup>

### 5.2. Derecho de defensa

El derecho que tiene toda persona de poder defenderse de cualquier acusación que se formule en su contra ya sea ejerciendo su defensa material o bien a través de la defensa técnica que involucra la presencia de un abogado defensor o ambas.

## 5.3. Publicidad

E)

Este principio consiste en que cualquier ciudadano puede presenciar las audiencias escuchando y observando su desarrollo, debiendo guardar seriedad y compostura.

<sup>53</sup> Gaitan Mahecha, Bernardo, derecho procesal penal Pág. 216
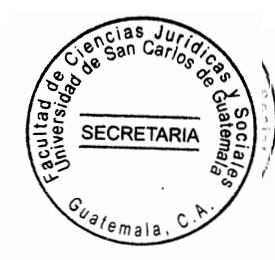

# 5.4. Contradictorio

En la audiencia del juicio de faltas se da la posibilidad del contradictorio entre las partes, debiendo precisamente a que en la audiencia respectiva se encuentran presente las partes involucradas de tal forma que se pueden conocer y rebatir sus tesis, mediante interrogatorio y las argumentaciones de las partes.

# 5.5. Procedimiento del juicio por faltas

Marco legal. "Detención legal ninguna persona puede ser detenida o presa sino por causa de delito o falta y en virtud de orden librada con apego a la ley por autoridad judicial competente." Detención por faltas o infracciones, por faltas o infracciones a los reglamentos no deben permanecer detenidas las personas cuya identidad pueda establecerse mediante documentación por el testimonio de personas de arraigo por propia autoridad. Representación de la sociedad todos los delitos de acción Pública. Serán proseguibles de oficio por el Ministerio Público, en, todos son delitos de acción pública excepto los delitos contra la seguridad de transito y aquellos cuya sanción principal será multa conforme el procedimiento especifico del juicio por faltas que establece este código.

# 5.6 Falta de los delitos contra la seguridad de tránsito

Son todos aquellos cuya sanción sea de multa se tramitará mediante el juicio por faltas, de acuerdo al siguiente procedimiento.

. Se escucha al ofendido.

<sup>54</sup> Ibid.Pág. 34

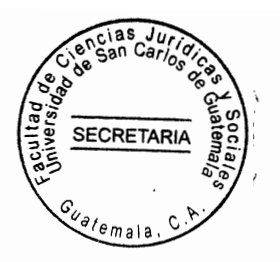

. Se escucha a la autoridad que hace denuncia.

. Se escucha al imputado

De esta última se puede dar los siguientes supuestos que son. a) si el imputado, se reconoce culpable, y no se estiman necesarias las diligencias ulteriores, el Juez pronuncia la sentencia.

b) si el imputado no reconoce su culpabilidad o bien se abstiene de declarar y se estiman necesarias diligencias ulteriores el abogado de oficio debe de solicitar al juez de paz que se convoque a juicio oral.

c) conciliación. Abogado de oficio puede provocar la conciliación cuando sea procedente y es potestad del juez accederá ella.

Se solicita y se lleva a cabo inmediatamente después de identificar a las partes dentro del proceso.

"criterio de oportunidad: El abogado de oficio puede solicitar la aplicación de esta institución procesal la cual puede y debe aplicarse a aquellos delitos. No sancionados con pena de prisión. Dicha solicitud debe formularse en forma verbal en la audiencia respectiva al juez que la preside en la misma puede ser solicitada por el agraviado, el imputado, defensor en ausencia del Ministerio Público."<sup>33</sup>

Análisis cuantitativo de los procedimientos abreviados presentados ante el archivo Regional de Tribunales del Organismo Judicial de Quetzaltenango, a partir de la vigencia de la modificación del Código Procesal Penal.

<sup>55</sup> Ibid. Pág. 34

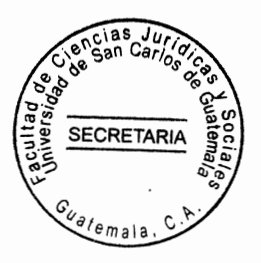

# 5. 7. Comparación del procedimiento abreviado en los países de España y

## Guatemala

"En España el procedimiento abreviado comienza cuando el Juez dicta una resolución que recibe el nombre de auto de incoación de diligencias previas, que abre la instrucción, y no debemos confundir con los actos de parte como la denuncia, querella o atestado policial, que son instrumentos para poner en conocimiento del Juez de comisión de un hecho efectos del delito." <sup>56</sup> ambién el procedimiento abreviado es considerado como un Proceso Penal usado en el derecho español para la instrucción el enjuiciamiento y fallo de las causas por delitos castigados con pena privativa de libertad de hasta nueve años, la fase de instrucción se refiere a la práctica de las diligencias esenciales para formular la acusación, buscándose una celeridad procedimental. De tal manera que una vez presentadas las conclusiones definitivas, se pasa el tramite de los informes. Se trata de una exposición oral de las partes de cuanto estimen procedente de la valoración de la prueba y de la calificación jurídica de los hechos. También el tribunal puede llevar a cabo una actuación similar a la vista en el procedimiento ordinario de planteamiento de la tesis. Se trata de que el Tribunal tenga la posibilidad de solicitar de los letrados y del MF un mayor esclarecimiento de los hechos concretos de la prueba y la valoración jurídica de los hechos, sometiéndose a debate una o varias preguntas sobre puntos determinados. De la valoración de la prueba y de La calificación jurídica, de los hechos. También. El derecho comparado puede definirse como la disciplina jurídica que estudia las diferencias y similitudes en los diferentes sistemas jurídicos.

<sup>56</sup> Pagin de internet.\_http://www.aaba.org.ar/,http:wwwdeguate.comas

Es esencial, que los abogados conozcan del derecho comparado en el sentido de que son graduados. Pertinente de tal manera que si un abogado no conoce y domina el derecho comparado en tal sentido es como no conocer parte importante del derecho. En tal sentido que los fines del derecho comparado. En tanto que todo lo que el procedimiento abreviado en Guatemala es considerado un procedimiento especial en el cual el debate es sustituido por una audiencia ante el juez de primera instancia en le cual debe regir los principios del debate en tal, virtud este procedimiento beneficia al fiscal por cuanto lo supone un trabajo mucho menor que el llevar un juicio por el procedimiento común. Al aplicar este procedimiento abreviado beneficia al sindicado de cumplir una condena no mayor de cinco años, siempre y cuando que dicha persona demuestre que es una persona trabajadora, que no tenga antecedentes penales, y que no haya cometido un delita doloso y que tenga buena conducta dentro de la sociedad. El procedimiento abreviado.

**SECRETARIA** 

#### 5.8. Comparación del procedimiento abreviado en Estados Unidos y Guatemala

Dentro de las nuevas reformas constitucionales en materia procesal penal se contempla una institución llamada procedimiento abreviado. "En tal sentido que le procedimiento abreviado es un procedimiento especial en el que a grandes rasgo el fiscal solicita una pena reducía a cambio de la aceptación de los hechos por parte del imputado, dentro de este marco, es donde la incorporación del procedimiento abreviado ha tenido su preponderante impacto para dar un concepto sobre el procedimiento abreviado según el. Tratadista Adrian Marchismo es un acto procesal por medio del cual el imputado.

你的

<sup>57.</sup> pagt de internet -- http//www.aabaorg.degaute.com

Debidamente asesorado por su letrado, acepta los hechos, el grado de participación en los casos en que la petición de la pena es inferior a determinado monto. De tal sentido que el procedimiento abreviado conlleva mucho más que una sencilla simplificación del, proceso. "De tal manera que Conlleva implicaciones de política criminal y de política en materia de seguridad en tanto que es una reducción de la pena que supuestamente merece el imputado. Además de esto conlleva a conceptualiza mayormente a un estado facultado a utilizar indistintamente la acción penal." La acción penal es impropia como concepto aún cuando el estado tenga efectivamente la facultad de la acción. Analizando más sobre el tema del procedimiento abreviado en estados unidos, en el derecho comprado, utilizando como criterios la denominación de la institución deberá la, conceptualización, la procedencia, el sujeto activo, en el ofrecimiento, los requisitos, para su validez, sus efectos en la presencia de coimputados y las consecuencias que acarrea su rechazo por parte del tribunal, en tanto que frecuentemente su relación y normatividad finalmente no queda sino decir con principal criterio comparativo, cuando también EUA, se encuentra comprendido en Latinoamérica. Derecho comparado en estados unidos, se da en el sistema jurídico de los Estados Unidos de América tiene sus raíces en el continente europeo, específicamente al reino unido. Me refiero a este país específicamente por la influencia transmitida por Inglaterra, luego de haber sido colonia de dicha nación, para nadie es un secreto la heterogeneidad, cultural de Estados Unidos, pues bien ese factor llegaría ser importante, en la identidad cultural modelaría un sistema jurídico que crecería junto con la consolidación de una identidad nacional es un procedimiento especial en el que a grandes rasgo el fiscal solicita una pena reducía a cambio de la aceptación de los hechos por parte del imputado, dentro de este marco, se da la incorporación del procedimiento abreviado

**SECRET** 

58. Ibid.Pág.57

riên

 $\{+\pi^-\}$ 

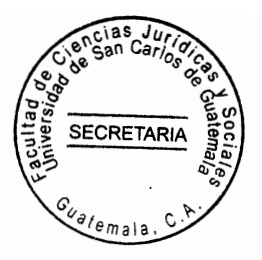

# 5.9. Comparación del procedimiento abreviado en Colombia y Guatemala

"En Procedimiento abreviado en Colombia se dio de la manera, siguiente, en la época inquisitoria, como se sabe, lo que caracterizaba al proceso, penal era la actividad Judicial delito que era objeto del respectivo proceso. <sup>59</sup> El procedimiento se daba fin al proceso para que se acepte el procedimiento abreviado, es necesario que el fiscal o el delito que era objeto del respectivo proceso. Es necesario que el fiscal o el imputado propongan el procedimiento abreviado en un escrito que deben presentar ante el juez que estuviere en ese momento en conocimiento del proceso, esto es el juez penal o las respectivas salas de la corte suprema que el delito acusado se encuentre enlazado con una pena que no ceda de cinco años, de prisión correccional que le imputado reconozca su culpabilidad y declare su aceptación la aplicación del procedimiento abreviado y que el defensor particular analice con su firma que el consentimiento del justiciable, ha sido otorgado libremente. En efecto se observa en el procedimiento abreviado, no se refiere a la acción penal sino a la pretensión punitiva que se exhibe por parte del fiscal una vez iniciado el proceso penal. En efecto, el Artículo 369, Código Procesal Penal, comienza diciendo. "hasta el momento de la clausura del juicio." se podrá proponer al juez respectivo que acepte el procedimiento abreviado, Tal disipación como se como se comprende impide que el juez se encuentre en capacidad de conocer la verdad tanto en cuanto al objeto del proceso el delito en cuánto a la intervención del verdadero autor del delito y de su grado de responsabilidad. Entonces, el procedimiento abreviado, no se practica, pruebas, pues el juez presentara, la correspondiente solicitud y oído al acusado sin más trámites esto es sin ninguna otra actividad procesal deberá dictar sentencia de tal manera que el procedimiento abreviado

ñ

<sup>59</sup> Paginade internet://www.revistjuridicaonline.com/index.php?option=VIEW&(consultado)

que no es un recurso inquisitivo para imponer la voluntad del fiscal frente al débil menor y en, recibir el beneficio de una pena atenuada. En efecto, es necesario considerar, ante todo que el acusado está pactando con el fiscal a base de una concesión mutua, esto es, que el imputado pues entrega su confesión a base de que le imponga una pena disminuida sensiblemente de lo contrario, si la conducta del acusado se encuentra amparada por una causa de justificación, si procede a confesar la comisión del delito el fiscal no tiene como negociar con el imputado la confesión de este no lleva como consecuencia, una menor pena sino la absolución que no la puede ofrecer el fiscal, sino únicamente el juez, el cual no está autorizado legalmente para negociar el procedimiento abreviado el cual esta dirigido a favor de quien no tiene fundamento legal alguno que en un procedimiento normal se le puede imponer una pena rebajada la Corte Suprema de Justicia, que el delito acusado se encuentre enlazado con una pena que no pase de cinco años, de prisión correccional que le imputado reconozca su culpabilidad y declare su aceptación la aplicación del procedimiento abreviado y que el defensor particular analice con su firma que el consentimiento del justiciable. "Sensiblemente pues si esta en capacidad de probar, que actuó en defensa personal o bajo efectos de una fuerza mayor invencible el imputado o puede solicitar lo que es el procedimiento abreviado para obtener absolución ni el fiscal puede avalar tal Pedido. Abreviado, el cual esta dirigido a favor de quien no tiene fundamento legal alguno que un procedimiento normal se le pueda imponer como negociación." el imputado, pues la confesión de éste no lleva como consecuencia una menor pena sino la absolución que no la puede ofrecer, sensiblemente, pues de lo contrario, si la conducta del acusado se encuentra amparada por una causa de justificación refiere a la acción penal sino a la pretensión punitiva que se exhiben tal sentido al acusado

**SECRETARI** 

60 Ibid. Pág. 58

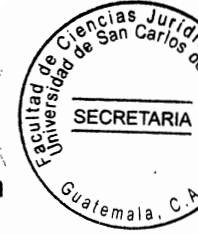

el procedimiento de nuestro estudio y las normas del Código Procesal Penal existen contradicciones insuperables, que en mi opinión enervan la vigencia jurídica del procedimiento abreviado que no es sino un recurso inquisitivo para imponer la voluntad del todopoderosos fiscal frente al débil justiciable y en consecuencia recibir el beneficio de una pena atenuada. Sin más tramite esto es sin ninguna otra actividad procesal por parte del fiscal una vez iniciada el proceso penal. En efecto el Artículo 369 Código Procesal Penal. "En tanto el procedimiento abreviado en Guatemala, que el Ministerio Público estime suficiente la imposición de una pena privativa de libertad no superior a 5 años y que el imputado y su defensor admite los hechos descritos.

# 5.10. Comparación del procedmiento abreviado de México y Guatemala

FR.

Dentro de las nuevas reformas constitucionales, en materia Procesal Penal en México se contempla una institución llamada procedimiento abreviado. "El este procedimiento es un procedimiento especial ya que el fiscal solicita una pena reducida a cambio de la aceptación de los hechos por parte del imputado, a luz de la critica constitucional para demostrar su validez teórica el marco de esta figura en México de tal manera que el procedimiento abreviado conlleva mucho que una sencilla simplificación, del proceso. Conlleva implicaciones de política criminal y de política en materia de seguridad en tanto que es una reducción de la pena que supuestamente merece el imputado." Además esto conlleva a conceptualizar mayormente a un Estado facultado a utilizar indistintamente la acción penal y en el derecho comprado de México pues establece, su conclusión el procedimiento presencia de imputados y las consensos que acarrea su rechazo

<sup>61</sup> Pagina:http://www.monografias.com/ttabajos99/procedimiento disciplinario

por la comisión de un hecho de carácter penal, presidiendo de la oralidad, la contradicción la publicidad y la acción de pruebas, previo a la conformidad, entre el Ministerio Público establece, su conclusión la procedencia, sujeto activo el ofrecimiento los requisitos una función interesante dentro de lo que podemos llamar políticas, en la administración de justicio y se orienta en criterio, puramente económicos como humanos. Descongestiona- miento de los tribunales reducir al inflación en el volumen de los procedimientos orales en fin, lo que el legislador busca con este procedimiento es rapidez, y eficiencia, el juicio abreviado, tiene su fundamento sustancial en la confesión que hace que el imputado de forma libre y sin presión, alguna Ministerio Público, esta confesión le da la oportunidad, al imputado previo su consentimiento evita. Someterse a un juicio ordinario y con ello no tiene la incertidumbre, del que se le va aplicar, es un proceso donde el Juez en una sola audiencia dicta la sentencia condenatoria, con ello esta descongestionando en los tribunales de justicia los procedimientos abreviados, porque esta evitando el juicio oral, es un proceso bastante rápido y el sindicado acepta la comisión del delito con tal de no ir a prisión. "Aplicar, siendo este caso a una pena menor, no se observan los elementos de oralidad, el concepto de justicia negociable, con esta forma de el imputado. Y por lo tanto el procedimiento abreviado en Guatemala este juicio procedimiento permite que el sindicado al aceptar la comisión del delito, se está sometiendo su conducta acierta limitaciones, ante la sociedad, ante su familia, y su trabajo."

# 5.11. Comparación del procedimiento abreviado en Uruguay y Guatemala

En Uruguay el procedimiento abreviado se conoce como Procedimiento disciplinario

<sup>62</sup> uruguay/procedimiento \_disciplinario-uruguay2shtm#xzzeYek6OZ10

**SECRETARI** 

Administrativo y es la secuencia de tareas técnicas y actos, instrumentales, destinados a conservar el orden y correcto funcionamiento de la administración, y se desarrolla de oficio e implica el ejercicio de los poderes disciplinarios de la administración Pública, respecto a sus agente y servidores públicos, y su fin consiste en conservar el buen orden en el desarrollo de la función pública, y procede cuando existan irregularidades oficio e implica el ejercicio de los poderes disciplinarios de la administración Pública, respecto a sus agente y servidores públicos violen los derechos funcionales y interés existan la relación funcional y como todo procedimiento es una secuencia de actos y hechos materiales. Los relevantes para la dedición del procedimiento podrán acreditarse por cualquier medio lícito de prueba. "Otro aspecto es que los funcionarios que citados no se presenten a declarar, incurren en falta administrativa, salvo justa causa. En el derecho disciplinario rige, plenamente el principio de no autoincriminación, coactiva. De tal manera que el procedimiento abreviado en Uruguay corresponde, de conformidad con el debido proceso, sin que sea la instrucción de un sumario administrativo lo expuesto se olvida que el derecho de defensa permite el diligenciamiento de probanzas consideración de atenuantes. "En Guatemala el procedimiento abreviado es diferente al país mencionado en el sentido de que este procedimiento es aplicado con el fin no saturar de casos en los tribunales del ramo penal, y que el Ministerio Público cumpla con la investigación y acepte la petición de parte del sindicado y defensor para llevarse a caso la única audiencia que señala. El Juez y que el defensor presente las pruebas contundentes para que el Juez las tome con aceptación y el sindicado salga beneficiado y que quede libre siempre y cuando tiene una limitante como sus antecedentes penales."<sup>63</sup> Y en Guatemala, el procedimiento abreviado. Que contra la sentencia será admisible el recurso de apelación interpuesto por

63 Ibid.pág.62}

**SECRETARI** 

el Ministerio Público o por el acusado, su defensor y el querellante por adhesión, y la acción civil no será descurtido y se podrá deducir orden en el desarrollo de la función pública, y procede cuando existan irregularidades que violen los derechos funcionales y interés existan la relación funcional y como todo en el Código Procesal Penal de la Nación, Argentina dentro del Artículo 431. De tal manera que este juicio abreviado en Argentina es una salida alternativa, a Juicio Oral cuya procedencia requiere la solicitud del Ministerio Fiscal Juicio Oral, cuya procedencia requiere la solicitud del Ministerio fiscal cuando este estimare, que el delito del que se trate merece pena inferior a seis años o una pena no privativa, de libertad. Para su procedencia, la solicitud de procedimiento abreviado se debe realizar cerrar la investigación, y deducida de tal forma que se da un monopolio en el ofrecimiento del juicio abreviado, es facultativo del tribunal su aceptación. En lo particular lo establece el numeral tercero del Artículo 431, se expresa de esta manera, "sí el tribunal no rechaza la solicitud, argumentando la necesidad, de un mejor conocimiento, de los hechos por lo tanto se puede hacer notar, que en Argentina, una facultad del juez, denegar procedencia, del Juicio Abreviado, por distinto a formulismo, Procedimental, esta disposición, es congruente, con el principio, que impide que la propia, confesión, del imputado, el principal medio de convicción, en la sentencia." La fase probatoria, cobra importancia. En el derecho Argentino en tanto la pro vos, estudiados, la víctima es escuchada pero su opinión, no es vinculante, para el fiscal en el ofrecimiento en el juzgado para el caso de la aceptación se da influencias pía, incriminación, alejadas de medios probatorios, adecuados es insuficiente para que se aplique este procedimiento abreviado para que el sindicado salga beneficiado por la comisión del delito cometido es lamentable no dice si el Ministerio Público debe contar con el acuerdo del sindicado para aceptar esta

63 Ibid. Pág. 64

靈

**SECRETAR** 

vía y la pena es de menos de seis años de tal manera que el procedimiento abreviado en argentina la victima es escuchada pero su opinión no es vinculante, para el fiscal y que el renap que impone ese país de una minina como lo establece que es de seis años y no menciona las limitante que tiene un sindicado al momento de aceptar su culpabilidad." Y el procedimiento abreviado en Guatemala, se da cuando el Ministerio Público solicitará en la acusación que se siga la vía del procedimiento abreviado, de tal forma que al recibir el requerimiento el juzgado notificara a las parte fijando fecha y hora para la audiencia en la audiencia el juez de Primera Instancia Penal oirá al imputado y a las demás partes y dictará inmediatamente la resolución que corresponda. Y de igual forma el resultado de la investigación debe ser en la aceptación del procesado respecto al ilícito y que el Juez no podrá admitir la vía del procedimiento abreviado y se siga el procedmiento común y la pena es cinco años, la pena que solicita el Ministerio Público no lo puede cambiar el Juez." <sup>os</sup> De tal manera que el procedimiento abreviado es el medio especial regulado por la legislación adjetiva penal, que resuelve en un plazo más corto debido a que el mismo no comprende ni realiza todas las etapas o fases del procedimiento ordinario o común ya que en lugar de la etapa del juicio realiza solamente una audiencia para posteriormente dictar sentencia que y de igual forma el resultado de la investigación debe ser en la aceptación del procesado respecto al ilícito y que el Juez no podrá admitir la vía del procedimiento abreviado. De tal manera que le procedimiento abreviado es el medio especial regulado por la legislación adjetiva penal, que resuelve en un plazo más corte debido a que el miso no comprende ni realiza todas las etapas o fases del procedimiento ordinario o común ya que en lugar de la etapa del julio realiza solamente una audiencia para posteriormente dictar sentencia que la audiencia y dentro de la misma y se fundamenten sus pretensiones respectivas.

65 Ibid.Pág.65

 $\approx$  )

 $\mathcal{L}_\mathrm{in}$  $\mathcal{P}^{\mathcal{C}}$ 

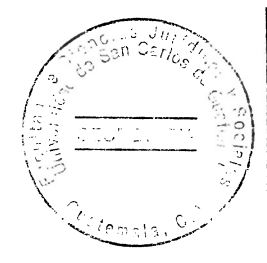

# $\sim$   $\sim$

 $\overline{\mathbb{G}_2}$ 

66

# **SECRETAR**

# CAPÍTULO VI

# 6. El resultado de las causas principales por la que el procedimiento abreviado es poco aplicable en la ciudad de Quetzaltenango

"El 31 % de los profesionales encuestados indicaron que la principal causa que origina la poca utilización del procedimiento abreviado regulado en el Código Procesal Penal guatemalteco es porque los abogados en algunas ocasiones no dan a conocer a sus patrocinados las causas de viabilidad del procedimiento lo que hace que sea un poco desconocido, otros profesionales prefieren solicitar el criterio de oportunidad, suspensión de la pena y como ultimo curso dejan el procedimiento abreviado, se establece otros jueces que por desconocimiento de la aplicación del mismo y su procedencia, otros profesionales consideran que el trámite es un tanto engorroso, y mala asesoría, falta de Información, al sindicado." <sup>66</sup> Información al sindicado, otra de las causas es que el sindicado tendrá antecedentes penales, y porque no hay acuerdo entre el Ministerio Público, abogado y sindicado. Lo anterior es evidente de una respuesta lógica toda vez que de conformidad con el Artículo 464 del código procesal penal el resultado podrá ser

# 6.1 El resultado de las causas principales por la que el procedimiento abreviado es aplicable en la ciudad de Quetzaltenango

El 69 % por ciento de los jueces y abogados litigantes, defensoría pública penal, Ministerio Público, encuestados respondieron que las causas que originan que el procedimiento abreviado, es aplicable, es por que consideran que abogados litigantes,

- 9

<sup>66.</sup> conten&tas=566&itemid=117

Es un procedimiento que descongestiona el procedimiento de aplicación, "justicia, es un procedimiento que favorece al imputado, porque es más rápido y se evita llegar a un debate oral público, que es un medio alterno beneficioso para el sindicado evita desgaste en tiempo, porque hay delitos que se pueden aplicar como amenazas hurto y otros, que esta bien regulado para darle una salida rápida al proceso penal, consideran adecuado su aplicación porque favorecen a los implicados en los delitos comunes, es aplicable por su encomia y celeridad y desconcentración de actos procesales, esta vía es la más práctica para resolver un proceso penal, porque en una sola audiencia dicta el Juez la sentencia ya sea absolutoria o condenatoria, sin más tramites." Es utilizada por el ente acusador para desjudicializar el proceso penal, se aplica como una vía de finalización de un proceso penal." Que por conveniencia del imputado es solicitado por su abogado defensor, táctica o estrategia procesal de defensa, porque en la mayoría de casos se aplica la pena mínima que establece el delito, porque el mismo sindicado promueve este procedimiento y le favorece a el como las entidades como el Ministerio Público Organismo Judicial, y defensa publica penal, es aplicable porque las personas desean que su caso se resuelva lo más pronto posible, otros consideran que es una buena alternativa este procedimiento abreviado, es aplicable este procedimiento se aplica los principios de economía procesal, es favorable por que la aplicación de economizar tiempo y otro recursos y aplicar penas mínimas, ayuda a descongestionar debates por delitos menores, si porque se trata agilizar la administración de justicia tanto por los órganos jurisdiccionales como por el ente investigador, ya que no se desgasta la Administración Pública y no se llega a debate, consideran que el procedimiento abreviado es bastante aplicable en comparación de otros institutos, establecidos en el Código Procesal Penal, Si porque permite a la persona

SECRETARI

<sup>68</sup> conten&tas=566&itemid=117

sindicada solventar en forma rápida su situación jurídica legal. Persona sindicada solventar en forma rápida que debe, situación jurídica legal. una persona sindicada solventar en forma rápida su situación jurídica legal. Es un instituto muy favorable al donde solventa su situación legal en forma inmediatas con la única sindicado en desventaja que le genera antecedentes penales, si porque el sindicado tiene que admitir el hecho en la acusación para que el procedimiento abreviado. Pueda lindicar también que como se puede evidenciar en la que se refiere al análisis cuantitativo de los procedimientos abreviados, presentados ante el archivo regional del organismo judicial de la ciudad de Quetzaltenango especialmente también vale la pena indicar como se puede evidenciar en la que se refiere en la mayoría de estos se ha encargado el Ministerio Público, solicitando lo procesos penales a los tribunales de justicia en la rama penal. "De igual forma debe de tomarse en cuenta el derecho comparado de los procedimientos abreviados de otros países con la mayoría de estos se ha encargado el Ministerio Público, solicitándolos procesos penales a los tribunales de justicia en la rama Penal. De igual forma debe de tomarse en cuenta el derecho comparado de los procedimientos abreviados de otros países con el de Guatemala en cuanto a su aplicabilidad de la cual se les debe considerar para fundamentar la investigación."<sup>69</sup> Análisis de las principales causas que originan la poca utilización e inoperancia del procedimiento abreviado. Previo análisis de las causas origina la poca utilización e inoperancia del procedimiento abreviado, vale la pena indicar que las mismas tienen su origen en el resultado de las respuestas de jueces y abogados litigantes, Defensoría Pública Penal, Ministerio Público encuestados. "El resultado de las causas principales por la que el procedimiento abreviado es poco aplicable en la ciudad de Totonicapán." El 24 % de los profesionales encuestados indicó que la principal causa

**SECRETARI** 

69 conten&tas=566&itemid=117

que origina la poca utilización del procedimiento abreviado regulado en el Código Procesal Penal guatemalteco es porque los abogados litigantes, jueces, defensoría pública penal, ministerio público, porque no lo solicita el Ministerio Público, dependerá la estrategia del caso, que una de las partes no acepte dicho procedimiento, no porque se trata de favorecer al sindicado con otra medida desjudicializádora, que puede ser de mucho lo es el Ministerio Público, Porque no lo solicita el Ministerio Público, Dependerá la estrategia del caso, que una de las partes no que puede ser de mucho beneficio al sindicado como parte de su derecho, de defensa ejempló, suspensión de la persecución penal criterio de oportunidad, que no necesariamente sea una sentencia, falta de conocimiento a su aplicabilidad. El Ministerio púbico no aplica medida desjudiciaalizadora. "La aceptación de un hecho es violatorio al principio de contradicción. Alta de desconocimiento del beneficio, mal asesoramiento, no porque todo depende del criterio del juez de primera Instancia del sindicado y del Ministerio Público, falta de investigación por parte del defensor. Por solicitud del cliente cuando el de Guatemala en cuanto a su aplicabilidad de la cual se les debe considerar para fundamentar la investigación." De las principales causas que originan la poca utilización del procedimiento abreviado. Previo análisis de las causas, de tal manera que radica en lo que se pide. Respuestas de jueces y abogados litigantes, defensoría pública penal, Ministerio Público encuestados. El 24 % de los profesionales la principal causa que origina la poca utilización del encuestados indicaron que procedimiento abreviado regulado en el Código Procesal Penal Guatemalteco es porque los abogados litigantes, jueces, defensoría pública penal, Ministerio Público, porque no lo solicita el Ministerio Público, dependerá la estrategia del caso, que una de las partes no acepte dicho procedimiento,

**SECRETARI** 

<sup>70</sup>conten&tas=566&itemid=117(consultado

no porque se trata de favorecen al sindicado con otra medida desjudicializádora, que pues ser de mucho beneficio al sindicado como parte de su derecho, de defesa ejempló, suspensión de la persecución penal criterio de oportunidad, que no necesariamente sea una sentencia, falta de conocimiento a su aplicabilidad. El Ministerio Púbico no aplica medidas desjudiciaalizadoras. La aceptación de un hecho es violatorio al principio de contradicción. Falta de desconocimiento del beneficio, mal asesoramiento, no porque todo depende del criterio del juez de primera Instancia del sindicado y del Ministerio Público, falta de investigación por parte del defensor. Por solicitud del cliente cuando le conviene, por el tipo de delito, por beneficio al sindicado de un trámite largo, no por lo que estipula la ley, no porque el mismo esta aceptando el hecho no se le impone el mismo, no se vulnera porque el Ministerio Público le pide la anuencia al imputado y su, defensor no lo esta obligado." El resultado de las causas principales por la que el procedimiento abreviado es aplicable en la ciudad de Totonicapán. El 76 % por ciento de los jueces, abogados litigantes, ministerio público, defensoría pública penal, encuestados respondieron que el procedimiento abreviado es bastante utilizado porque consideran que es una manera legal de descongestionar los órganos de justicia." Si porque hay casos de delitos menos graves en donde se requiere desjudicializar para una pronta justicia. Si ya que se evita llevar a juicio oral a hechos menos relevantes que permitan desjudializarse,sí como requisito sinecuanon es necesario aceptar un hecho para ser beneficiado con un procedimiento abreviado. Si porque es una salida muy práctica siempre que no sea inocente el sindicado, como abogado defensor el abogado aceptaría esta vía solo en el caso de que existen medios de convicción. Suficientes para creer en una persona haya inocencia. Un abogado ve que en la práctica que resulta funcional y de fácil aplicación

**SECRETARIA** 

<sup>71.</sup> conten&tas=566&itemid=117(consultado)

pues asegura de alguna manera una fácil y rápida reparación del daño, porque se reduce los plazos, es un procedmiento más rápido que permite en forma alternar la solución de los conflictos caracterizándose por la economía, celeridad y sencillez se utiliza como un recurso eficiente para descongestionar trabajos en tribunales y alcanzar una condena de manera rápida" Si admite los hechos si porque permite una solución rápida al caso, este procedmiento permite resolver los casos que permite la ley con prontitud y celeridad su aplicación, si porque evita el desgaste procesal y economía de un debate.<sup>71</sup> Si porque es una institución procesal que bien entendida y aplicada podría ser útil para descongestionar el sistema judicial sin dejar por un lado la resolución del proceso. Si porqué evita enfrentar un proceso penal, puede, negociar la pena que se le va a imponer, y no sufre las consecuencias psicopáticas, al no saber que suceda, un abotagado manifiesta que le favorece una salida rápida, para aplicar los casos darle la solución a los problemas del delito, es para descongestionar los tribunales de sentencia y lugar de aplicación de sustitutivos penales, que logran la readaptación y resocialización de unas penas.

**SECRETARI** 

# 6.2. Análisis de los casos del procedimiento abreviado

Se realiza un análisis de los siguientes casos del procedimiento abreviado.

# 6.3 Procedimiento abreviado No. 109-2003

Haciendo un análisis de este caso el Ministerio Público procede ha que este sindicado, abran francisco Batz Tzul de tal manera que el juzgado del ramo de primera instancia penal

<sup>71</sup> Archivo Regional de Tribunales del organismo Judicial de Quetzaltenango

**SECRETAR** 

de Narcoactividad y delitos contra el ambiente sentencian a los sindicados a francisco y Juana Larios Celidón por lo que este caso se le aplico el procedimiento abreviado, porque los sindicados aceptaron la comisión del delito ante el Ministerio Público y el Abogado.

# 6.4 Procedimiento abreviado No. 130-2003

"En este presente caso del que se presento al Ministerio Público, es el que acciona en contra del sindicado Victoria Juárez Say Toc, del cual resuelve en forma condenatoria el Juzgado de primera Instancia Penal de Narcoactividad y delitos contra el ambiente para que con ello se logre cumplir con el procedimiento abreviado que es una forma de de resolver un caso más inmediato."

# 6.5 El procedimiento abreviado No. 204-2003

En el presente análisis de este caso se puede establecer que los mismos fueron sindicados por haber encontrado pruebas conducentes de agresión por lo que es procedente resolver por el procedmiento abreviado, de fecha 24 de marzo de 2004.

# 6.6 El procedimiento abreviado No. 2003-2006

En el presente caso, del procedimiento abreviado, lo promueve el Ministerio Público que es solicitado por Pedro Isaac Ixtelelo Quiacan, y del cual fue instruido, en contra del Sindicado

<sup>72</sup> Archivo Regional de Tribunales del organismo Judicial de Quetzaltenango

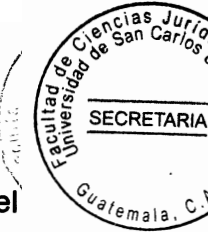

por lo tanto es un caso práctico que si procede el procedmiento abreviado en el cual el sindicado aceptó la comisión del delito para que no baya a la cárcel pero que tendrá que paga gar cinco quetzales por día en este caso fue sentencia a tres años por lo deberá cancelar durante el tiempo cinco mil cuatrocientos quetzales a la tesorería del Organismo Judicial y que durante esos tres años no deberá cometer otro delito.

## 6.7 Procedimiento abreviado No. 209-2005

Haciendo un análisis somero de este caso, por las investigaciones que se practicaron se comprobó que es necesario la aplicación del Procedimiento abreviado, del cual el sindicado acepta la comisión del hecho con el objeto de obtener un beneficio procesal.

#### 6.8 El procedimiento abreviado No. 213-2003

"En este presente caso, haciendo un análisis ya que nadie puede declararse cuipable de un hecho, sin embargo en este el sindicado acepta la comisión del delito con tal de que su problema judicial se resuelva en forma inmediata toda vez que acepte el procedmiento abreviado."<sup>73</sup>

# 6.9 El procedimiento abreviado No. 215-2003

"En este caso que fue designado por el Ministerio Público, el procedmiento abreviado el cual el sindicado prefiere aceptar el hecho en virtud de que se aplique el procedimiento

<sup>73</sup> Archivo Regional de Tribunales del organismo Judicial de Quetzaltenango

abreviado para concluir con su causa.

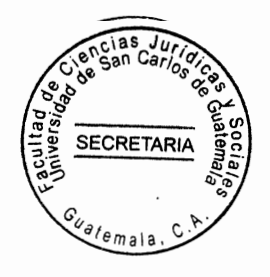

# 6.10 Procedimiento abreviado No. 602-2004

"Haciendo un análisis de este caso, la importancia que tiene toda proceso penal nadie puede declararse culpable de un hecho por estar vulnerando la Constitución Política de la República de Guatemala, y del Artículo 404 del Código Procesal Penal, en su segundo párrafo tiene una palabra que es facultativa, y potestativa, ya que la palabra que tiene dicho artículo es deberá es impositiva por lo tanto el sindicado acepta la comisión del delito." 75

# 6.11 Procedimiento abreviado No. 676-2006

En este caso fue aplicado el procedmiento abreviado porque el sindicado José Benjamín Escalante Villagrán acepto la comisión del delito para que sea favorecido por el Juez y cupya pena no exceda de cinco años de prisión de tal forma que merecen madurar el sistema de aplicación de la vía de procedmiento abreviado.

# 6.12 Procedimiento abreviado No. 2233-2007

En este caso haciendo un análisis del mismo ya que en el sindicado pablo Emilio de León Aguilar, aceptó que estaba usando varios nombres del cual fue sentenciado y aceptó el procedimiento abreviado para que salga absuelto y por haber cometido un delito.

<sup>75</sup> Archivo Regional de Tribunales del organismo Judicial de Quetzaltenango

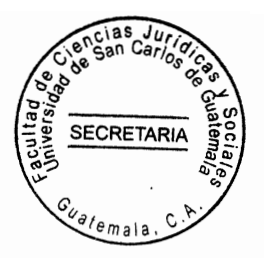

# 6.13 Procedimiento abreviado No. 947-2007

Haciendo un análisis de este caso, el sindicado Herbert Manolo Ordoñez aceptó la misión del delito con el fin de obtener un proceso favorable de su caso, y tendrá que hacer afecto los pagos que la ley señala.

# 6.14 Procedimiento abreviado No. 9036-2010

"En este caso haciendo un análisis del mismo los sindicados Aroldo Mardoqueo Huix y Gilberto Vicente Pérez estos sindicados aceptaron el hecho con tal de obtener un beneficio procesal a través del procedimiento abreviado."

# 6.15 Procedimiento abreviado No. 496-2015

En este caso los sindicados David Rolando Y Abran Batz y Eulalio Arco, comisan del delito en virtud de obtener un beneficio procesal, aceptaron la comisión del delito.

# 6.16 Procedimiento abreviado No. 109-2004

豪!

En este presente caso, la sindicada Cecilia Morales Ixchiu se quería apropiar de una propiedad, pero finalmente fue hallada culpable y sentenciada a prisión pero acepto la comisión del delito con tal de no ir a la prisión, en el sentido de que el procedimiento abrviado el que a grandes rasgo el fiscal solicita una pena

<sup>75</sup> Archivo Regional de Tribunales del organismo Judicial de Quetzaltenango

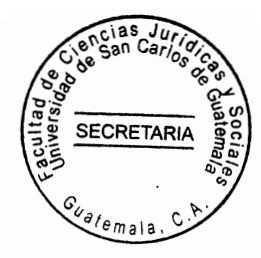

## 6.17 Procedimiento abreviado No. 214-2003

En este caso el análisis que hago es los imputados solicitaron que se le aplique solución el presente proceso, del cual considero dar a conocer la forma que aceptaron el procedmiento abreviado de tal forma que si se puede aplicar el procedmiento abreviado por que estos casos se encuentran el Archivo del Organismo Judicial del Sur Occidente de país.

# 6.18 Procedimiento abreviado No. 206-2006

"En este caso los sindicados aceptaron la comisión del delito para obtener un beneficio procesal, del cual tendrá para que haga efectivo en la secretara del Organismo judicial cinco quetzales diarios por la pena que se les impuso y que no deberá delinquir durante la sentencia que se le impuso." 77

# 6.19 Procedimiento abreviado No.109-2004

Haciendo un análisis de este caso toda persona que a acepte la comisión del delito está aceptando el hecho del cual el sindicado pierde su antecedentes penales, pero no ha prisión solo que tiene que hacer efecto un pago de acuerdo al contenido la sentencia de tal manera que el sindicado acepte la comisión del delito de parte de Ministerio Público. Tiene la potestad de disponer de la acción penal y no de abstenerse de ejercitarla sino de tramitarla, o encaminarla por una vía accesoria y especial en una forma abreviada y rápida.

<sup>77</sup> Archivo Regional de Tribunales del organismo Judicial de Quetzaltenango

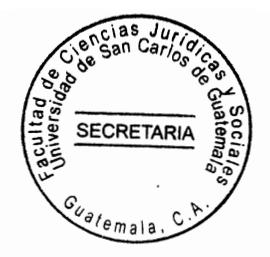

# 6.20 Procedimiento abreviado No.109-2003

Haciendo un análisis de este caso el sindicado Jacinto Icaj Juchan y Elene aratzan es encontrados culpables del delito en virtud de que el contenido de la existencia del delito en virtud de que el contenido de las declaraciones, prestadas, por los elementos de los acusados se les exime del pago de tal manera, que se ejerce de lo resuelto se ordena la inmediata libertad, de los acusados para facilitarla el acta de suspensión.

## 6.21 Procedimiento abreviado No. 206-2003

"En este referido caso el grado de ejecución, directa en la que de las programas, los tribuales competente, para el juicio de conformidad con lo que establece la legislación procesal Penal, y también se el dicta las suspensión condicional de la penal, en atención a que se le impondrá al imputado que no exceda de cinco años de prisión."

# 6.22 Procedimiento abreviado No. 215-2003

En este caso, el suscrito Juez al seguir el orden según el Artículo 380 del Código Procesal Penal, se procede a analizar los medios de investigación practicada por la Policía Nacional Civil, y el Ministerio Público, y por su situación económica, del sindicado se le eximen de loas pago de las costas causados en el proceso Penal, me llama la atención la paste de la resolución esta parte de la sentenció es donde se resuelve su situación jurídica al a sindicado.

<sup>78</sup> Archivo Regional de Tribunales del organismo Judicial de Quetzaltenango

# SECRETARIA

# 6.23 Procedimiento abreviado, NO. 602-2004

En este caso en la parte resolutiva los imputados se les impone un una pena de tres años de prisión, con carácter inconmutable de tal manera acepta la multa de cinco quetzales por día y la vía para pagar es la tesorería del Organismo Judicial, y para el caso de insolvencia se embargan los bienes de su propiedad, en consecuencias en ejercicio de lo resuelto se orden a tomando en cuenta que el delito de promesa o estimulo a la droga

# 6.24 Procedimiento abreviado No. 676-2004

"En este caso se ha practicado inspección y registro inmediato y allanamiento en el interior del domicilio de tal manera que los razonamientos que induce al tribunal ha condenar según el Articulo 386 del Código Procesal Penal, decide el presente caso donde se presente las partes el abogado el Ministerio Público y el Juez que cuide su salud, y en cuanta a las responsabilidad, civiles y costas procesales y no se otorga el beneficio de suspender condiciones de la ejecución de la pena."<sup>79</sup>

# 6.25 Procedimiento abreviado No. 2233-2007

En el presente caso el sindicado para por varios aspectos, y la parte resolutiva es donde condiciones o absuelve el sindicado y se le impone una multa de cinco quetzales diarios y se la aplica las medidas sustituía, y luego el procedmiento abreviado, por lo tanto los razonamientos que inciden al tribunal condena que aplica a toda persona que delinque

<sup>79</sup> Archivo Regional de Tribunales del organismo Judicial de Quetzaltenango

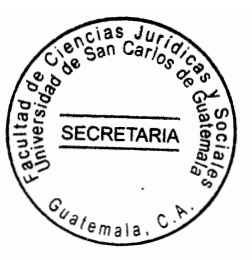

en el país de la cual aplica la ley para toda ciudad guatemalteca, del Estado.**6.26** 

# 6.26 Procedimiento abreviado No. 9036-2007

Según el caso en la parte resolutiva de fecha 22 de mayo del cual ha favor de Herbert Manolo Ordoñez Caniz, es considerada, cómplice responsable del delito extinción y parte de la comisión se le impone la pena de prisión.

## 6.27 Procedimiento abreviado No. 947-2007

"En este caso el sindicado Guillermo Vicente Pérez, es calificado como sindicado haciendo un análisis por la comisión del delito referido se le impone la comisión del delito referido y se le impone a cada uno de los sindicados, en este caso es de 3 años de prisión, conmutables analizando este caso la pena la cumplirá las demandas en el centro penal que para el efecto designe el juez de ejecución." de tal manera que todo sindicado de un delito debe cumplirse su condena siempre y cuando que no cometa otro delito de lo contrario se aumentara la condena y demostrar buena conducta en el centro penal.

## 6.28 Procedimiento abreviado No. 474-2001

En este presente caso de insolvencia la pena de prisión la cumplirá el sindicado debe cumplir su condena del cual demostrar una buena conducta durante su condena toda vez que dure la condena del sindicado y procede el procedimiento abreviado,

<sup>80</sup> Archivo Regional de Tribunales del organismo Judicial de Quetzaltenango

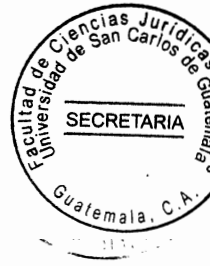

cuando el sindicado acepta la comisión del hecho, ante el Ministerio Público y el abogado

#### 6.29 Procedimiento abreviado No.479-2015

Analizando este caso, este sindicado utilizó varias veces, para cometer varios delitos y es responsable de los delitos, de extorción y pendientes se le impone prisión de cuatro años, y a razón de cinco quetzales diarios y cuanto a las costas procesales se debe exonerarse en virtud de los antes analizado y cuanto a los objetos del delitos ilícitos en caso contrario ordenara su distribución al sindicado.

## 6.30 Procedimiento abreviado No. 602-2004

"En todo caso el sindicado ingresa a la casa con tres hijas sin autorización de la propietaria cometiendo la usurpación agraviada según regula el Artículo 257 inciso b del Código Penal por lo tanto en el presente caso el hecho se esta acreditando y se toma en cuanto al razonamiento que induce al juzgado ha condena de acuerdo a los medios de prueba en este caso se le da valor probatoria, toda vez que con el mismo acredita que la agraviada y antes de iniciar en persecución penal ya que la invasión y ocupación del bien inmueble en este caso la sindicada es condenada y se aplica el procedimiento abreviado se acepta la comisión del delito y la pena de tres años de prisión." Por el cual tendrá que pagar cinco quetzales diarios y demostró ser una persona de buena conducta y trabajadora, y acepta. llevar el proceso por la vía especial del procedimiento abreviado, y su grado de participación y culpabilidad, por lo tanto llega un acuerdo entre las parte.

<sup>81</sup> Archivo Regional de Tribunales del organismo Judicial de Quetzaltenango

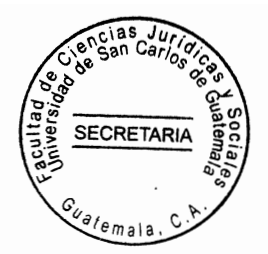

 $\zeta$ 

i,

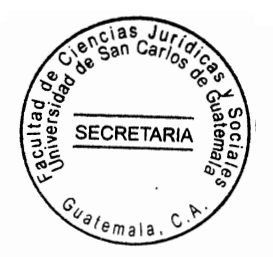

# CONCLUSIÓN DISCURSIVA

La poca utilización e inoperancia del procedimiento abreviado tiene como causas principales que la pena ha imponer no sea favorable al acusado, que una de las partes no acepte dicho procedimiento, la calificación jurídica, no lo permite, poco conocimiento en su aplicación por lo tanto el procedimiento abreviado es inoperante en el Sistema Procesal guatemalteco, porque hay casos de delitos menos graves, en donde se sugiere aplicar el procedimiento desjudicializadora para una pronta justicia y que se evita llevar a juicio oral hechos menores relevantes, por que se trata de favorecer al sindicado con otra medida desjudicializadrora, que puede ser el medio más beneficioso del sindicado como parte de su derecho de defensa que es una medida que permite solventar los casos y ayuda a descongestionar la justicia, en tal virtud el procedimiento abreviado, es una institución que se puede aplicar en los casos cuya pena no exceda de cinco años de prisión pero en algunos casos se a utilizado violándose el derecho contradictorio, por que ni se tiene suficientes pruebas y una vez aceptado el hecho se tendrá una sentencia condenatoria, pero si existe suficiente prueba ayuda a descongestionar en los casos en los órganos jurisdiccionales. de tal forma que los jueces competentes encargados de aplicar el único caso que dicta sentencia ya que esta facultado para absolver o condenar según corresponda de acuerdo con lo hechos planteados en la acusación y la existencia de causas que eximen o circunstancias que modifiquen la responsabilidad penal, de tal manera que merecen madurar el sistema de aplicación y el asesoramiento y capacitación de los entes del estado en su aplicación, ya que la libertad no tiene precio y por la necesidad de reservar la integridad física del, sindicado en los centros de detención y que es una salida alterna para solventar la situación de un procesado.

83.

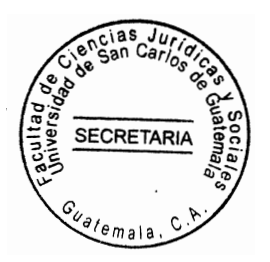

ł,

 $\frac{\partial^2 f}{\partial x^2}$ 

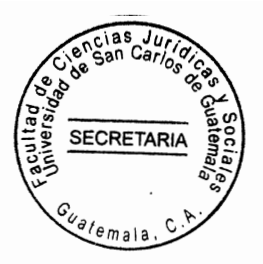

# **ANEXOS**

 $\cdot$ 

 $\frac{\partial \widetilde{E}_{\mu}}{\partial \widetilde{E}_{\mu}}$ 

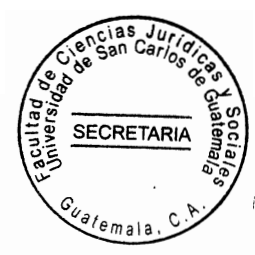

ENCUESTA DIRIGIDA A JUECES, SECRETARIOS, FISCAL DISTRITAL, AGENTES FISCALES, AUXILIARES FISCALES, OFICIALES, DEFENSORÍA PÚBLICA PENAL, ABOGADOS LITIGANTES, SOBRE EL TEMA REFERENTE A CÓMO REFORMAR EL ARTÍCULO 464 SEGUNDO PÁRRAFO DEL CÓDIGO PROCESAL PENAL VULNERA LA GARANTÍA DE INOCENCIA QUE ESTABLECE LA CONSTITUCIÓN POLÍTICA DE LA REPÚBLICA DE GUATEMALA.

Universidad de San Carlos de Guatemala No. De Boleta Facultad de Ciencias Jurídica y Sociales Fecha: Trabajo de tesis de: Arnoldo Genaro Sajché Sanic

1. ¿Piensa usted que el procedimiento abreviado regulado en el Código Procesal Penal tiene poca aplicabilidad?.

SI

NO.

- 2. ¿Cuales cree usted que son las causas principales por la que el procedimiento abreviado guatemalteco aplicado, enumérelas?
- 3. Considera usted que ante la falta de resultados favorables en el procedimiento abreviado traiga como consecuencias al sistema de justicia guatemalteca S! N0

4. Considera usted que el procedimiento abreviado es el más adecuado para el sindicado, en la comisión de los delitos de menor gravedad como lo establece el Código Procesal Penal. ?Por qué بن

5. Usted cree que se aplica el procedimiento abreviado en varios casos en el

departamento de Totonicapán y Quetzaltenango Si o No Porque

6. ¿Qué comentario le merece el procedimiento abreviado, regulado en el Código Procesal Penal Guatemalteco.

7. ¿Usted cree que se esta vulnerando la garantía de inocencia en el segundo párrafo del Artículo 464 del Código Procesal Penal Si o No Porque.

8. ¿ Causas que originan la poca o mucha utilización del procedimiento abreviado?

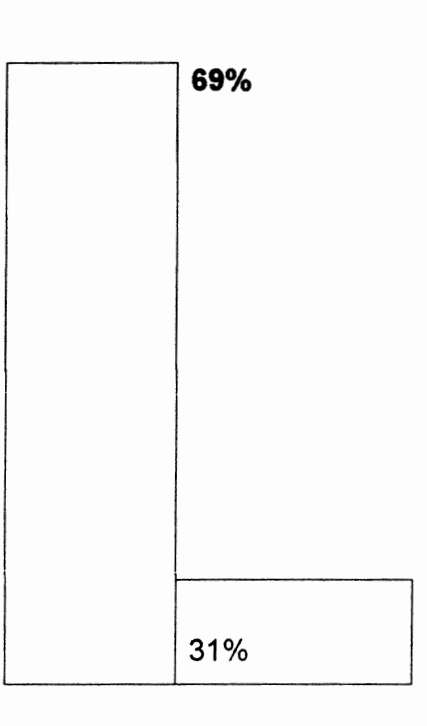

**SECRETAR** 

Resultado de cuanto aceptaron la aplicación del procedimiento abreviado.

Resultado de cuanto no aceptaron la aplicación del procedmiento abreviado

Otras causas: no fueron consideradas por los encuestados.

Causas que originan la poca o mucha utilización del procedimiento abreviado en la ciudad de Totonicapán.

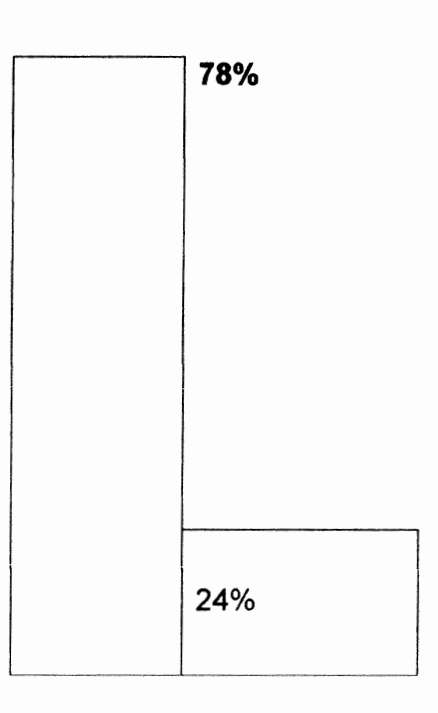

 $\overline{c}$ ias

**SECRETARIA** 

em ala

Resultado de cuanto aceptaron la aplicación del procedimiento abreviado.

Resultado de cuanto no aceptaron la aplicación del procedmiento abreviado Otras causas: no fueron consideradas por los encuestados.

 $\frac{1}{2}$ 

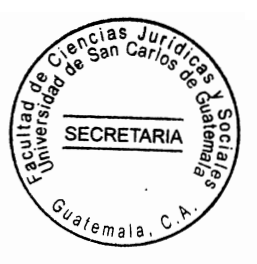

# Estadísticas del Archivo Regional de Tribunales del Organismo Judicial de la Ciudad de Quetzaltenango

"Para el análisis cuantitativo de los procedimientos abreviados presentados ante el archivo Regional de Tribunales del Organismo Judicial de Quetzaltenango, se tuvo a la vista informe circunstanciado estadístico de 22 de mayo del año 2015, tenido en el oficio numero 159-06.2015 remitido por la asistente de la Secretaría del Archivo Regional de Tribunales del Organismo Judicial de la ciudad de Quetzaltenango a la Licenciada Lucia Ponciano Andrade jefe de archivo de tribunales, del Organismo Judicial de Quetzaltenango.<sup>35</sup> dicho informe contiene información de todos los procedimientos abreviados, presentados ante el Archivo Regional de Tribunales del Organismo Judicial, desde la entrada de vigencia de la modificación del Código Procesal Penal, hasta junio año 2015, el mismo incluye en forma resumida información de algunos procesos penales fenecidos que dentro de dichos procedimientos se han practicado, información esta que en forma literal me permito transcribir en este capítulo.

# Análisis de Estadísticas de 2000 a 2015

"Dentro de las estadísticas que maneja la secretaria del Archivo regional, Organismo Judicial. Aparece que de año .2000 a 2015, se presentaron al archivo regional del Organismo Judicial catorce procedimientos abreviados los cuales se detallan de la siguiente manera." <sup>42</sup>

<sup>80</sup> Archivo Regional de Tribunales del organismo Judicial de Quetzaltenango
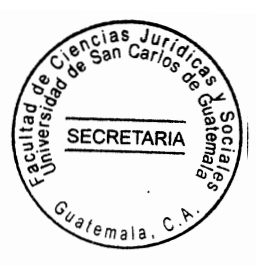

NO DE PROCESO. AÑO

美

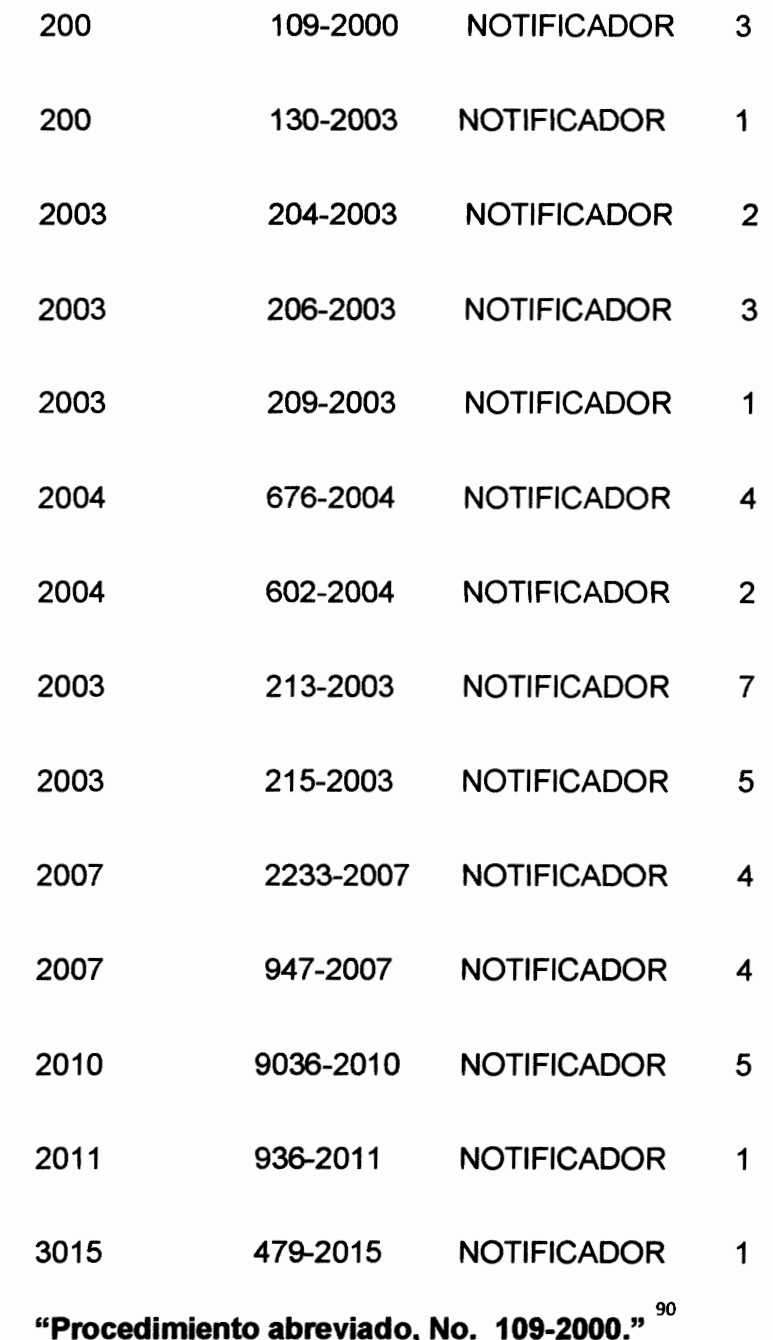

Promovido por el Ministerio Público a favor de

<sup>86</sup> Archivo Regional de Tribunales del organismo Judicial de Quetzaltenango

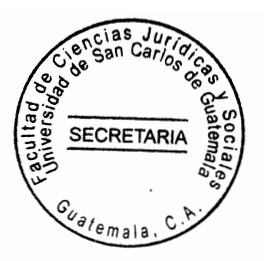

"Promovido por: Ministerio Público

Abran Francisco Batz Tzul."

El mismo fue instruido en contra de los sindicados. Francisco Juárez Larios y Celidón

Guevara Martínez Menéndez.

En resolución de fecha 31 de agosto del 2000

Juzgado Primera instancia penal Narcoactividad, y delito contra el ambiente

Procedimiento abreviado, No. 130-2003

Promovido por: Ministerio Público

a favor de: Ana Virginia Lacan Lacan

"El mismo fue instruido en contra del sindicado. Víctor Javier Say Toc

Procedimiento abreviado, No. 204-2003

Promovido por La sociedad

a favor de Jacinto Icaj Juchan y Elena zet ratzan

El mismo fue instruido en contra de los sindicados. Jacinto Icaj Juchan y Elena Zet Ratzan

En resolución de fecha 24 de marzo del 2004

Juzgado Tercero de Primera Instancia Penal.

Procedimiento abreviado, No. 206-2003

Cigalupe, Enrique Principios Constitucionales Penales, Pág. 253

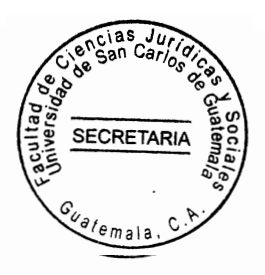

Promovido por: Ministerio Público

A favor de: Pedro Isaías Ixtetelo Quiacain

El mismo fue instruido en contra del sindicado. Pedro Isaías Ixtetela Quiacain

En resolución de fecha 22 de marzo del 2004

Juzgado Tercero de Primera Instancia penal."

# Procedimiento abreviado, No. 209-2003

Promovido por: La sociedad El mismo fue instruido en contra de los sindicados. Jairo

Orozco y Emilio Escalante Rodas

**季1** 

23

En resolución de fecha 12 de mayo del 2004

Juzgado tercero de Primera Instancia Penal

# Procedimiento abreviado, No. 213-2003

Promovido por la sociedad.

"El mismo fue instruido en contra del sindicado. Cristian Saracchi Chiarç

En resolución de fecha 30 de marzo del 2004"

88

Juzgado tercero de Primera Instancia Penal.

## Procedimiento abreviado, No. 215-2003

Promovido por: La sociedad

a favor de: Alberto Moisés y Danilo Alejandro Pérez Santizo

<sup>88</sup> Ibid.Pag.45

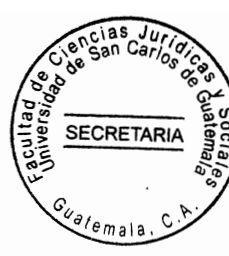

El mismo fue instruido en contra del sindicado. Alberto Moisés y Danilo Alejandro Pérez

en resolución de fecha 14 de marzo del 2004.

# Procedimiento abreviado, No. 602-2004

proromovido por: Marco Vinicio Salazar Gordillo agente fiscal del M.P 32

a fa En resolución de fecha 17 de marzo del 2004

Juzgado Segundo de Primera instancia Penal

voz de: Manuel Antonio López Méndez

į.

"El mismo fue instruido en contra del sindicado. Pablo Emilio de León Argueta o Manuel 93 Antonio Lopez Méndez, o Manuel López Méndez."

# Procedimiento abreviado, No. 676-2004

Promovido por: Nicolás Rufino Velázquez Oroxon agente fiscal del M.

A favor de: José Benjamín Escalante Villagraz

# Procedimiento abreviado, No. 2233-2007

Promovido por la sociedad.

"El mismo fue instruido en contra del sindicado. Cristian Saracchi Chiarç

En resolución de fecha 30 de marzo del 2004"

El mismo fue instruido en contra del sindicado. Pablo Emilio de León Argueta o Manuel

<sup>89.</sup> Bcigalupe, Enrique. Principios constitucionales penales, pág. 253

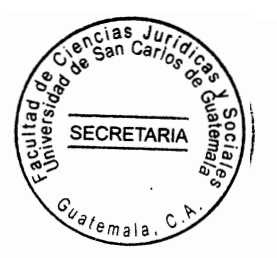

Antonio López Méndez, o Manuel López Méndez.

Procedimiento abreviado, No. 947-2007

Promovido por: Marcelo Gudiel Cifuentes Martínez

Juzgado Segundo de Primera Instancia Penal

a favor de: Herbert Manolo Ordoñez Caniz

El mismo fue instruido en contra de los sindicados. Saúl Antonio Sotto Lara y Saúl Antonio **Solares** 

en resolución de fecha 22 de mayo del 2008

Procedimiento abreviado, No. 9036-2010

Promovido por: Por Ministerio Público

A favor de Guillermo Vicente Pérez y compañía

"El mismo fue instruido en contra de los sindicados. Aroldo Mardoqueo Pérez Houx y

Guillermo Vicente Pérez"<sub>90</sub>

 $\cdot$  )

 $\rightarrow$ 

En resolución de fecha 23 de mayo del 2008

Juzgado Segundo de Primera instancia Penal.

Procedimiento abreviado, No. 476-2015

Promovido por David Haroldo Chuga Arauz

<sup>90,</sup> Alvero, Marcelo. Juicio abreviado en el proceso penal pág.12

**SECRETAR** 

A favor de Yaquel Alejandro Azmitia Poroj

En resolución de fecha 1 de Diciembre del 2010.

Juzgado Tercero de Primera Instancia Penal.

# Procedimiento abreviado, No. 109-2004

Promovido por Cecilia Morales Ixchiu

A favor de Isabel Vicente Álvarez

 $\frac{30}{2}$ 

El mismo fue instruido en contra de Cecilia Morales Ixchiu

En resolución de fecha 11 de junio del 2015

Juzgado de Primera Instancia Penal, narcoactividad y delitos contra el ambiente, Totonicapán. "Considero necesario dar a conocer las diligencias mas importantes practicadas en cada uno de estos procesos para dar a conocer la forma en que estos fueron tramitados y los resultados que al final se han obtenido."

# Procedimiento abreviado. No. 214-2003

promovido por: Ministerio Público

A favor de: Abran Francisco Batz Tzul

El mismo fue instruido en contra del imputado Francisco Juárez Larios, Celidon Guevara Martínez Menéndez. Los imputados solicitaron sobreseimiento del presente proceso. Considero necesario dar a conocer las diligencias mas importantes practicadas en cada

<sup>91.</sup> Alvero, Marcelo. Juicio abreviado en el proceso penal pág. 12

**SECRETARIA** 

uno de estos procesos para dar a conocer la forma en que estos fueron tramitados

Procedimiento abreviado, No. 206-2003

Promovido por Cecilia Morales Ixchiu

A favor de Isabel Juárez Pérez

 $\frac{1}{2}$ 

El mismo fue instruido en contra de Cecilia Morales Ixchiu

En resolución de fecha 11 de junio del 2003

Juzgado de Primera Instancia Penal, narcoactividad y delitos contra el ambiente, Totonicapán. "Considero necesario dar a conocer las diligencias mas importantes practicadas en cada uno de estos procesos para dar a conocer la forma en que estos fueron tramitados y los resultados que al final se han obtenido.

### Procedimiento abreviado. No. 109-2004

Promovido por: Ministerio Público

A favor de: Abran Francisco Batz Tzul

"El mismo fue instruido en contra del imputado Francisco Juárez Larios, Celidon Guevara Martínez Menéndez. Los imputados solicitaron sobreseimiento del presente proceso. Considero necesario dar a conocer las diligencias mas importantes practicadas en cada uno de estos procesos para dar a conocer la forma en que estos fueron tramitados y los resultados que al final se han obtenido." "El ministerio Público se pronunció extemporáneamente, de que no existen diligencias pendientes de investigar."

<sup>92,</sup> Alvero, Marcelo. Juicio abreviado en el proceso penal pág.12

SECRETARIA

En resolución, de fecha 31 de agosto del 2000 se incorpora diligencias pendientes de investigar. El proceso certificación del juzgado de primera instancia penal narcoactividad de los delitos contra el ambiente del departamento de Totonicapán, este juzgado con mandamiento en lo considerado, leyes citadas, y constancias procesales declara. De los delitos contra el ambiente del departamento de Totonicapán, este juzgado con mandamiento en lo considerado, leyes citadas, y constancias procesales al resolver

1) Que se suspenda condicionalmente la persecución penal, iniciado en contra del imputado Abraham Francisco Batz Tzul, por el delito de cohecho activo, por el plazo las siguientes imposiciones, a) La obligación de asistir a un centro de alcohólicos anónimos durante un año. b) "La obligación de barrer la escuela pública de su comunidad, una vez al mes por el término de un año, c) No ingerir bebidas alcohólicas en un plazo de un año. Se ordena oficialmente al juez de ejecutar respectivamente que provea el control sobre la de instrucciones, enunciadas observancia las debiendo comunicar cualquier incumplimiento de las mismas de acuerdo al control a las circunstancias, especificas, del caso, al cometer un delito nuevo se revocará la suspensión y el proceso continuará su curso, y si invierte de otro proceso, fuera privado de su libertad el plazo de prueba se suspenderá."

#### Procedimiento abreviado No. 109-2003

Promovido por. La sociedad

declara.

A favor de. Jacinto Icaj Juchan

<sup>97.</sup> Alvero, Marcelo. Juicio abreviado en el proceso penal pág.12

"El mismo fue instruido en contra de los sindicados, Jacinto Icaj Juchan y Elena Zet $\setminus$ Ratzan. Juez contralor de la investigación: Juez Segundo de Primera Instancia Penal Ratzan. Juez contralor de la investigación: Juez Segundo de Primera Instancia Pena narcoactividad y Delitos contra el ambiente. Dentro del proceso penal identificado con el número 204.2003 por el delito de promoción o estimulo de drogadicción, en contra de los acusados Jacinto Icaj Ajuchan, y Elena Zet Ratzan y como acusador el, representante legal de la fiscalía del delito de narcoactividad del Ministerio Público." La determinación procesal y consustancias de los hechos que el juzgador estime acreditados. Durante lo sustanciado del proceso quedo acreditado lo siguiente. Que los acusados Jacinto Icaj y Elena Zet fueron aprendidos por agentes de la Policía Nacional Civil. El día veinte de noviembre del año dos mil tres, estos sindicado viven cantón xechivoy." del municipio de Santiago Atitlan del departamento de San Macos, en virtud de haberse practicado dentro de las mismas un allanamiento, inspección y registro en la cual se encontraron estupefacientes. 1) El suscrito Juez al seguir el orden que indica el Artículo 380 del Código Procesal Penal, para decidir el presente proceso, procede a analizar los medios de investigación, practicas por la policía Nacional Civil, como por el Ministerio Público, valorando de conformidad. Con las reglas de la sana critica, arribando a las siguientes conclusiones. Previas, no se hace pronunciamiento, alguno en virtud de no haberse planteado ningún cuestionamiento previo, por parte de los sujetos procesales. b) de la existencia del delito en virtud, de que el contenido de las declaraciones, prestadas por los elementos de la policía nacional civil. c) Calificación legal del delito de la conducta, asumida por los acusados, Jacinto Icaj y Elena Zet, se adecúa al tipo penal contemplada en el Artículo 44 de la ley contra la

O

**SECRETARIA** 

īä

<sup>98</sup> Alvero, Marcelo. Juicio abreviado en el proceso penal pág.12

**SECRETARIA** 

Narcoactividad constitución de "Pena a imponer tomando en cuanta que el, delito de promoción estimulo drogadicción, Como sanción la prisión de dos a cinco años, y multa de cinco mil a cien mil quetzales que los acusados carecen de antecedentes penales, que según las circunstancias, procesales son personas de buena conducta, que el móvil del delito fue de promover el consumo no autorizado de droga, que la extensión e identidad del daño causado se estime toda vez que la droga no llegue a poder de lo consumido,

"Responsabilidad civil y costas. En cuanto a las primeras no se hace consideración en vista que por el trámite del procedimiento abreviado no es discutida la misma por la precaria situación económica de los acusados se le exime del pago de las costas causadas en el proceso." De la suspensión condicional de la penal En atención que la pena que se la impondrá a los acusados no excederá a tres años, de prisión según el pedido del Ministerio Público que los acusados no han sido condenados anteriormente por el delito doloso que realice los Artículos 3.4.16. Acusados que antes de la perpetración del delito han sido de buena conducta y trabajador constante ante la carencia de información por parte del Ministerio Público, que según el análisis critico del juzgado por las circunstancias en que se cometen el hecho delictivo la naturaleza y el móvil del mismo, no revelan peligrosidad social y se puede prevenir que no volverán a delinquir resulta. Procedente con base en le Artículo 72 del Código Penal y 16 de la Ley Contra la Narcoactividad otorgándoles el beneficio de la suspensión condicional de las penas, de prisión, y de multa, por el plazo y con las advertencias que se explican en la parte resolutiva." Por tanto este juzgado con fundamento lo considerado ley en lo que determina los Artículos en 1,7,10,11,13,35,36,41,44,50,51,53,54,62,65,68,72,73,74.75.76.77.78 del Código

<sup>.&</sup>lt;br>Archivo Regional de Tribunales del Organismo Judicial de Quetzaltenango.<br>95

**SECRETARIA** 

Penal1,2,3,4,5,6,7,8,9,11,15,17,20,24,32,40,70,72,92,107,108,109,117,131,162,163,166 186,259,285,309,320,324,332,342,343,38,39,1,2,3,4,5,6,7,8,9,169,181,183,169,181,183Có digo Procesal Penal. Declara) Qué los acusados Jacinto Ajuchan y Elena zet son autores Responsables del delito de promoción, estimulo a la drogadicción Procesal Penal. Declara) delito fue de promover el consumo no autorizado de droga, que la extensión e identidad del daño causado se estime toda vez que la droga no llegue a poder de lo consumido, y se impone a tres años de prisión de carácter imputable, y la multa de cinco mil quetzales, que deben ser depositados a favor de la tesorería del Organismo Judicial. "Y el cual deben ser efectivas dentro del tercer día de que quede ejecutada el presente fallo y para el caso de insolvencia se embargaran bienes de su propiedad que alcancen a cubrir tal monto de no ser posible eso, tal multa se convierte en prisión a razón de un día por cada cien quetzales, depositados de pago, la pena de prisión, que deben de cumplir en el centro penal de ejercicio competente con abono de la determinada." En consecuencia de lo anterior que ejerce de lo resuelto se ordena la inmediata libertad de los acusados para facilitarles de la referida acta de suspensión."Por la cual por medio de la presente resolución se le hace saber a la mayor brevedad posible deben de realizar dicha remisión en la referida diligencia podrá estar presente los sujetos procesales y obligadamente un representante, del Ministerio Público, una persona delegable por la consulta contra los aducidos y el tráfico ilícito de drogas, quienes deberá, ser debidamente por parte del juicio.

### Procedimiento abreviado. No. 206-2003

È.

 $\mathbb{R}^4$ 

promovido por Ministerio Público a favor de Pedro Isaus ixtello Quiacain. El mismo fue instruido en contra del sindciado Pedro Isaias Quicain. En resolución de fecha 22 de mazo

<sup>96.</sup> Archivo Regional de Tribunales del Organismo. Judicial de Quetzaltenango.

del 2004 Juzgado Tercero de Primera Instancia Penal Según este se da de la siguiente manera, la forma de participar en el presente caso el hoy sindicado participó en la calidad de Autor al haber tomado participación, directa en la ejecución de los propios del delito a que refiere. El grado de ejecución logrado por el sindicado. Pedro Isais Ixchel Quiacain es constitutivo del delito consumado. De las circunstancias agravantes y atenuantes. En cuanto a las agresiones, en el presente caso no se dio en cuenta las circunstancias atenuantes esta se da al haber aceptado el sindicado el hecho punible por el cual se le acusa haber solicitado la aplicación del procedimiento abreviado para resolver su situación jurídica en forma aceptado el sindicado el hecho punible por el cual se le acusa haber solicitado la aplicación del procedimiento abreviado para resolver su situación jurídica en forma definitiva. "Tribunales competentes para el juicio De conformidad con lo que establece la legislación Procesal Penal, como por las disposiciones emitidas por la Corte Suprema de Justicia es competencia por conocer en el presente caso juzgado Primero de Primera Instancia Penal narcoactividad.<sup>101</sup> La suspensión condicional de la pena. En atención a que la pena que se impondrá al imputado exceda de tres años de prisión según el pedido por el Ministerio Público, que el imputado no ha sido condenado, anteriormente, por el delito doloso que suprime a favor del imputado que antes de la perpetración, del delito ha sido buena conducta y trabajador constante, ante la carencia de información, por parte del Ministerio Público, que según criterio del juzgador por las circunstancias, en que se comete el hecho delito, la naturaleza del móvil no representa peligro y suprime la persecución. Por lo tanto el analizar este caso si procede o no ya que llena los requisitos que establece la Ley, para que le sindicado salga absuelto de la pena que se impone

SECRETARIA

<sup>afem</sup>ala

<sup>101</sup> Archivo Regional de Tribunales del Organismo. Judicial de Quetzaltenango.

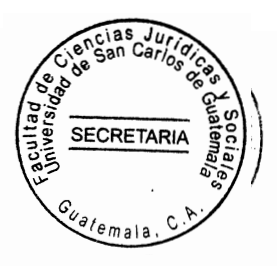

潺

### Parte resolutiva y menciones de las disposiciones legales

Este juzgado con fundamento en lo considerado leyes citadas, y que lo determina los Artículos1,7,11,13,17,26,36,41,42,44,51 y otros, del Código Penal,

1,2,3,4,5,6,7,8,9,11,15,16,17,20,24,37,40 y otros, del Código Procesal Penal, 1,2,3,16,36, de la ley contra la narcoactividad, 1,15,16,17,41,42,de la ley del organismo Judicial, la pena de cinco años de prisión, con carácter conmutable, a razón de cinco quetzales diarios por haber guardado estupefacientes en una casa por tal razón los responsables del hecho serán sentenciados para el cumplimiento de la ley, y demás normas legales que deben de cumplir par el delito cometido en el hecho del cual todo será penado por ley vigente en Guatemala.

### Procedimiento abreviado, No. 215-2003

a y

"Promovido por La sociedad A favor de: Jairo Orozco y Edgar El mismo fue instruido en contra de los sindicados. Jairo Orozco y Emilio Rodas. 102 En resolución de fecha 12 de mayo del 2004." Juzgado tercero de primera instancia penal

Los razonamientos que inducen al juzgado a condenar o absolver

"En tal virtud el suscrito juez al seguir el orden que indica el Artículo 380 del Código Procesal Penal, para decidir el presente proceso, procede a analizar, los medios, de investigación practicadas, tanto por la Policía Nacional Civil, como por el Ministerio

<sup>102</sup> Archivo Regional de Tribunales del Organismo. Judicial de Quetzaltenango.

Valorándolos de conformidad, con las reglas de sana critica, arribando a las siguientes conclusiones. a) Cuestiones Previas. No se hace pronunciación, al que en virtud de no haber planteado ninguna cuestión previa, por parte de los sujetos procesales, b) de la existencia del Delito: En virtud de que el contenido de las declaraciones, prestadas por los elementos de la Policía Nacional Civil, captores, elementos Lucrecia Velázquez, 1.2.3 ,4,5,6,7,8,9,11,15,16,17,20,24,37,40 y otros, del Código Procesal Penal, 1,2,3,16,36, de la ley contra la narcoactividad, 1,15,16,17,41,42,de la ley del organismo Judicial, la pena si se establece que muchos entes. Su detención, a los acusados se les practique suspensión sobre su prenda de vestir, habiéndolo causado al acusado Jairo Orozco o dentro de una bolsa de nylon, de color negro.

**SECRETARIA** 

"Calificación legal del delito La conducta asumida por los acusados Jairo Orozco y Edgar Emilio Escobar, "se adecúa al tipo penal, contemplado en el Artículo 44 de la Ley Contra la Narcoactividad, constitucional de promover el estado de la drogadicción. Pena a imponer: tomando en cuenta que el delito de promoción, o estado tiene como sanción la prisión de de dos a cinco años y multa de cinco mil a cien mil, quetzales, que segun las, circunstancias, procesales el acusado Jairo Orozco carece de antecedentes penales, y que de buena conducta, que el móvil del delito, fue el promover, el consumo no autorizado de drogas."<sup>103</sup> El consumo no autorizado de drogas.

## Responsables civiles y costas

En cuanto a la primera, no se hace consideración en vista que por el trámite del procedimiento abreviado, no es discutible, la misión, y por la preparación situación económica de los acusados se le exime del pago de las costas causadas en el proceso.

<sup>103</sup> Archivo Regional de Tribunales del Organismo. Judicial de Quetzaltenango.

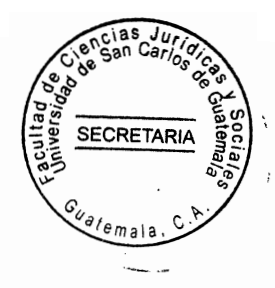

## De la suspensión condicional de la pena

En atención a que la persona que se impondrá al acusado Jairo Orozco no exceder de tres años de prisión.

#### La parte resolutiva

"Esta parte de la sentencia es donde se resuelve su situación jurídica del sindicado o es condenado o absuelto, por tal infracción a Ley Contra la Narcoactividad, se les impone la pena de tres años, periodo de carácter conmutable a razón de cinco quetzales, y por una multa de cinco mil a cien mil quetzales que deber depositados a favor de la tesorería del Organismo Judicial, y en caso de no hacer efectiva, dentro del tercer día queda ejecutoriada, el presente fallo y para el caso de absolver se embarga los bienes que tiene el sindicado.

"Pena de prisión, que deben de cumplir en el centro penal de cumplimento de condición que por efectivo designe el juzgado de ejecución competente con abono de la detención efectivamente padeciendo desde su aprensión. Se suspende al demandado en el ejercicio de sus derechos, políticos, durante el tiempo de su condena. " Se exime a los condenados del pago de las costas, causados en el procedimiento y no se hace declaración en cuanto a responsabilidades, civiles, Se suspende únicamente al condenado, Jairo Orozco, (único apellido) en forma condicional la ejecución de la pena, de presión impuesta, por el plazo de tres años, se le hará saber, las advertencias, relativas a la naturaleza del beneficio otorgado por el plazo de tres años, se le hará saber, las advertencias, relativas a lanaturaleza del beneficio otorgado por el plazo de tres años, impuesto por tres años, los

<sup>.&</sup>lt;br>104 Archivo Regional de Tribunales del Organismo. Judicial de Quetzaltenango.

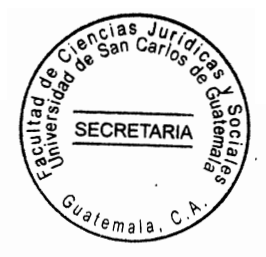

motivos que pueden provocar siendo esta las siguieres si durante la suspensión de la condena se descubre, que tienen. Antecedentes, por haber cometido un delito doloso, sufrió la pena que le hubiere sido impuesto así también se le hace saber que si transcurre el plazo fijado sin que cometiere un nuevo delito, la pena se tendrá por extinguida. Inconsecuencia de lo anterior y en ejercicio de lo resuelto Se ordena la inmediata libertad del casado de la referida acta de suspensión.

#### Procedimiento abreviado, No. 602-2004

Promovido por La sociedad

A favor de Alberto Moisés y Danilo Alejandro Pérez Santizo

El mismo fue instruido en contra del sindicado. Alberto Moisés y Danilo Alejandro Pérez Santizo

En resolución de fecha 14 de marzo del 2004

Juzgado segundo de primera instancia penal

Para determinar la culpabilidad de los sindicados. Parte resolutiva. al resolver declara declara A) Que los imputados Alberto Moisés Pérez Santizo, y David Alejandro Pérez, son autores, responsables del delito de prisión B) "Por tal motivo cada uno de los condenados se les impone la pena de tres años de prisión con carácter inconmutables, o sea que estudia que la pena de multa de cinco mil Quetzales cada día deben cancelarse en una de las agencias bancarias autorizadas pero para el efecto a favor de los fondos de la tesorería del Organismo Judicial, y para el caso de insolvencia se embargarán bienes de su propiedad, que alcancen a cubrir al monto y de no ser posible tal multa se convertirá, en

<sup>151&</sup>lt;br>Archivo Regional de Tribunales del Organismo. Judicial de Quetzaltenango.

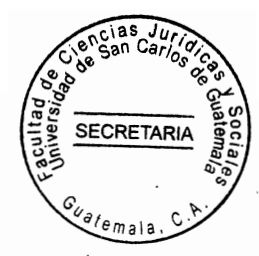

prisión, a razón de un día por cada cien quetzales, la pena de prisión la cumplirá los condenados en el centro penal que para el efecto designe el juez de ejercicio competente. Se suspenderá a los condenados en la ejecución, de ejercicios, competente. Se suspenderá a los condenados en la ejecución, tendrá por extinguida." En consecuencia de lo anterior y en ejercicio de lo resuelto Se ordena la inmediata libertad del casado de la

referida acta de suspensión.

## Procedimiento abreviado, No. 676-2004

Promovido por La sociedad

A favor de Alberto Moisés y Danilo Alejandro Pérez Santizo

El mismo fue instruido en contra del sindicado. Alberto Moisés y Danilo Alejandro Pérez Santizo

En resolución de fecha 14 de marzo del 2004

## Juzgado segundo de primera instancia penal

Para determinar la culpabilidad de los sindicados. Parte resolutiva. al resolver declara de A) Que los imputados Alberto Moisés Pérez Santizo, y David Alejandro Pérez, son autores, responsables del delito de prisión B) "Por tal motivo cada uno de los condenados se les impone la pena de tres años de prisión con carácter inconmutables, o sea que estudia que la pena de multa de cinco mil Quetzales cada día deben cancelarse en una de las agencias Bancarias autorizadas para el efecto a favor de la beneficiado, del Organismo Judicial para el caso de insolvencia se embargará bienes de su propiedad que alcancen a cubrir el monto y de no ser posible tal multa se convertirá en prisión a razón de un día por cada

<sup>.</sup> Archivo Regional de Tribunales del Organismo. Judicial de Quetzaltenango.

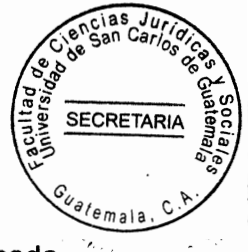

al monto y de no ser posible tal multa se convertirá, en prisión, a razón de un día por cada cien quetzales, la pena de prisión la cumplirá los condenados en el centro penal que para el efecto designe el juez de ejercicio competente. Se suspenderá a los condenados en la ejecución," de sus derechos políticos durante el tiempo de la condena, se eximen a los condenados del pago de las costas procesales causado en el proceso no se hace declarar en cuanto a la responsabilidad, civiles, se suspenderá condicionalmente la ejecución de las penas, de la prisión y las multas, impuesto a los condenados de tres años, y la naturaleza del beneficio otorgado.

#### Los razonamientos que inducen al juzgado a condenar o absolver

"El suscrito juez al seguir el orden que indica el Artículo 386 del Código Procesal Penal, puede decir el presente proceso al analizar los medios de investigación practicados tanto por la policía Nacional Civil, como por el Ministerio Público, valorando de conformidad con las reglas de la sana critica arribando los siguientes conclusiones, A) de la existencia del delito." En virtud de haber practicado inspección y registro inmediato al allanamiento en el interior del domicilio del señor Alberto Moisés Pérez López.

### De la responsabilidad penal de los imputados

通过

Se acredita que a los imputados Alberto Moisés Pérez y Danilo Alejandro Pérez Santos, el día veintiséis del dos mil tres, en casa del interior de la residencia, del señor periodista que tiene mariguana por lo que su actitud, ejecutoriada Artículo 36 del Código Penal. Calificación del delito La condenan asumida por los imputados Alberto Moisés y Daniel se les adecua al tipo puede contemplar en el Artículo 49 de la Ley Contra la Narcoactividad

<sup>107.</sup> Archivo Regional de Tribunales del Organismo. Judicial de Quetzaltenango.

**SECRETARI** 

Pena a imponer. Tomando en cuenta que el delito de promoción o estimulación a la drogadicción tiene como sanción la prisión de dos a cinco años y multa de 50 a mil por lo que los imputados carecen de antecedente penales según las circunstancias procesales son personas de buena conducta, que el móvil del delito fue estimular la promoción e inducir el consumo no autorizado de drogas. Responsables civiles y costas. "En atención se da la suspensión condicional de las penas. Promovido por: Marco Vinicio Salazar Gordillo agente fiscal del Ministerio Público a favor de: Manuel Antonio Méndez el mismofue instruido en contra del sindicado. Pablo Emilio de León Argueta Manuel Antonio López Méndez, o Manuel López, Juzgado Segundo de Primera Instancia Penal, De los razonamientos que induce al tribunal ha condenar o absolver La juez al seguir el orden que indica el Artículo 386 del Código Procesal Penal, para decidir el presente caso que se da en un proceso Penal donde tiene que comparecer las partes el abogado y el Ministerio Público, y el Juez." De los razonamientos que induce al tribunal ha condenar o absolver, a) La juez al seguir el orden que indica el Artículo 386 del Código Procesal Penal, para decidir el presente proceso y aplicando las reglas de la sana critica, razona procede a analizar el presente considerando: Hay instancias de denuncias de robo presentado por luc Johannes zeger Manuel Antonio López Méndez, o Manuel López Méndez. Juzgado Segundo de Primera Instancia Penal. van beusikom willensen y en su declaración presentado en la ciudad de Guatemala, después del dos mil cuatro, todo el caso lo beneficia la fiscalía del Ministerio Público destaca cuidados. b) Con las declaraciones de Marco Tulio de León Quiros, Mario Enrique de León Quiros se induce en el proceso llega a la empresa, denominada Miami importaciones, para establecer que los

濃

<sup>&</sup>lt;sup>104</sup>.ibid. Pág. 45

**SECRETARIA** 

sindicados anteriormente tienen relación con el delito cometido. c) También se determina con las declaraciones testimoniales de Marco Tulio y Mario Enrique de León Quiros entregó mercadería antes descrita." Por lo que se puede evidenciar que si tubo que ver con el delito d) Se evidenció que el proceso Pablo Emilio de León Argueta o Manuel Antonio López Méndez, y Manuel López Méndez, alteró la verdad por el fraude, el patrimonio del señor Mario Enrique de León Quiros, ya que utilizando ardid o engaño con plena conciencia provocó error en el sujeto pasivo habiéndolo en esta Primera Instancia Penal. "De los razonamientos que induce al tribunal Se evidenció en esta el o esta situación más merecida consisten en 8 televisores, de 30 pulgadas, de colores, que funcionan perfectamente bien e) Para asegurar la ejecución del ilícito penal en el proceso utilizo tres cheques, del Banco del café Sociedad anónima de Guatemala, número 05-01-0-176-72." <sup>109</sup> nombre de Johanes van Beasenkon y otra persona más, f) Esta probado que fue el procesado quien participó en la comisión del delito considerando que Marco Tulio de León Quiros, como mari Enrique de León liros, reconocieron al señor Jhones Van Besekom Koren, en la diligencia judicial de, anticipo de prueba de reconociendo en tela de persecución, que se realizaren el preventivo de varones de esta ciudad. g) En cuanto al segundo de los hechos atribuidos al imputado se cita en memorias, de acusación que Pablo Emilio de León Argueta o Manuel Antonio López Méndez o Manuel López Méndez Mazariegos. h) la Señora Elvia Audelina, Mazariegos en su declaración revela llamadas telefónicas, al llega a la empresa, denominada Miami importaciones, i) También se determina con las declaraciones testimoniales de Marco Tulio y Mario Enrique de LeónQuiros entregó " De la pena a imponer. Como antecedente personal se cita que el

<sup>109&</sup>lt;br>. Ibid. 45

proceso encubra su verdadera identidad identificándolo inclusive con su cédula de vecindad, que resultó ser falsa por esas razones se estima procedente fijar para el delito de estafa propia contenida, pena de un año más la tercera parte de este para el delito contenido determinadas sumando como consecuencia para el delito atribuido la pena de dos años conmutable en su titularidad de aquellos a partir de la fecha determinada del sindicado y la pena de multa de mil quetzales, lo que fija considerándolos la incapacidad económica del que determina el informe de estudio práctico por el trabajo contenido dentro de un plazo no mayor de tres días a contar de la fecha de ejecución de la sentencia. De Las responsabilidades civiles y costas procesales no se hace pronunciamiento sobre la acción civil que la naturaleza del procedimiento esta no se discute aunque el actor civil tampoco compareció a la audiencia así como en su calidad de Querellante Adhesivo, de la que tiene por desistido en el presente proceso." El sindicado al ser condenado en el proceso tendrá los antecedentes personales por haber encubierto su verdadera identidad identificándolo con su documento que es la cédula de vecindad. que resultó ser falsa por esas razones es procedente fijar un delito de estafa propia, pena de un año más la tercera parte de este para el delito contenido determinadas sumando como consecuencia para el delito atribuido la pena de dos años conmutable en su titularidad de aquellos a partir de la fecha determinada del sindicado y la pena de multa de mil quetzales, lo que fija considerándolos la incapacidad económica del que determina el informe de estudio práctico por el trabajo contenido dentro de un plazo no mayor de tres días a contar de la fecha de ejecución de la sentencia." En cuanto a las responsabilidades civiles y costas procesales. No se hace ningún pronunciamiento sobre la acción civil que estable

65)

<sup>110.</sup> Ibid, Pág. 22

la naturaleza del procedimiento aunque el actor civil al resolver declara: l) "Que Pablo Emiliano de león Argueta Antonio López Méndez y Manuel López, Méndez, es responsabilidad en el grado de actor, de los delitos de estafa contra el uso de documentos falsificados II) De la pena a imponer por el delito de estafa propia continua se le condena a sufrir la pena de un año con seis meses siendo como consecuencia previa de la citación se le impone dos años de pena conmutable en su totalidad a razón de cinco quetzales dará la que contara a partir de la fecha de la detención mil quetzales de lo debe ser efectivo los fondos privativos de la tesorería. En cuanto al delito de uso de documentos falsificados se le condena a sufrir la pena de prisión dedos años de prisión conmutables, III) Al absolver al imputado Pablo Emilio de León Argueta, o Manuel Antonio López Méndez, y Manuel López Méndez, en cuanto al hecho en le cual es agraviado Carlos Hugo David Monsanto declarándole por este hecho libre de Todo cargo IV) no se otorgo el bien de suspender condicionalmente de la ejecución de la pena, ya que no se cumple los requisitos exigidos en el Artículo 72 del Código Penal." V) Situación para el cual la intervención de Carlos Hugo Dávila Monsanto, en su calidad de Querellan adhesivo por no haber comparecido en la audiencia de, Meritos no obstante sido debidamente notificada. VI) No se otorgo el beneficio de suspender condicionalmente de la ejecución de la apena Pablo Emilio de León Argueta, o Manuel Antonio López Méndez o Manuel López Méndez se suspenden al condenado en el ejercicio de sus derechos políticos durante el logro de la condena. Encontrándose el condenado guardando prisión en el centro preventivo para varones de Quetzaltenango." Por lo tanto los sindicados están guardando prisión en la cárcel dela ciudad Quetzaltenango. Por los delitos de estafa propia por la pena de un año.

SECRETARL

**emaia** 

<sup>111</sup>ibid.

 $\mathbb{G}$  )

#### Procedimiento abreviado, No. 2233-2007

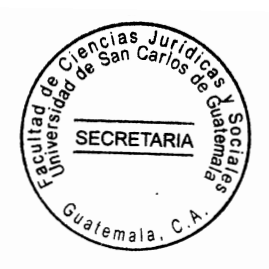

"promovido por: Nicolás Rufino Velázquez Oroxon agente fiscal del M.P

a favor de: José Benjamín Escalante Villagraz

"El mismo fue instruido en contra del sindicado. Pablo Emilio de León Argueta o Manuel Antonio López Méndez, o Manuel López Méndez." En resolución de fecha 10 de marzo del 2004" "De la determinación procesal y circunstancias del hecho que el estudio estima o acrecita durante la sustancias del proceso quedo acreditado que el acusado José Escalante villagraz, fue detenido 25-07. 2004, En san Martin Sacatepéquez, pero Edilzar Neftalí Escobar Méndez, procedía a verificar dice autoridades del referido documento establece que declare que corresponde al señor Angeliz Víctor García hecho que constituye, el delito de uso ilegitimo de documentos de identidad quedando acreditado este hecho, A) La prevención policial de fecha 25 de de agosto del dos mil b) La cedula de vecindad, c) La licencia de conducir.de los Razonamientos que inducen al tribunal condenan o absuelven La juez al seguir el orden que indicio el Artículo trescientos siete, del Código Procesal Penal, primero decidió el presente proceso, a realizar de iguai forma considerando los hechos al proceso que ha quedado, transcritos contara con el acuerdo y su abogado determino Considerando, los hechos imputable, determina y se hace extensivo ala admisión de los más y su participación en el y la aceptación que resulta generando la requerida y su fuente proferir sentencia condenatoria ya que los medios de investigación realizados no encargan hechos. que los enerve y destruye el delito solo el inferior del trabajo, relacionado nutrida de ser al incriminado así como el atenuado relacionado Antecedentes penales. Derechos responsabilidades, civiles y costas procesales.

ं /

t.

**SECRETARIA** 

"En relación a la responsabilidad del cual no se hace pronunciamiento alguno la naturaleza del pueblo aplicado, para la formación en que se resuelve, se condiciona al proceso al pago de costas procesales y se suspende la generación, de la pena por el plazo de 2 años. De las penas a imponer." La pena asignada al debate es de una a tres horas, en este caso siendo que no aparece peligrosidad del culpable que cree de antecedentes, penales, considerando el móvil de delito la extensión e identidad del dar causado y la concurrencia de circunstantes, atenuantes y agravantes, se aprecia procedente aplicar la pena de dolosa, de penas conmutables en su totalidad, en razón de cinco quetzales diarios siendo que la pena impuesta, es de dos años que el fundamento me parece con antecedentes que antes de la perpetración del delito no aparece observación de mala conducta y siendo que por naturaleza del delito sus móviles y crecen no revelan peligrosidad en el agente puede presumirse que no volverán a delinquir especialmente suspender condignamente la pena por el tiempo de los beneficios exteriores, al que tienen acceso debiendo hacer saber atinente a revocar del beneficio en la gratitud procesal.

## Parte resolutiva con mención de las disposiciones legales aplicables

Este juzgado con fundamento en lo antes analizado y en la imposición, el efecto dispone el Artículo 338 del Código Procesal Penal, 203 y 204 de la Constitución Política de la República de Guatemala, 7, 8, de la Convención Americana sobre Derechos Humanos. 4,5,11,32,42,46,107,108,142,150,151,160,169,177,181,182,186,187,285,385,388,390, 91,392,464,645,460,507,510, del Código Procesal Penal 1,2,10,11,13,14,143 Ley del Organismo Judicial, DECLARA: a) José Benjamín Escalante Villagraz, es responsable, del delito de uso ilícito de identidad en el grado de autor por ilícito penal se le condena a sufrir

113 Ibud. Pág. 46 la pena principal de dos años de prisión con carácter conmutable. "Razón cinco quetzales diarios lo que en caso de insolvencia deben cumplir en el centro de detención que por el efecto designe el juzgado de ejecución respecto en la prisión padecida desde el momento de su detención" no se hizo pronunciamiento, en cuanto a responsabilidad cuanto por importancia legal y se le condena al pago de costas procesales por lo considerado, IV) Se le concede al procesado el beneficio de la suspensión condicional de la ejecución de la pena por dos años beneficio extensión a las penas accesoria con las advertencias legales que se harán constar, en el acta respectivo V) Al estar firme el presente fallo remita el xpediente al juzgado segundo de ejecución penal concede en la ciudad de Guatemala. VI)Encontrándose el acusado con libertad mediante la aplicación de las medidas sustitutivas, se le deje en la misma situación mediante el fallo caso firme debidamente oficiada, a donde corresponde, y encontrar en esta situación su Mandato a devolver su caución económica cuyo monto es de tres mil quetzales que fue depositado en fecha indicada por José Benjamín Escalante Villagrez mediante orden de pago depositándolo en la tesorería del Organismo Judicial, fraccionado el acta respectiva.- Escalante omiso de la cedula de vecindad, que a promovido en nombre de José Benjamín Escalante Villagrez. De las penas a imponer. "Los razonamientos que inducen al tribunal: Condena." Que debe aplicarse a toda persona que delinque en el país, de la cual se debe de aplicar la Ley para 114 todo ciudadano guatemalteco, del estado."

SECRETARIA

## Procedimiento abreviado, No. 9036-2007

Promovido por Marcelo Gudiel Cifuentes Martínez

A favor de: Herbert Manolo Ordoñez Caniz

<sup>114&</sup>lt;br>.lbud.Pág.76

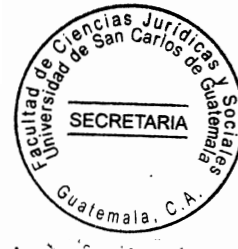

El mismo fue instruido en contra de los sindicados. Saúl Antonio Sotto Lara y Saúl Antonio Actuaciones y Juzgado Segundo de Primera Instancia Penal al hacer un análisis de las lo manifestado por los sujetos procesales en la presente al resolver declara el sindicado. Actuaciones y Juzgado Segundo de Primera Instancia Penal al hacer un análisis de las lo manifestado por los sujetos procesales en la presente al resolver declara el sindicado.

Parte resolutiva

55

En resolución de fecha 22 de mayo del 2008.

Actuaciones y "Juzgado Segundo de Primera Instancia Penal al hacer un análisis

A favor de: Herbert Manolo Ordoñez Caniz

En resolución de fecha 28 de mayo del 2008.

Actuaciones y "Juzgado Segundo de Primera Instancia Penal al hacer un análisis

En resolución de fecha 24 de junio del 2008.

io manifestado por los sujetos procesales en la presente al resolver declara el sindicado

# Parte resolutiva

"Que el sindicado Herbert Manolo Ordoñez Caniz es cómplice responsable del delito Extinción y parte de la comisión se le impone la pena de prisión la pena conmutable. En cuanto a las costas procesales debe exonerarse dichas personas en virtud de lo antes analizado no se discute sobre la suspensión condicional de la ejecución de la pena, por no darse los presupuestos de la ley en cuanto a los objetos del delito.<sup>141</sup> Se deben de volver según su cuidado de ilícito caso contrario se ordenara su distribución, en virtud que el

<sup>11,</sup>Archivo Regional de Tribunales del Organismo. Judicial de Quetzaltenango.

**SECRETARI** 

sindicado se encuentra gozando de medida sustitutivas a estado firme la presente sentencia deben cesar las mismas.

Procedimiento abreviado, No. 947-2007

PROMOVIDO POR: Ministerio Público

A FAVOR DE: Guillermo Vicente Pérez y compañía

El mismo fue instruido en contra de los sindicados. Aroldo Mardoqueo Pérez Houx y Guillermo Vicente Pérez

En resolución de fecha 23 de mayo del 2008

Juzgado segundo de primera instancia penal.

## Calificación legal del delito

毒

 $\mathbb{G}$ 

"La conducta asumida por los imputados Santos clementina Sarat Pellico, Erick Mazariegos Tajiboy, Bernabé Cuyuch Sontay, Cesar Haroldo, Pérez Herrera, Ismael Hervías Herrera Pérez, Estelina Francisca Gonzales Domingo, Elida Noema Alvares Yax, Agripina Sontay Itzep. Constituyen la típica de los delitos Retención genérica agravación especifica y sedición contemplados en los Artículos 203.204 numeral 3 y 387 numeral 1 del Código Penal. De la suspensión condicional de la pena la ley da amplias facultades al juzgar para que un caso de primera condena se le condene al imputado.<sup>412</sup> Concede al imputado el beneficio de la suspensión condicional de la pena, que en el presente caso bajo estudio se llega al establecimiento de que en vista del que informe de carencias de antecedentes, penales que obra en autor concurren los requisitos legales que la ley exige para el efecto siendo procedente aplicarle el beneficio de la suspensión condicional

112 Ibid.Pág. 65 de la pena de ejercicio de la pena con las advertencias que se detalla en la parte resolutiva del presente fallo.

Parte Resolutiva

Al resolver declara I) Que los procesados Santa Clementina Sarat Pelico, Erick Mazariegos Tajiboy, Bernabe Cuch Sontay Cesar Aroldo Pérez Herrera, Ismael Ervias t Agripina Sontay Sitzep son autores de los responsables del delito de detención ilegal con agravación especifica y sedición, II) Por la comisión del delito referido se le impone a cada uno la pena de tres años de prisión conmutables a cada uno aumentada en una tercera parte de conformidad con lo ya considerado, III) Analizando este caso la pena de prisión la cumplirán los demandados en el Centro Penal que para el efecto designe el Juez de ejecución competente con abono de la detención de cinco quetzales diarios, por el termino fijado por el Juez, por lo tanto los procesados se les a comprobado su responsabilidad por ser autores directos en forma material y intelectual del hecho que se les sindica, analizado no se discute sobre la suspensión condicional de la ejecución de la pena, por no darse los presupuestos de la ley en cuanto a los objetos del delito. "Se deben de volver según su cuidado de ilícito caso contrario se ordenara su aprensión por no cumplir con su pena, del cual el Juez dicta la sentencia condenatoria contra los sindicados, mencionados anteriormente, para el cumplimiento de los delitos que cometieron estos sindicados por lo tanto se cumple con lo que estipula el Código Penal, la pena se les rebajará dependiendo del comportamiento que los sindicados demuestren dentro del Centro Penal." V) a) Se les impone condicionalmente la ejecución de la pena impuesta a los condenados por el plazo de tres años, la cual se hace extensiva a las penas accesorias, haciéndoles saber las

 $117$ .lbid.Pág,25

advertencias relativas a las naturaleza. "Que si durante la suspensión de la V) a) Se les impone condicionalmente la ejecución de la pena impuesta a los condenados por el plazo de tres años, la cual se hace extensiva a las penas accesorias, haciéndoles saber las advertencias relativas a las naturaleza. Que si durante la suspensión de la condena se descubriere que los penados tienen antecedentes penales por haber cometido el delito doloso sufriere la pena que les hubiere sido impuesto. c) Finalmente que si transcurre el período fijado sin que los penados hayan dado motivo para revocar la suspensión se <sup>118</sup> VI) Por acto realizado se fraccionara el acta de tendrá por extinguida la pena," suspensión correspondiente VII) Hallándose "Por la comisión del delito referido se le impone a cada uno la pena de tres años de prisión conmutables a cada uno aumentada en una tercera parte de conformidad con lo ya considerado, Analizando este caso la pena de prisión la cumplirán los demandados en el Centro Penal que para el efecto designe el Juez de ejecución competente con abono de la detención efectivamente padecida desde su aprehensión" <sup>118</sup> VIII) Se exime a los demandaos del pago de las costas procesales causados por mandato legal y de las responsabilidades civiles por no haber sido ejercida dicha acción, del. Se les impone condicionalmente la ejecución de la pena impuesta a los condenados por el plazo de tres años, la cual se hace extensiva a las penas accesorias, haciéndoles saber las advertencias relativas a las naturaleza del Se les impone condicionalmente la ejecución de la pena. Impuesta a los condenados por el plazo de tres años, la cual se hace extensiva a las penas accesorias, haciéndoles saber las advertencias relativas a las naturaleza del Toda pena debe de cumplir en la prisión que el tribunal a designado no puede cumplir la condena en otra prisión que no sea el indicado por el Juez,

हों आ

<sup>118.</sup> Archivo Regional de Tribunales del Organismo. Judicial de Quetzaltenango.

cometan otros delitos en la prisión de lo contrario se le aumentará la condena por no demostrar buena conducta en el Centro Penal

### Procedimiento Abreviado, No. 936-2001

"Promovido por David Haroldo Chuga Arauz

A favor Yaquel Alejandro Azmitia Poroj

El mismo fue instruido en contra de los sindicados David Rolando, Abran Batz, y Eulalio Arco Corcuz.

En resolución de fecha 1 de diciembre del 2010 Juzgado Tercero de Primera Instancia Penal.

# Parte resolutiva

"Este Juzgado sobre la base de lo anteriormente considerado y para el efecto establece los Artículos citados 7,8,9, sobre la Convención Americana, sobre Derechos Humanos 1,2,3,4,12,13,203,204, de la Constitución Política de la República de Guatemala. El Código Procesal Penal sobre los derechos."<sup>119</sup>1) Que David Haroldo Chuga Arauz o David Ramiro Chuga Arauz es responsable en calidad de autor del delito atentado cometido contra la administración Pública. II) Por el hecho ilícito cometido de la cual se le impone David Haroldo Chuga Arauz o David Ramiro Chuga Arauz la pena de tres años de prisión conmutables en su calidad o en parte a razón de diez quetzales por día en caso de hacerla efectiva se depositara a través del Banco respectivo con destino a ios fondos privativos del Organismo Judicial. En caso de insolvencia la pena de prisión la cumplirá David Haroldo Chuga Arauz, o David Ramiro Chuga Arauz en el centro de cumplimiento de condenas que designe el Juez de ejercicio competente bajo el régimen de disciplina y

<sup>119</sup> Ibid.Pág.34

SECRETARIA

trabajos del mismo con prisión padecida. Se le otorga al causado David. Haroldo Chuga Arauz O David Ramiro Chuga Arauz, el beneficio de suspensión. Estos sindicados deben de cumplir su condena en una prisión que designe el Juez.

# Procedimiento Abreviado. No. 479-2015

Promovido por, Eberto Ranferi Villatoro Villatoro

a Favor de. Moisés Horacio Monzón Villatoro

El mismo fue instruido en contra de los sindicados. David Rolando y Abran Batz y Eula Arco Corcuz.

### En resolución de fecha 31 de agosto del 2011

Juzgado tercero de Primera Instancia Penal.

"Juzgado luego de hacer un análisis de las actuaciones y lo manifestado por lo sujetos procésale en la presente audiencia al resolver. Declara. I) Unicamente la parte resolutiva de la audiencia que el Sindicado Moisés Horacio Monzón es responsable de los delitos de extensión y pendiente, se le impone prisión de cuatro años, de pena conmutable a razón de cinco quetzales diarios. II) Discurso. III) En cuanto a las costas procesales debe exonerarse a dicha persona en virtud de lo antes analizado solo se discute la suspensión condicional de<sub>z</sub>ella."<sup>116</sup> Ejecución de la pena por no dar los presupuestos de ley. IV) En cuanto a los objetos del delito se debe de devolver el legitimo propone suprime y cuidado, o sea de ilícito comercial caso contrario se ordenara su distribución V) En virtud del cual el sindicado se encuentra de gozando de medida sustitutiva.

<sup>120.</sup> Ibid.

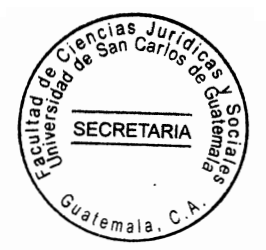

# Procedimiento Abreviado No. 602-2004

Promovido. Celicia Morales Ixchiu.

A Favor de Isabel Vicente Alvarez.

El mismo fue instruido en contra de Cecilia Morales Ixchiu.

Juzgado de Primera Instancia Penal, Narcoactividad y delitos contra el ambiente. Totonicapán. "Pronunciación del hecho objeto de la acusación y su calificación jurídica. La acusación lo formulo el Ministerio Publico se le informo a la sindicada que se le acusa de allanamiento de una viviendas ubicada Chipac, del Cantón Chuicoton del Municipio de San Cristóbal Totonicapán, del cual ya se había declarado con lugar el lanzamiento y desocupación del inmueble propiedad de la señora Isabel Vicente Vicente Alvarez, por lo tanto la sindicada amenazaba a la señora Isabel Vicente Alvarez, seguidamente vuelven a invadir el inmueble con tres hijas, sin autorización de su propietaria por lo que su conducta encuadra dentro de ilícito penal de Usurpación Agravada, según regula el Artículo 257 121 inciso b del Código Penal."

# Hecho se le estima acreditado

÷

En el presente caso el hecho se esta acreditado es que el día veintisiete de agosto de dos mil diez mediante lanzamiento de diligencias de lanzamiento y desocupación "autorizado con fecha veintisiete de mayo de dos mil diez, por orden del Juez de Primera Instancia Civil y económico coactivo de Totonicapán, Cecilia Morales Ixchiu fue lanzada del inmueble, propiedad de la señora Isabel Vicente Álvarez, seguidamente volvió a entrar a dicho

<sup>121&</sup>lt;br>Archivo Regional de Tribunales del Organismo. J<mark>udicial de Quetzaltenango.</mark>

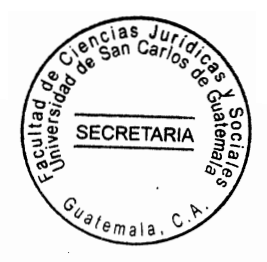

inmueble para invadirlo y Apoderarse del mismo. Propiedad de la señora Isabel Vicente por lo tanto la señora Cecilia Morales Ixchiu el hecho tipificado, como delito de usurpación Agravada regulado en el Artículo 257inciso b del Código Penal, Haciendo un análisis de este párrafo el caso es que muchas personas usurpan" bienes inmuebles, del cual esta prohíbo por la ley por que todo terreno debe ser comprado por ello existe la compraventa.

### Racionamiento que induce al Juzgado a condenar

"De acuerdo por los medios de prueba que fueron aportados por el agente investigador y practicados durante el periodo de investigación, así como la actitud asumida por la procesada en cuanto a la aceptación de los hechos y de la vía propuestas, haciéndose ver que la misma puede ser tomada en cuenta puesto que no fue obtenida de manera legal. sino que fue producto de su voluntad de conformidad con lo preceptuado el Artículo 81 del Código Procesal Penal y el Artículo 8 numeral tercero de la Convención."

Ministerio Público y al entrar a escudriñar cada una de las partes, el juzgador llega a la conclusión de que si se encuentra io. Suficientemente acreditado el hecho tal como se puede desprender del análisis y valoración de los mismos de conformidad con las regias de la sana critica. Declaraciones testimoniales de. a) Isabel Vicente Álvarez, de fecha dieciséis de julio de dos mil trece, declaración a la que se da valor probatorio toda vez siendo de ella la propietaria del inmueble que invadió la procesada, documentales, denuncia escrita la que no se le da valor por ser la noticia crimines, b) Se presento una Artículo 81 del Código Procesal Penal y el Artículo 8 numeral tercero de la Convención Ministerio Público y al entrar a escudriñar cada una de las partes, el juzgador llega a la conclusión de que si se encuentra lo. Suficientemente acreditado el hecho tal como se certificación del juicio

<sup>118&</sup>lt;br>. Archivo Regional de Tribunales del Organismo. <mark>Judicial de Quetzaltenango.</mark>

sumario de desocupación el juzgado de primera instancia civil y económico coactivo del Departamento de Totonicapán, extendió por la fecha de archivo Regional de Tribunales de Quetzaltenango al que se le da valor probatorio toda vez que con el mismo acredite que la agraviada que si llevo el procedimiento que la ley establece antes de iniciar un Proceso Penal, que se práctico un acta de inspección ocular por el auxiliar fiscal del Ministerio Público del valor probatorio ya que con la misma se acredita la invasión y ocupación del bien inmuebles por partes de la misma. Ya que el mismo se acredita la invasión y ocupación del bien inmueble por parte de la procesada.

### Razonamientos acerca de la suspensión de la ejecución de la pena

a) "Al dictar sentencia el juzgador puede suspender la misma para el presente caso, el juzgador considera que concurren los presupuestos de ley que favorecen a la procesada Cecilia Morales Ixchiu, para la suspensión condicional de la ejecución de la apena, de conformidad con el Artículo 72 del Código Penal en virtud del siguiente análisis," b) Que la pena consiste en privación de libertad que no exceda de tres años "observado buena conductas y hubiere sido trabajadora constante situación que se establece con las cartas de buena conducta, c) Que en la naturaleza del delito cometido sus móviles y circunstancia no revelen peligrosidad en el agente y puede presumirse que no volverá a delinquir en el presente caso de la lectura de las actuaciones que la procesada Cecilia morales Ixchiu se retiro de dicho inmueble lo que hace presumir que la agente no revele peligrosidad en el agente y puede presumirse que no volverá delinquir en el presente caso de la lectura de las actuaciones que la procesada es una persona que puede resocializarse dentro de la comunidad por lo que resulta procedente la ejecución de la pena a la procesada

123

<sup>.</sup> Archivo Regional de Tribunales del Organismo. Judicial de Quetzaltenango.

**SECRETARI** 

Comunidad por lo que resulta procedente suspender la ejecución de la pena a la procesada

#### Parte resolutiva

Por tanto el Juzgador con fundamento en lo considerado, leyes citadas y constancias procesales al resolver Declara. I) Qué Cecilia Morales es autora responsable del delito consumado de usurpación agravada por cuyo ilícito penal se le impone la pena de tres años de prisión conmutables en su calidad a razón de cinco quetzales por cada día dejando de cumplir con abono a la prisión, sufrida los cuales ingresaran a los fondos privativos del Organismo Judicial y en caso de insolvencia deberá cumplirla en el Centro de ejecución Penal que designe el juzgado de ejecución correspondiente II) En cuanto a las responsabilidades civiles no se hace ningún pronunciamiento por no discutirse en este tipo de procedimiento III) Se le condena a la sentenciada al pago de costas procesales, IV) Se suspende a la sentenciada Cecilia Morales en el ejercicio de sus derechos políticos y mientras da la oportunidad (auto de procesamiento y auto y también medida sustitutiva), V) "Se otorga a la sentencia de Cecilia Morales suspensión Condicional de la Ejecución de la pena, impuesta por el plazo de dos años, VII) Ejecutoriada la presente sentencias se remitirán las actuaciones al juzgado pluripersonal Segundo de ejecución penal concede en la ciudad de Quetzaltenango." Villagrez mediante orden de pago depositándolo en la tesorería del Organismo judicial, fraccionados el acta respectiva, VII) Se les suspende en la ejecución de sus derechos políticos durante el tiempo de la condena. VIII) "Se ordena llevar el proceso por la vía especial del procedimiento abreviado

134

Archivo Regional de Tribunales del Organismo. J<mark>udicial de Quetzaltenango.</mark>

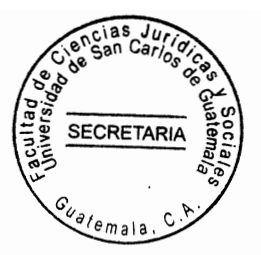

125
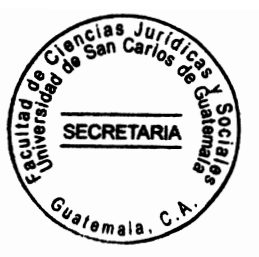

## **BIBLIOGRAFÍA.**

- ALVERO, Marcelo R, y RANUSCHIO. Daniel C. Juicio abreviado. En el proceso Bogota Colombia: 2 ed. Editorial Colombia, 1990
- BINDER, ALBERTO M. Introducción al derecho procesal penal. 2 ed. Buenos Aires Argentina Ed, Ad-Hoc, 1999.
- BACIGALUPO, Enrique. Principios constitucionales penales, Buenos Aires Argentina Ed. Hammurabi, 1999
- CABANELLAS, Guillermo. Diccionario de ciencias jurídicas y sociales 2 Ed. S.R.L. Buenos Aires, Argentina, 2000
- CLARIA OLMEDO, Jorge. Tratados de derecho procesal penal. Buenos Aires Argentina: ed. Rubinsal Culsoni (s.f)

content&task=view&id=566&Itemid=117 23 de marzo de 2017 Tecnología.(consultado

- content&task=view&id=566&Itemid=118 23 de marzo de 2017 Tecnología Práctica (consultado)
- CARRIO, Alejamdro. Garantías constitucionales en el proceso penal. República Dominicana 2010 Ed. Dalis Proclamada el 26 de enero del 2010.
- GAITAN MAHECHA, Bernardo, derecho procesal penal, Santa Fe Bogotá Colombia: Ed. D Vinni, 1996
- http://www.aaba.org.ar/, http:wwwdeguate.com as 22 de marzo de 2017 y 2018 (consultado)
- htt://www.revistsjuridicaonline.com/index.php?option=view& 22 de marzo de 2017 (consultado)

http://www.aaba.org.ar/, http:wwwdeguate.com as 22 de marzo de 2017(consultado)

- LONDOÑO JIMENES Hermando. El derecho y la Justicia Santa Fe Bogotá Colombia: Ed: Santa fe, 1990
- PAR USEN, José Minor. El juicio oral en el proceso penal guatemalteco 2 ed. Guatemala Editorial 1999 Públicado por empresas dedicada a la impresión de libros.
- REVISTA ELECTRONICA del trabajador judicial, El principio de presunción y sus signi-**Ficados Guatemala. Ed. 2001**

SUAREZ SANCHEZ, Alberto**. El Debido proceso penal,** Bogotá Colombia ed.dívnni urugguay/procedimiento-disciplinario-uruguay2shtm#xzzeYek6OZ10 22-02.a017

**SECRETARI** 

PAR USEN, José Minor El juicio oral en el proceso penal guatemalteco 2. ed: Guatemala, 2010

Revista Electronica del trabajador judicial. El principio de presunción y significados (consultado)

SUAREZ SAMCHEZ, Alberto. Debido proceso penal, Bogotá Colombia Ed d'vnni 1998

urugguay/procedimiento-disciplinario-uruguay2shtm#xzzeYek6OZ10, 22-23-2017

www.revista jurídica onlice.com/index.phpoption=comcontens&task=view&id==476 (consultado)

ZAMORA PIERCE. Jesus Garantias del proceso penal México, Ed. purrua 1964.

## Legislación:

餘

Constitución Política de la República de Guatemala, Asamblea Nacional Constituyente 1986

Código Penal, Congreso de la República de Guatemala Decreto Número 17-73 2015

Código Procesal Penal. Guatemalteco, Congreso de la República, Decreto Número 51-92 2015

Código Procesal Penal. Guatemalteco, Congreso de la República, Decreto Número 51-92 2015

Convención Americana sobre derechos (pacto de San José (Pacto de San José) 2-892015

La Ley Orgánica del Ministerio Público, Decreto número 40-94 2014